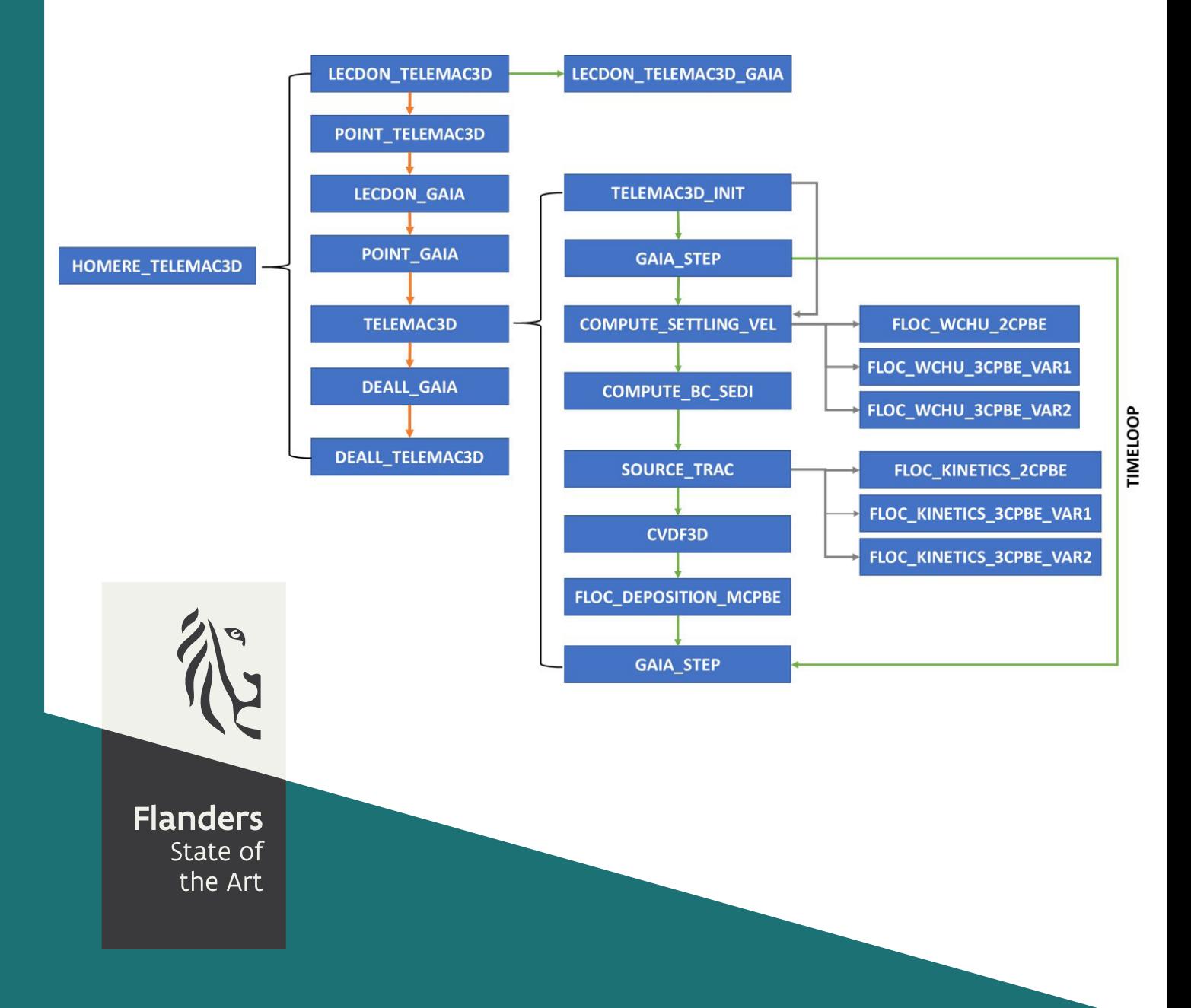

18\_043\_1 FHR reports

# Implementation of Multi-class Flocculation Model in TELEMAC Modelling System

Sub report 1 The code development

**DEPARTMENT MOBILITY & PUBLIC WORKS** 

www.flandershydraulicsresearch.be

# Implementation of Multi-class Flocculation Model in TELEMAC Modelling System

Sub report 1 – The code development

Bi, Q.; Vanlede, J.

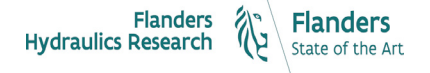

Cover figure © The Government of Flanders, Department of Mobility and Public Works, Flanders Hydraulics Research

#### Legal notice

Flanders Hydraulics Research is of the opinion that the information and positions in this report are substantiated by the available data and knowledge at the time of writing.

The positions taken in this report are those of Flanders Hydraulics Research and do not reflect necessarily the opinion of the Government of Flanders or any of its institutions.

Flanders Hydraulics Research nor any person or company acting on behalf of Flanders Hydraulics Research is responsible for any loss or damage arising from the use of the information in this report.

#### Copyright and citation

© The Government of Flanders, Department of Mobility and Public Works, Flanders Hydraulics Research 2022 D/2022/3241/202

This publication should be cited as follows:

**Bi, Q.; Vanlede, J.** (2022). Implementation of Multi-class Flocculation Model in TELEMAC Modelling System: Sub report 1 – The code development. Version 1.0. FHR Reports, 18\_043\_1. Flanders Hydraulics Research: Antwerp

Reproduction of and reference to this publication is authorised provided the source is acknowledged correctly.

#### Document identification

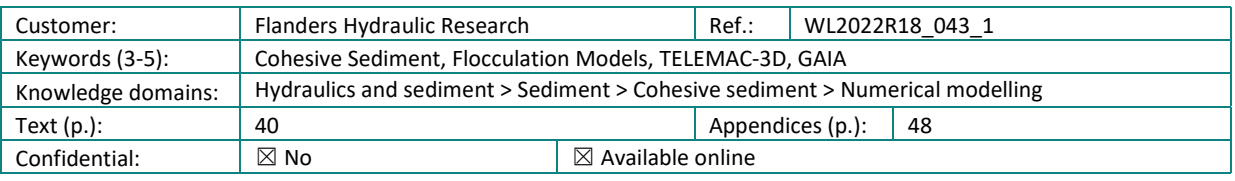

Author(s): Bi, Q.

#### Control

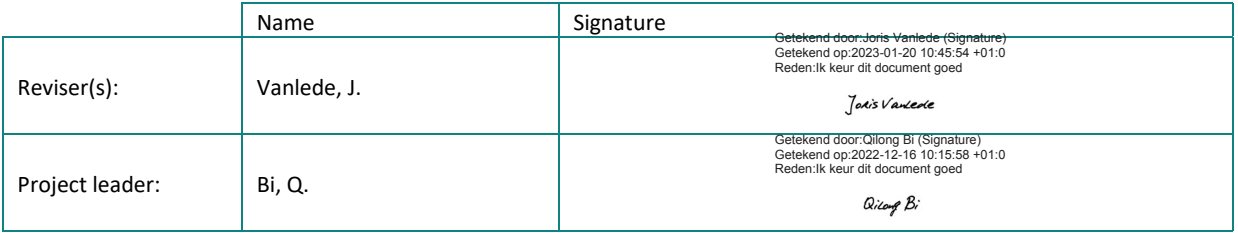

Approval

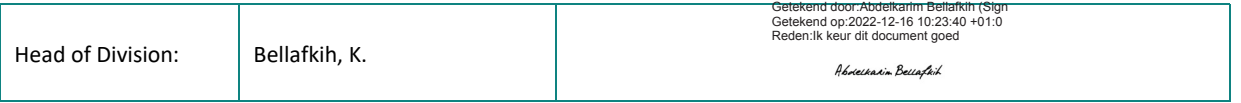

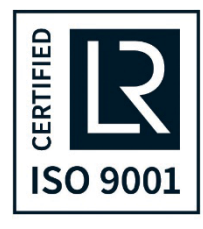

## <span id="page-3-0"></span>Abstract

Implementation of multi-class population balance equation based flocculation model in TELEMAC-MASCARET system is an internal project in collaboration with KU Leuven, Kyungpook National University (South Korea), and the developers team at EDF R&D (France).

TELEMAC-MASCARET is a suite of sophisticated modelling tools used in the field of hydrodynamic and sediment transport modelling in coastal, estuarine and riverine systems. It is also one of the main modelling platform used in the Flanders Hydraulics Research for research and engineering projects.

The general objective of this internal project is to improve the functionality of modelling flocculation processes in the TELEMAC system by incorporating more advanced flocculation models based on two-class population balance equations (2CPBEs) (Lee et al., 2011) and three-class population balance equations (3CPBEs) (Shen et al., 2018a, 2018b) developed at KU Leuven, and make it available as a useful tool for future research and studies. Another important task in this project is to investigate the influence of flocculation on large-scale sediment transport, which will be elaborated in a separate validation report.

This report focuses on the code development of the MCPBE flocculation models and the procedures of adding a new module in TELEMAC-MASCARET.

# <span id="page-5-0"></span>Contents

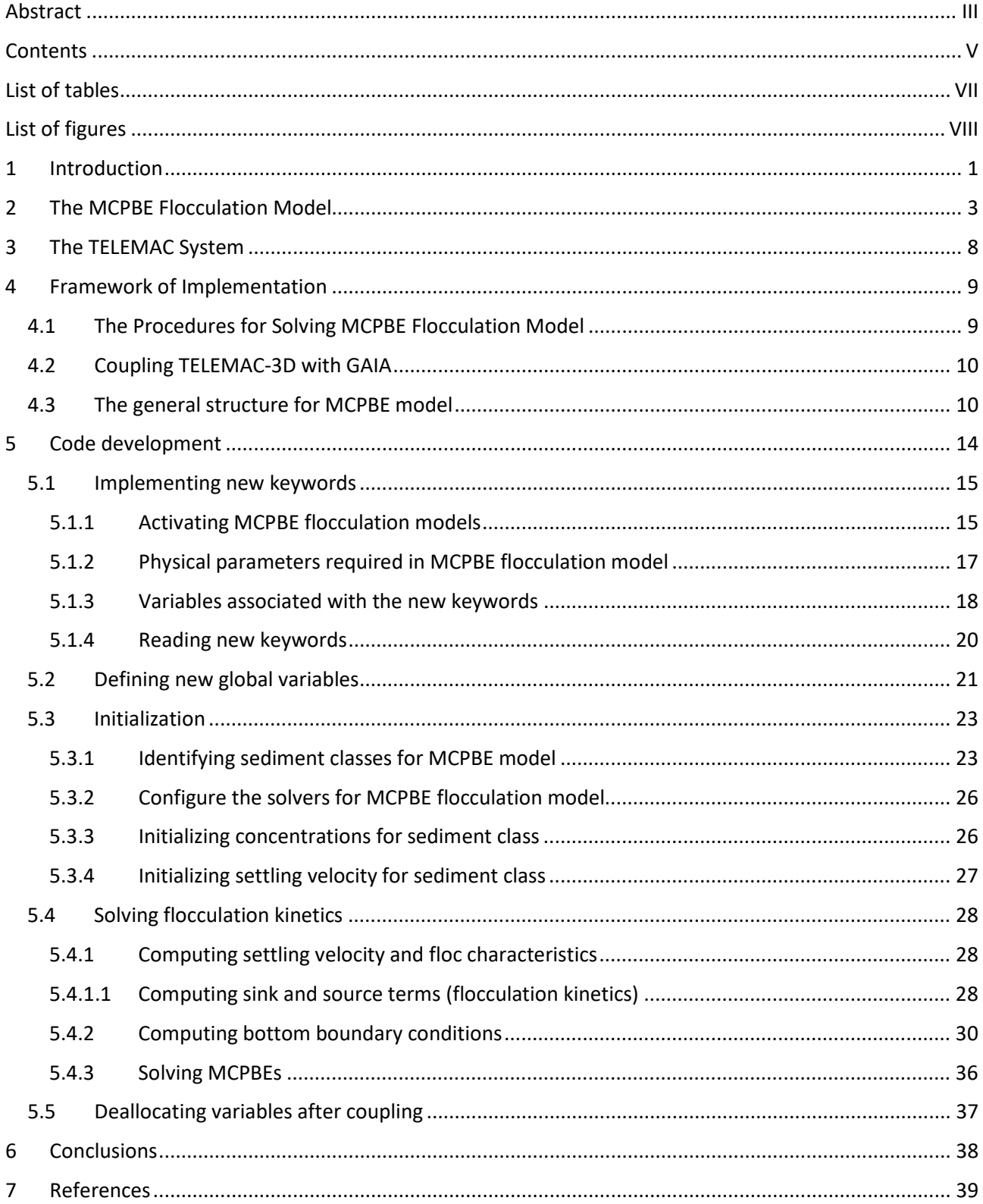

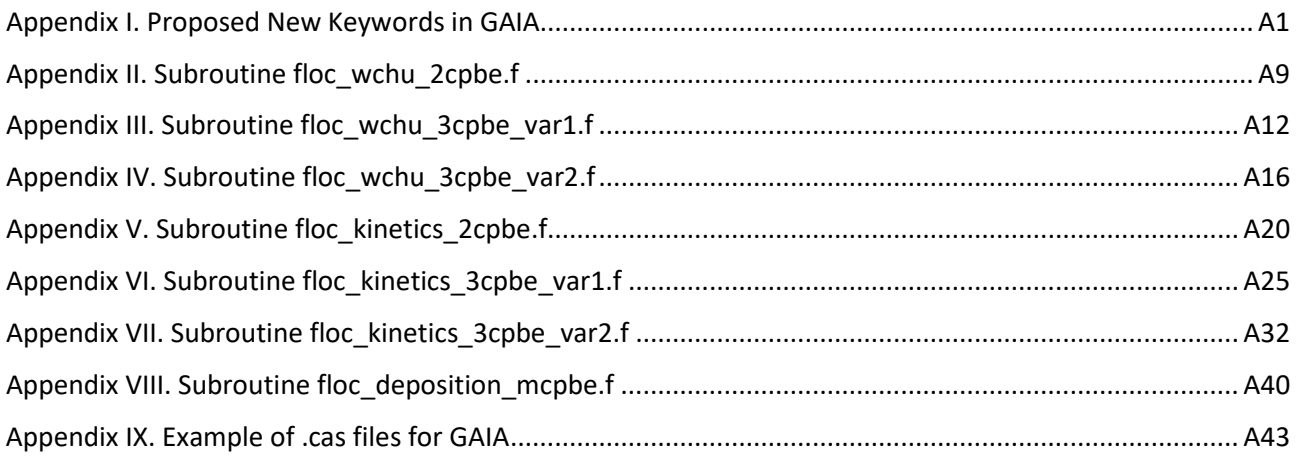

## <span id="page-7-0"></span>List of tables

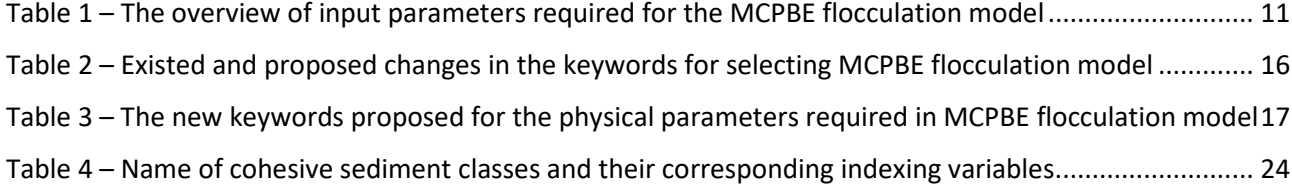

# <span id="page-8-0"></span>List of figures

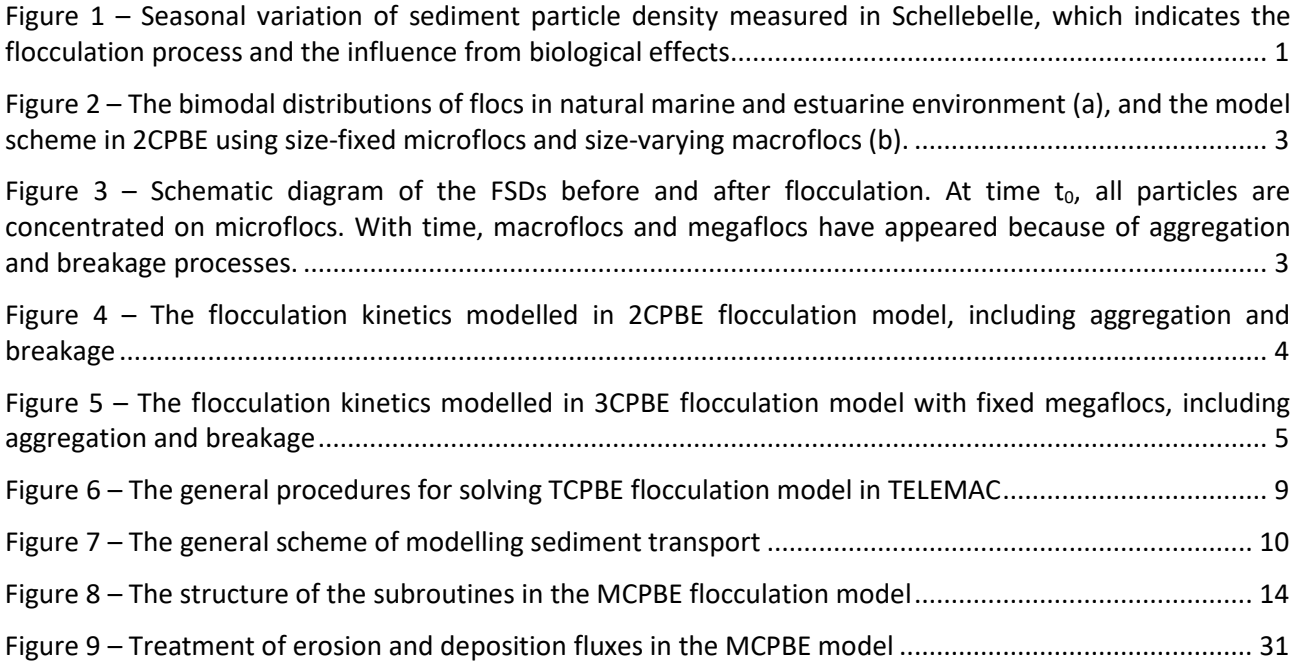

# <span id="page-9-0"></span>1 Introduction

Flocculation is a key feature of cohesive sediment, e.g. mud particles, found in the natural environment, especially in marine and estuarine systems. Mud particles in an aquatic environment tend to stick together as the result of the van der Waals forces into aggregates or flocs (Toorman & Berlamont, 2018).

By implementing a sophisticate 3D flocculation model in TELEMAC system, the cohesive sediment processes of flocculation, advection, dispersion, erosion resuspension and sedimentation can be simulated more precisely in three dimensions by incorporating the flocculation kinetics (as source and sink terms which are tracked in time) than the existing empirical flocculation models (i.e. the currently adopted Soulsby flocculation model). This is due to the fact that the two-class TCPBE model actually determines the flocculation kinetics and the existing Souslby flocculation model assumes a quasi-equilibrium and adopts physics-based formulae for determination of the settling velocity and mass flux. It should come as no surprise that incorporating the actual flocculation kinetics is a major advantage in comparison with equilibrium flocculation models as it can differentiate various states in space and time to simulate the bimodal flocculation patterns (e.g. during a tidal cycle) (Lee et al., 2015).

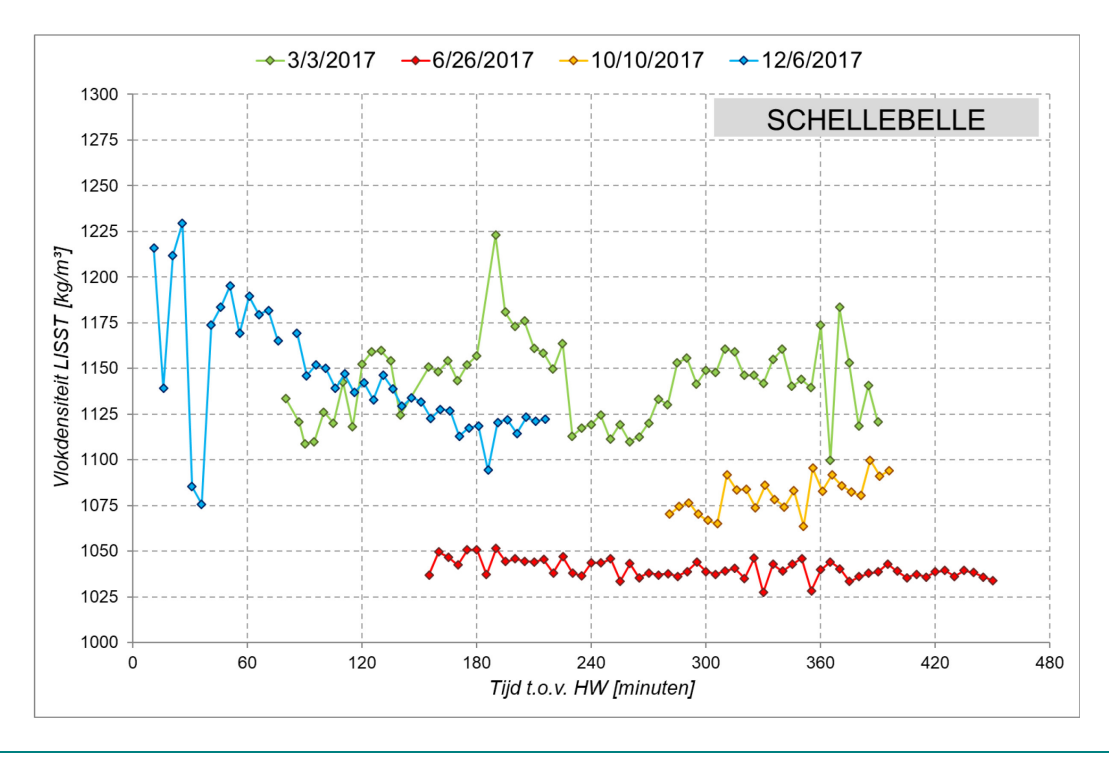

<span id="page-9-1"></span>Figure 1 – Seasonal variation of sediment particle density measured in Schellebelle, which indicates the flocculation process and the influence from biological effects (data from Flanders Hydraulics Research).

Moreover, the mechanistic nature of the model would allow straightforward adaptation of the flocculation kinetics (i.e. through physicochemical properties) and their structure (i.e. excess density and fractal dimension) when incorporating biologically mediated flocculation effects. These biological effects occur seasonally and have been frequently observed in nature during biologically active seasons. Biologically mediated flocculation occurs as bio-polymers interact with mud flocs and are often related to algae bloom periods and the presence of phytoplankton. These effects are also highly likely to be related to the occurrence of megaflocs (to be distinguished from microflocs and macroflocs in the model) which have median sizes over 200 microns and are formed due to the gluing capacity of EPS (extracellular polymeric substances) and TEP (transparent exopolymer particles) (Lee & Schlautman, 2015). As the presence of these megaflocs significantly alters the mass settling flux and as they occur seasonally, the model should be able to account for this class besides the microflocs and macroflocs. This would entail an expansion of the population balance and underlying flocculation kinetic processes, although more efficient and straightforward strategies may be used.

The current large-scale sediment transport models usually lack the insights in flocculation processes. They commonly consider size-fixed sediment particles in the system and use non-changeable properties, e.g. density and settling velocity during the whole simulations, or adopt empirical formulas which are not suitable for complex applications. Due to the simplified transport processes, the accuracy of prediction provided by these models are usually not satisfying. Hence, the purpose of this study is to include this missing piece in the large-scale numerical modelling of sediment transport.

Implementation of an advanced flocculation model in TELEMAC-MASCARET system is an internal project in collaboration with two other partners from KU Leuven and Kyungpook National University (South Korea).

TELEMAC-MASCARET is a suite of sophisticated modelling tools used in the field of hydrodynamic and sediment transport modelling in coastal and estuarine systems. It is also one of the main modelling platforms used by the Flanders Hydraulics Research in its research and projects.

The general objective of this internal project is to improve the functionality of modelling flocculation processes in the TELEMAC system by implementing more advanced flocculation models based on two-class population balance equations (2CPBEs) (Lee et al. 2011) and three-class population balance equations (3CPBEs) (Shen et al. 2018a, 2018b), and make it available as a useful tool for future research and projects.

## <span id="page-11-0"></span>2 The MCPBE Flocculation Model

Flocculation is a key feature of cohesive sediment, e.g. mud particles, found in the natural environment, especially in marine and estuarine systems. Mud particles in an aquatic environment tend to stick together as the result of the van der Waals forces into aggregates or flocs (Toorman & Berlamont, 2018).

Floc suspensions usually exist as bimodal distributions (i.e. microflocs or flocculi, and macroflocs) which is observed in the marine and estuarine environment. Bimodal flocculation of marine and estuarine sediments describes the aggregation and breakage process in which dense microflocs and floppy macroflocs change their relative mass fraction and develop a bimodal floc size distribution. To simulate bimodal flocculation of such sediments, a flocculation model based on Two-Class Population Balance Equations (2CPBEs), which includes both size-fixed microflocs (or flocculi) and size-varying macroflocs, was developed (Lee et al. 2011). Tri-modal distributions are also frequently found, especially around algae bloom periods. Shen et al. (2018a, 2018b) extended the 2CPBE model to 3CPBE model in order to account additional flocculation processes in such case.

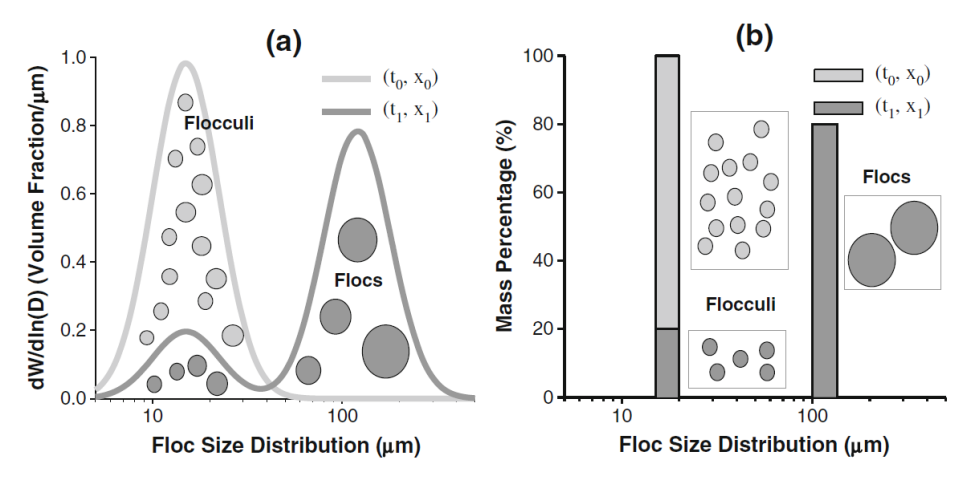

<span id="page-11-1"></span>Figure 2 – The bimodal distributions of flocs in natural marine and estuarine environment (a), and the model scheme in 2CPBE using size-fixed microflocs and size-varying macroflocs (b).

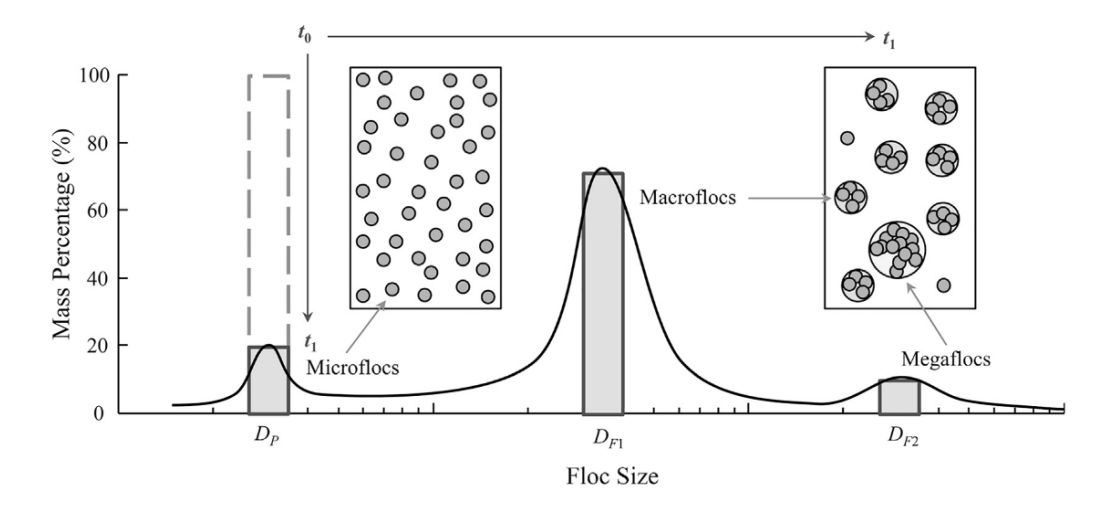

<span id="page-11-2"></span>Figure  $3$  – Schematic diagram of the FSDs before and after flocculation. At time  $t_0$ , all particles are concentrated on microflocs. With time, macroflocs and megaflocs have appeared because of aggregation and breakage processes. (Shen et al. 2018a)

Single-class flocculation models do not suffice in quantifying sediment transport fluxes accurately and they are fundamentally incapable of simulating bimodal or multimodal flocculation patterns observed in nature as they are restricted to only one single class. Multi-class models (size or distribution based) have been used and investigated and provide accurate results in most cases, yet applying them to larger scale situations is often fundamentally limiting through computation time as the number of floc size classes should be very large in order to incorporate the entire particle size distribution observed in nature. Therefore, 2CPBE and 3CPBE flocculation models are developed with a minimum amount of classes that is necessary to simulate bimodal or tri-modal flocculation, and remain accurate yet computationally efficient by tracking the floc size and concentrations of all the classes (microflocs and macroflocs in 2CPBE, and an additional class of megaflocs in 3CPBE) as function of space and time. A general mathematical model for the multi-class PBEs in a 3D fluid field may be written as:

$$
\left[\frac{\partial N_i}{\partial t}\right]
$$
\n
$$
+\left[\frac{\partial}{\partial x}(u_x N_i) + \frac{\partial}{\partial y}(u_y N_i) + \frac{\partial}{\partial z}(u_z N_i)\right]
$$
\n
$$
-\left[\frac{\partial}{\partial x}\left(D_{tx}\frac{\partial N_i}{\partial x}\right) + \frac{\partial}{\partial y}\left(D_{ty}\frac{\partial N_i}{\partial y}\right) + \frac{\partial}{\partial z}\left(D_{tz}\frac{\partial N_i}{\partial z}\right)\right]
$$
\n(III)\n
$$
= (A_i + B_i) - \frac{\partial (w_{s,i} N_i)}{\partial z}
$$
\n(IV)\n(1)

In the above equation, *Ni* = number concentration of the *i*th particle size class, *x*, *y*, *z*, *t* = position and time,  $u_x$ ,  $u_y$ ,  $u_z$  = mean fluid velocities,  $D_{tx}$ ,  $D_{tx}$ ,  $D_{tz}$  = turbulent dispersion coefficients,  $A_i$  and  $B_i$  = growth and decay kinetics of *Ni* by aggregation and breakage, respectively, and *ws,i* = settling velocity of the *i*th particle class due to gravity. On the left-hand side of the equation, the respective terms in brackets represent the storage change (I), the particle mean advection (II), and the turbulent diffusion of flocs (III), while on the right-hand side, the source/sink terms (IV) represent the net effects of floc aggregation, breakage and settling due to gravity. In case of 2CPBE model, in the above equation *i* = *P (microflocs)*, *F1 (macroflocs)* and *T1 (microflocs in macroflocs)*. Thus,  $N_P$  represents number concentration of microflocs in suspension,  $N_{F1}$  the number concentration of macroflocs in suspension, and the composition of macroflocs through  $N_{T1}$  the number concentration of microflocs in macroflocs. In case of 3CPBE model, there are two additional classes, *F2* and *T2*, representing megaflocs and microflocs in megaflocs, respectively.

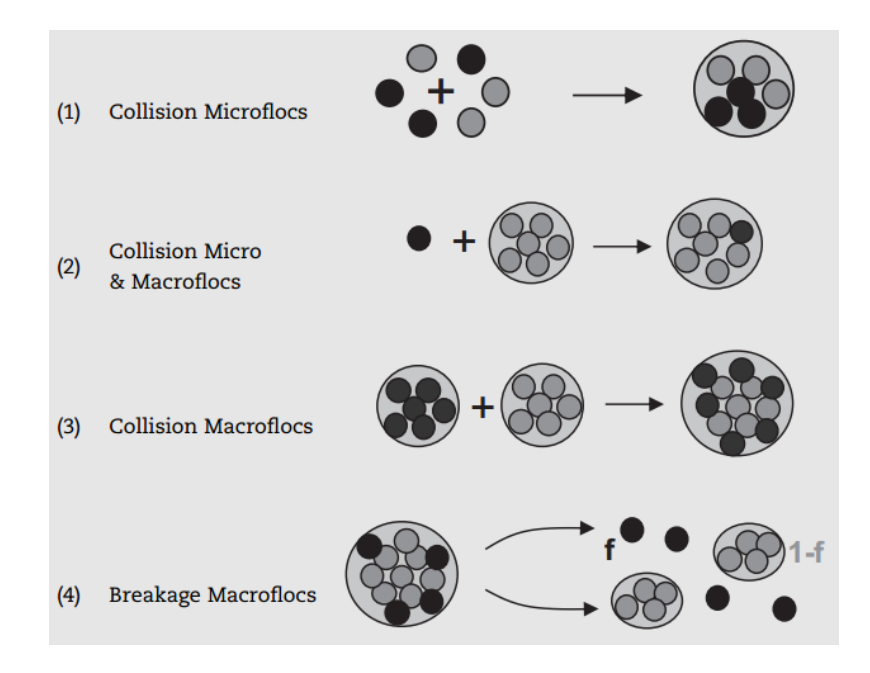

<span id="page-12-0"></span>Figure 4 – The flocculation kinetics modelled in 2CPBE flocculation model, including aggregation and breakage (Lee et al. 2011).

In case of 2CPBE flocculation model, the aggregation and breakage terms describe 4 different mechanisms [\(Figure 4\)](#page-12-0) and can be expressed as follows:

$$
(A_P + B_P) = -\frac{1}{2} \alpha \beta_{PP} N_P N_P \left( \frac{N_{C1}}{N_{C1} - 1} \right) - \alpha \beta_{PF} N_P N_{F1} + f_{P1} N_{C1} \alpha_{F1} N_{F1}
$$
(2)

$$
(A_{F1} + B_{F1}) = \frac{1}{2} \alpha \beta_{PP} N_P N_P \left(\frac{1}{N_{C1} - 1}\right) - \frac{1}{2} \alpha \beta_{F1F1} N_{F1} N_{F1} + a_{F1} N_{F1}
$$
(3)

$$
(A_{T1} + B_{T1}) = \frac{1}{2} \alpha \beta_{PP} N_P N_P \left(\frac{N_{C1}}{N_C - 1}\right) + \alpha \beta_{PF1} N_P N_{F1} - f N_{C1} a_{F1} N_{F1}
$$
(4)

where,  $N_{C1}$  = number of microflocs in a macrofloc ( $N_{T1}/N_{F1}$ ),  $f_{P1}$  = fraction of microflocs generated by breakage of macroflocs, whereas (1-f<sub>P1</sub>) = fraction of smaller macroflocs by breakage of larger macroflocs, *α* = collision efficiency,  $B_{ij}$  = collision frequency, and  $a_{F1}$  = breakage frequency of macroflocs.

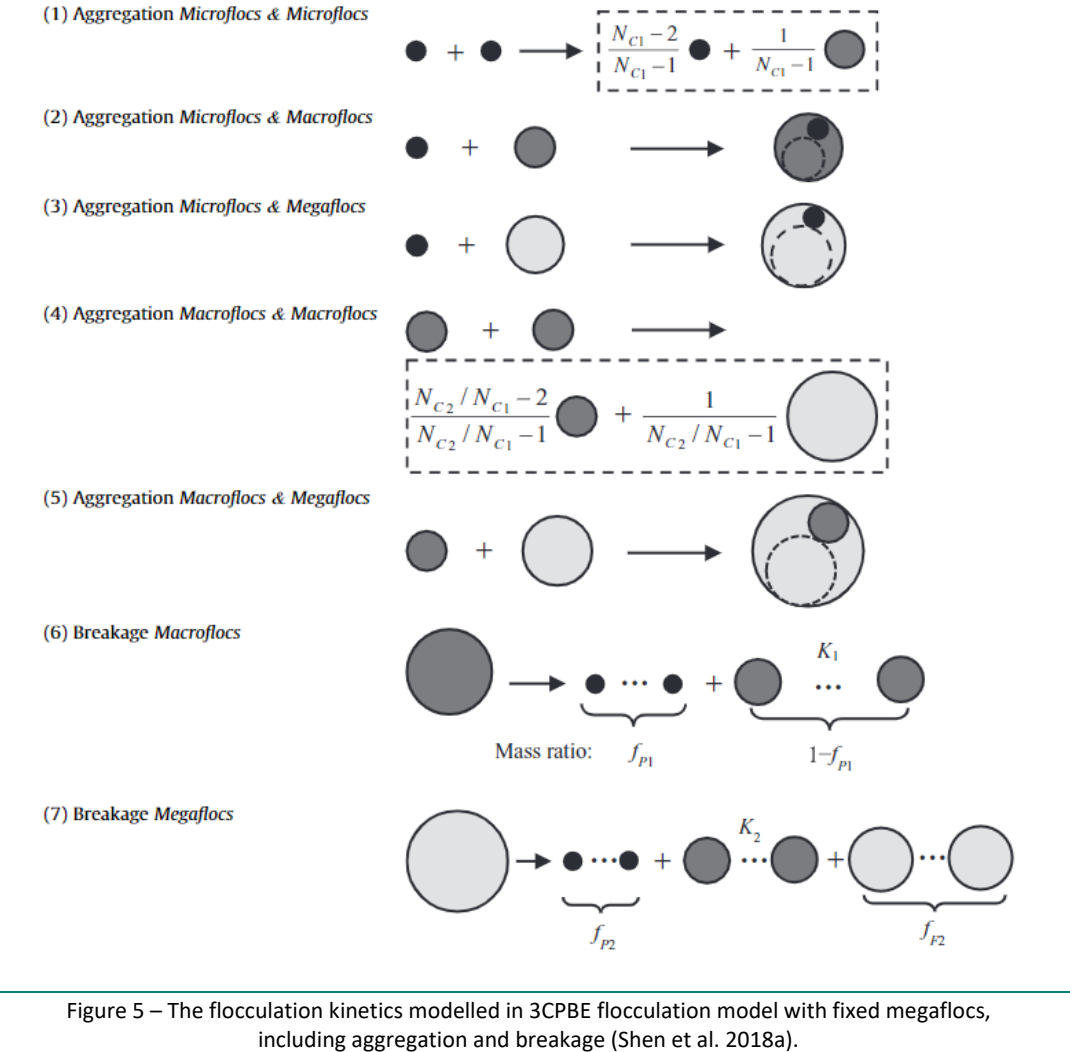

For the 3CPBE with varying megaflocs, in additional to these mechanisms,

<span id="page-13-0"></span>aggregation of megaflocs and megaflocs is also considered (Shen et al. 2018b).

In case of 3CPBE flocculation models, the mechanisms in the flocculation kinetics are listed in [Figure 5.](#page-13-0) The aggregation and breakage terms hence become more complicated:

$$
(A_P + B_P) = -\frac{1}{2} \alpha \beta_{PP} N_P N_P \left( \frac{N_{C1}}{N_{C1} - 1} \right) - \alpha \beta_{PF1} N_P N_{F1}
$$

$$
-\alpha \beta_{PF2} N_P N_{F2} + f_{P1} N_{C1} a_{F1} N_{F1} + f_{P2} N_{C2} a_{F2} N_{F2}
$$
(5)

$$
(A_{F1} + B_{F1}) = \frac{1}{2} \alpha \beta_{PP} N_P N_P \left(\frac{1}{N_{C1} - 1}\right)
$$
  
 
$$
- \frac{1}{2} \alpha \beta_{F1F1} N_{F1} N_{F1} \left(\frac{N_{C2}/N_{C1}}{N_{C2}/N_{C1} - 1}\right)
$$
  
 
$$
- \alpha \beta_{F1F2} N_{F1} N_{F2} + (K_1 - 1) \alpha_{F1} N_{F1} + K_2 \alpha_{F2} N_{F2}
$$
 (6)

$$
(A_{T1} + B_{T1}) = \frac{1}{2} \alpha \beta_{PP} N_P N_P \left(\frac{N_{C1}}{N_{C1} - 1}\right) + \alpha \beta_{PF1} N_P N_{F1}
$$
  

$$
- \frac{1}{2} \alpha \beta_{F1F1} N_{F1} N_{F1} \left(\frac{N_{C2}}{N_{C2}/N_{C1} - 1}\right) - N_{C1} \alpha \beta_{F1F2} N_{F1} N_{F2}
$$
  

$$
- f_{P1} N_{C1} a_{F1} N_{F1} + (1 - f_{P2} - f_{F2}) f_{P2} N_{C2} a_{F2} N_{F2}
$$
 (7)

$$
(A_{F2} + B_{F2}) = \frac{1}{2} \alpha \beta_{F1F1} N_{F1} N_{F1} \left( \frac{N_{C1}}{N_{C2}/N_{C1} - 1} \right)
$$

$$
- \frac{1}{2} \alpha \beta_{F2F2} N_{F2} N_{F2} + (K_3 - 1) N_{C2} \alpha_{F2} N_{F2}
$$
(8)

$$
(A_{T2} + B_{T2}) = \alpha \beta_{PF2} N_P N_{F2}
$$
  
+  $\frac{1}{2} \alpha \beta_{F1F1} N_{F1} N_{F1} \left( \frac{N_{C2}}{N_{C2}/N_{C1} - 1} \right)$   
+  $N_{C1} \alpha \beta_{F1F2} N_{F1} N_{F2} - (1 - f_{F2}) N_{C2} a_{F2} N_{F2}$  (9)

where,  $N_{C2}$  = number of microflocs in a megafloc ( $N_{T2}/N_{F2}$ ),  $f_{P2}$  = fraction of microflocs generated by breakage of macroflocs, *fF2* = fraction of remaining megaflocs by breakage of a larger megafloc, and *aF2* = breakage frequency of megaflocs. Note that eq.(8) only exists in the 3CPBE model with varying megaflocs.

In above equations (for both 2CPBE and 3CPBE cases), the collision efficiency *α* is a fitting parameter, and the collision frequency *βij* can be expressed as (Thomas et al., 1999; Maggi, 2005) with a linear combination of three mechanisms (terms):

$$
\beta_{ij} = \frac{1}{6}G(D_i + D_j)^3 + \frac{\pi}{4}(D_i + D_j)^2|w_{s,i} - w_{s,j}| + \frac{2K_BT}{3}\frac{(D_i + D_j)^2}{\mu D_i}
$$
(10)

where *G* is the shear rate, us is the settling velocity,  $K_B$  is the Boltzmann constant, *T* is the absolute temperature and  $\mu$  is the fluid dynamic viscosity, *D* is the characteristic floc size,  $w_s$  is the settling velocity given by a fractal-corrected Stokes equation with hindered settling corrections (Winterwerp and van Kesteren, 2004), *i* and *j* are the indices for *P, F1, or F2*. It is important to note that the effect of turbulent shear (the first term in eq.10) is the main mechanism in natural environments (Winterwerp, 1998). The effect of differential settling (second term in eq.10) is important during slack tide when turbulence is low (Lick et al., 1993), while the effect of Brownian motion (the third term in eq.10) is generally low for large particles (Winterwerp, 1998). The breakup frequency  $a$  can be written as (Winterwerp, 1998):

$$
a_i = E_b G \left(\frac{D_i - D_p}{D_p}\right)^{3 - n_{fi}} \left(\frac{\mu G}{F_y / D_i^2}\right)^q
$$
\n(11)

where  $E_b$  is the breakage coefficient. The floc strength  $F_y$ , although not a constant (Kranenburg, 1999), is assumed 10-10 Pa in this study (Maggi et al., 2007; Verney et al., 2011), *D* is the characteristic floc size, *nf* is the fractal dimension,  $i = F_1$ , or  $F_2$  is the indices for macroflocs or megaflocs respectively. In the studies of Lee et al. (2011) and Shen et al. (2018a, 2018b), *q* in the eq.(11) is always kept constant. Kuprenas et al. (2018) proposed a closure for *q* based on the observations from the experiment (Tran et al. 2018):

$$
q = c_1 + c_2 \frac{D_i}{\eta} \tag{12}
$$

where, c1 and c2 are the calibration parameters, D is floc size and  $\eta$  is the Kolmogorov length scale and *i*=*P*, *F1* or *F2*. This new formula is adopted in this study.

The floc characteristics is spatial-temporal dependent as the floc composition changes in the MCPBE flocculation model. The floc size D is given by the relation  $D_i = D_P N_{Ci}^{1/n_{fi}}$ ,  $i = F_1$  or  $F_2$  according to Matsoukas and Friedlander (1991). The floc density is given by  $\rho_i = \rho_w + (\rho_P - \rho_w) N_{ci}^{1-3/n_{fi}}$  (Maerz et al. 2011). The settling velocity associated with each floc classes is given by a fractal-corrected Stokes equation with hindered settling corrections (Winterwerp and vanKesteren, 2004):

$$
\omega_{s,i} = (1 - \phi_i)^{\gamma} \left( \frac{1}{18} \frac{(\rho_P - \rho_w)g}{\mu} D_P^{3 - n_{fi}} \frac{D_i^{n_{fi} - 1}}{1 + 0.15 Re_i^{0.687}} \right)
$$
(13)

where  $\omega_{s,i}$  is the settling velocity of floc class *i*,  $\phi$  is the volumetric concentration,  $\gamma$  is fitted parameter for hindered settling,  $\rho_p$  is the density of microflocs,  $\rho_w$  is the water density, g is the acceleration of gravity,  $\mu$ is the dynamic viscosity of water, *D* is the floc size,  $n_{fi}$  is the fractal dimension of floc class *i*,  $Re_i$  is the Reynolds number of floc class *i*.

The cohesive sediment processes, e.g. flocculation, advection, dispersion, erosion resuspension and sedimentation, can be simulated more precisely in 3D by incorporating the flocculation kinetics described by the MCPBE flocculation model, than using the existing flocculation formula in TELEMAC, i.e. the Soulsby flocculation model (Souslby et al. 2013). This is due to the fact that the MCPBE flocculation model actually computes the flocculation kinetics in a dynamic way following the local changes of flow and sediment concentrations and characteristics, while the Soulsby model assumes a quasi-equilibrium, and adopts simplified relations for determination of the settling velocity. It should come as no surprise that incorporating the actual flocculation kinetics is a major advantage in comparison with equilibrium flocculation models as it can differentiate various states in space and time to simulate the bimodal flocculation patterns (e.g. during a tidal cycle) (Lee et al., 2015).

Moreover, the mechanistic nature of the model would allow straightforward adaptation of the flocculation kinetics (i.e. through physicochemical properties) and their structure (i.e. excess density and fractal dimension) when incorporating biologically mediated flocculation effects. These biological effects occur seasonally and have been frequently observed in nature during biologically active seasons. Biologically mediated flocculation occurs as bio-polymers interact with mud flocs and are often related to algae bloom periods and the presence of phytoplankton. These effects are also highly likely to be related to the occurrence of megaflocs (to be distinguished from microflocs and macroflocs in the model) which have median sizes over 200 microns and are formed due to the gluing capacity of EPS (extracellular polymeric substances) and TEP (transparent exopolymer particles) (Lee et al., 2015). As the presence of these megaflocs significantly alters the mass settling flux and as they occur seasonally, the model should be able to account for this class besides the microflocs and macroflocs. A recent study of Shen et al. (2018b) enhances the knowledge on the dynamics of SPMs, especially the biophysical influences on the fate and transport of estuarine aggregates. With the expansion of the 2CPBE model and underlying flocculation kinetic processes, the 3CPBE flocculation model could be able to capture the dynamics of bio-mediated suspended particulate matters under the seasonal variations of biomass as observed in Belgian coastal waters (southern North Sea).

## <span id="page-16-0"></span>3 The TELEMAC System

The TELEMAC-MASCARET system consists of a complete processing chain for the calculation of water, solute and sediment motions in the fluvial, coastal, estuarine and lacustrine domains. It comprises pre-processors for digitizing the data and describing the problem, simulation programs and post-processors for displaying and analysing the results. One of the key assets of the system is the use of the finite element theory that comprises a rigorous theoretical framework and a flexibility for describing complex geometries. There are several modules in the TELEMAC system and the most commonly used modules are as follows:

- **TELEMAC-2D** is a horizontal depth-averaged hydrodynamics solver. It solves the Saint-Venant (or shallow water) equations in two dimensions.
- **TELEMAC-3D** solves the three-dimensional Navier-Stokes equations with a free surface, it also provides the functionality of solving three-dimensional transport equations for passive and active travers when coupling with GAIA or WAQTEL.
- **GAIA** uses the results of the TELEMAC-2D and TELEMAC-3D to undertake simulation of bedload and suspended sediment transport through coupling. It offers various sediment transport formulas and multi-layer consolidation model.
- **TOMAWAC** models the changes of the power spectrum of wind-driven waves and wave agitation for applications in the oceanic domain, in the intracontinental seas as well as in the coastal zone.
- **WAQTEL** focuses on the water quality aspects. It was developed to allow users to tackle water quality problems together with hydrodynamic. In the recent versions, the **AED2 library** (the Aquatic Ecodynamics Modelling Library v2 developed by UWA) has been integrated into WAQTEL as a fully functional module, which offers possibility to model complex water quality related processes in TELEMAC.

## <span id="page-17-0"></span>4 Framework of Implementation

This implementation work is designed to be aligned with the long-term plan of the TELEMAC development. Therefore, the developer team from EDF R&D has been involved into this stage.

From the feedback of the developers, the flocculation model will ideally be integrated as a new process in WAQTEL (water quality module within TELEMAC system). By implementing in such way, it allows further extension of the flocculation model, e.g. including biological effects from other processes in WAQTEL, but meantime it still remains a relatively independent module and can be used in a more general way.

Based on this suggestion, a implementation framework is made with the knowledge of the code structure in TELEMAC system. The details are described in the following subsections.

### <span id="page-17-1"></span>4.1 The Procedures for Solving MCPBE Flocculation Model

Here gives an overview of the procedures for solving MCPBE flocculation model.

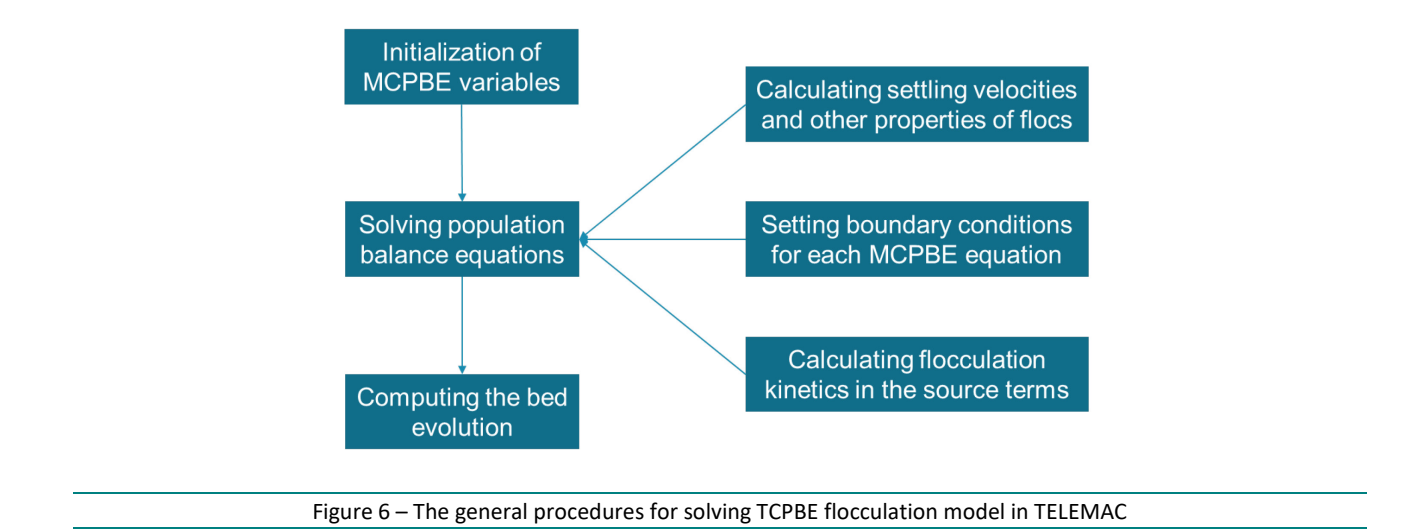

<span id="page-17-2"></span>Based on the procedures illustrated above, the implementation can be divided into 3 submodules:

- The initialization module will read the parameters from the steering file and initialize necessary variables for later use;
- The flocculation kinetics module will be responsible for computing aggregation/breakage kinetics, solving MCPBE and updating setting velocity and other properties of flocs;
- The bed layer module will be adapted to account for the interactions of flocculation process with bed layer, and update the bottom elevation at each time step.

## <span id="page-18-0"></span>4.2 Coupling TELEMAC-3D with GAIA

The TELEMAC-3D code solves three-dimensional Navier-Stokes equations (with or without the hydrostatic pressure hypothesis) and the transport-diffusion equations of intrinsic quantities (temperature, salinity, concentration). As one of the main modules in TELEMAC system, it can be coupled with other modules, e.g. GAIA, TOMAWAC and WAQTEL.

In the TELEMAC system, it is possible to allow TELEMAC-3D to be coupled simultaneously with the other three modules, which provides the possibility of using TELEMAC suite to model complex phenomena of sediment transport.

According to the plan from EDF R&D, a new framework of integrating sediment transport modules in TELEMAC system is in development. In this new framework, SEDI-3D (3D sediment transport functionality inside TELEMAC-3D) will be integrated into GAIA. This means the suspended load will be solved in the transport-diffusion equations in TELEMAC-3D, but bedload transport and bed-layer model will be moved into GAIA. In principle, the flocculation model does not only simulate flocculation kinetic in water column, it also needs a bed-layer model to determine its bottom boundary condition while solving MCPBEs. This interaction with the bed layer influences the bottom evolution and adds feedback to the hydrodynamics. Therefore, it is foreseen that solving flocculation kinetics will be implemented in TELEMAC-3D, and the interactions between the flocculation model and bed-layer will be implemented in GAIA.

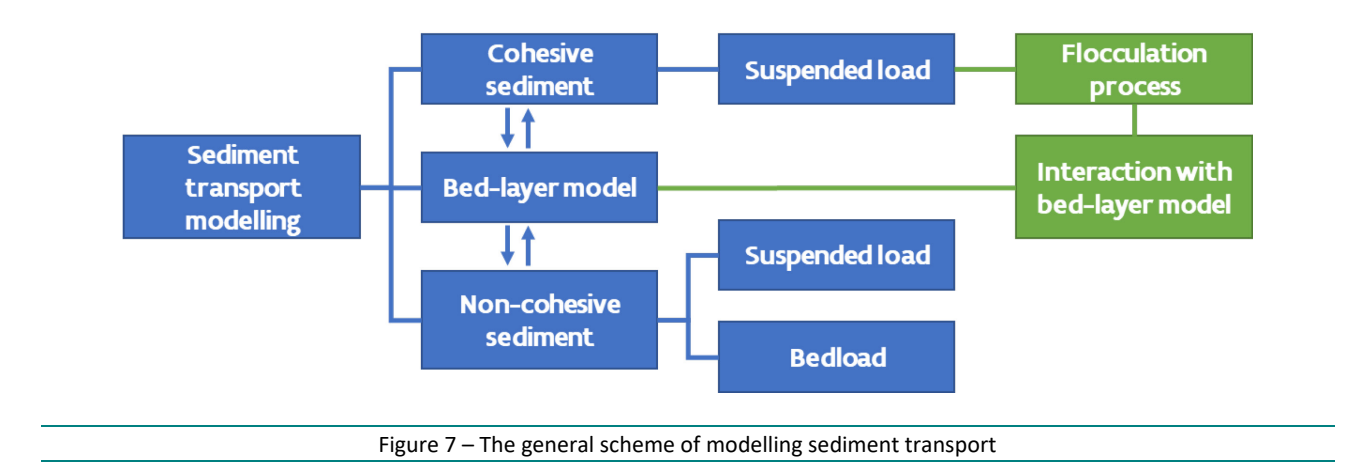

<span id="page-18-2"></span>[Figure 7](#page-18-2) shows the a general framework for simulating sediment transport, which could be used the benchmark to test the functionality of modelling mixed sediment in TELEMAC system. In this framework, the flocculation module will be a key part for modelling the cohesive sediment, and it is expected to work under the presence of the non-cohesive sediment.

### <span id="page-18-1"></span>4.3 The general structure for MCPBE model

The basis of the MCPBE flocculation models (M=2 or 3) consists of multiple "advection-diffusion-reaction" equations. The flocculation kinetics are captured by the source terms devised in the models. Depends on the defined classes, the MCPBE flocculation model could require different number of tracers and equations.

For example, in 2CPBE flocculation model, there are 3 equations describing the aggregation/breakage kinetics between 2 classes of cohesive particles, microflocs and macroflocs. Thus, in the model it needs 3 tracers (2 for the microflocs and macroflocs, and 1 for tracking the composition of macroflocs).

In the 3CPBE flocculation model, the modelled flocculation kinetics become more complex and it requires more equations to capture the dynamic interactions between all the 3 classes, namely microflocs, macroflocs

and megaflocs. There are two difference versions of 3CPBE model, one with 4 equations and the other one with 5 equations, to emphasize on different aspects of the flocculation process.

To accommodate both 2CPBE and 3CPBE models in the implementation framework, it is better to choose a general structure based on the most complex model, and make another one as a special case of it. In this case, the 3CPBE model with 5 equations is considered when designing a general structure for the implementation of MCPBE flocculation models. The 2CPBE and 3CPBE with 4 equations will be considered as simplified cases.

<span id="page-19-0"></span>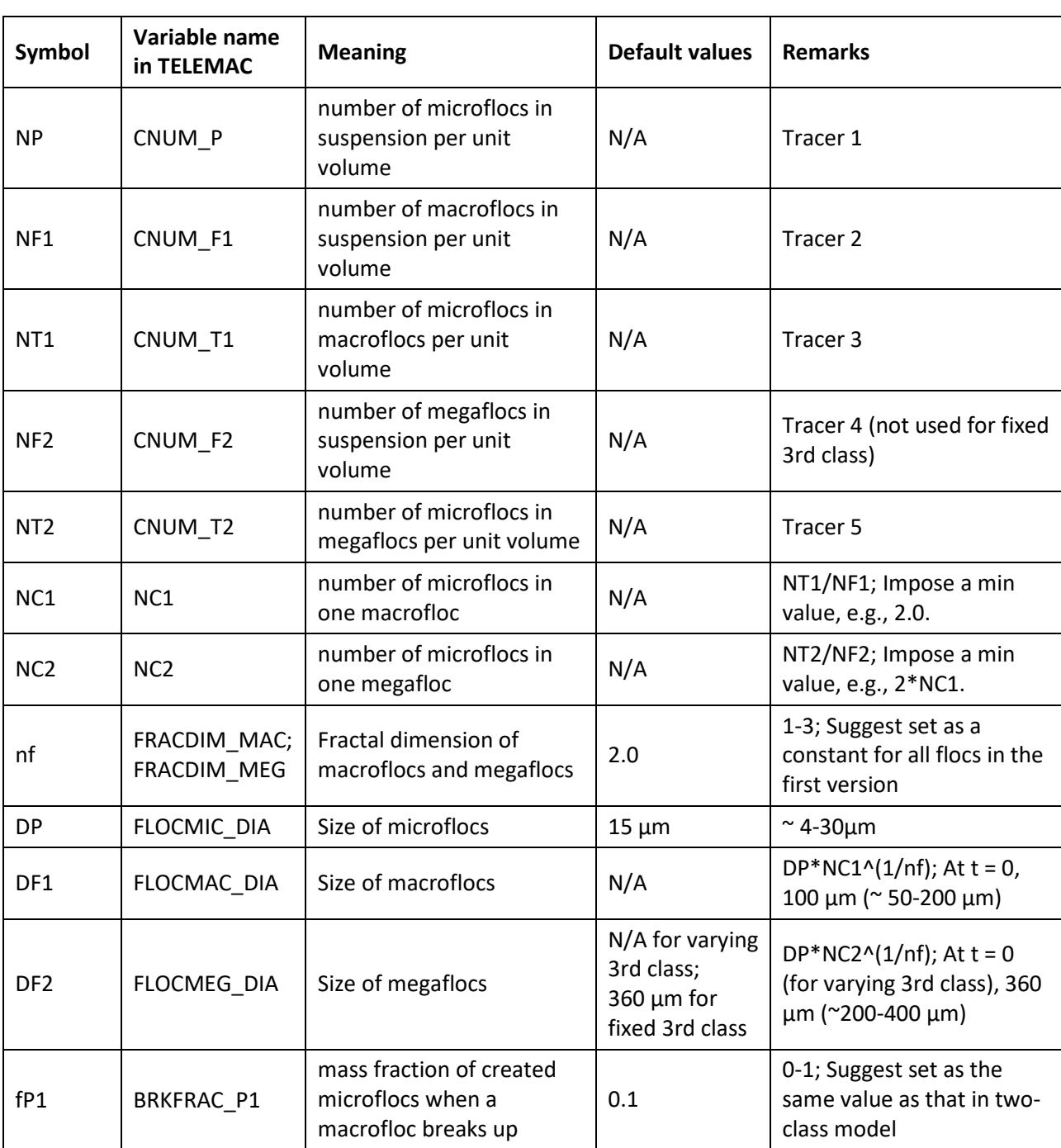

Table 1 – The overview of input parameters required for the MCPBE flocculation model

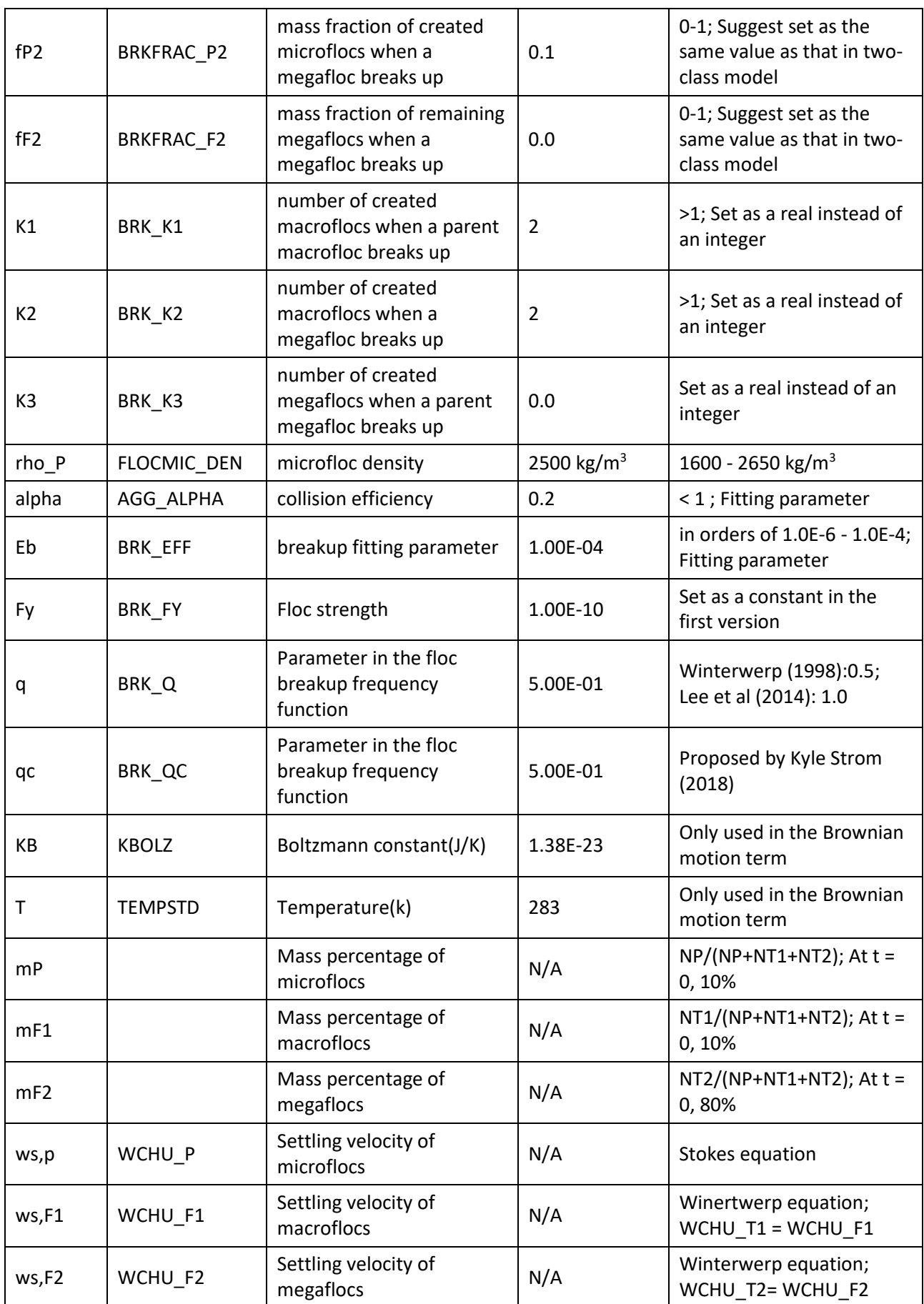

The most complicated case in the MCPBE mode has 5 equations, which means it requires 5 tracers to be defined at the beginning, 3 of them accounting for the microflocs, macroflocs and megaflocs, and the rest 2 track the composition of macroflocs and megaflocs as results of the interactions among the different classes.

A general structure of implementation does not mean it always uses 5 tracers in the flocculation model. The simulation is still initialized with 3 tracers in 2CPBE model, and 4 or 5 tracers in 3CPBE model. This is the way to ensure the efficiency of the model. It also means a consistent way of defining variables across different versions, and a unified way of preparing the sink/source terms. Moreover, it should also provide possibilities for future extension, e.g. including biological effects.

In terms of defining variables, all the possible variables in the most complicated case should be declared in the TELEMAC but only the necessary ones are initialized in simulations [\(Table 1\)](#page-19-0).

For the future extension, it also comes down to the defining of variables. Some variables should be foreseen defined as multi-dimensional matrixes, although it is only a spatial uniform constant in at the moment. This will leave rooms for introducing biological effects later, under which the same variable could become temporal and spatial varying quantities.

## <span id="page-22-0"></span>5 Code development

The MCPBE flocculation module will be implemented as a new functionality in TELEMAC-3D and GAIA (the replacement of SISYPHE in the TELEMAC suite). The following code development is based on the stable version of TELEMAC (v8p2r1). In the development of the MCPBE flocculation models, new subroutines are created and added to the standard TELEMAC source code:

- computing flocculation kinetics, i.e.
	- o FLOC\_WCHU\_2CPBE
	- o FLOC WCHU 3CPBE VAR1
	- o FLOC WCHU 3CPBE VAR2
- updating settling velocities, i.e.
	- o FLOC\_KINETICS\_2CPBE
	- o FLOC KINETICS 3CPBE VAR1
	- o FLOC\_KINETICS\_3CPBE\_VAR2
- and treating the bottom boundary conditions
	- o FLOC\_DEPOSITION\_MCPBE.

Moreover, some existing subroutines are also modified to accommodate the new functionalities. The entire structure of the MCPBE model is illustrated in Figure 8. The details will be discussed separately in the following subsections.

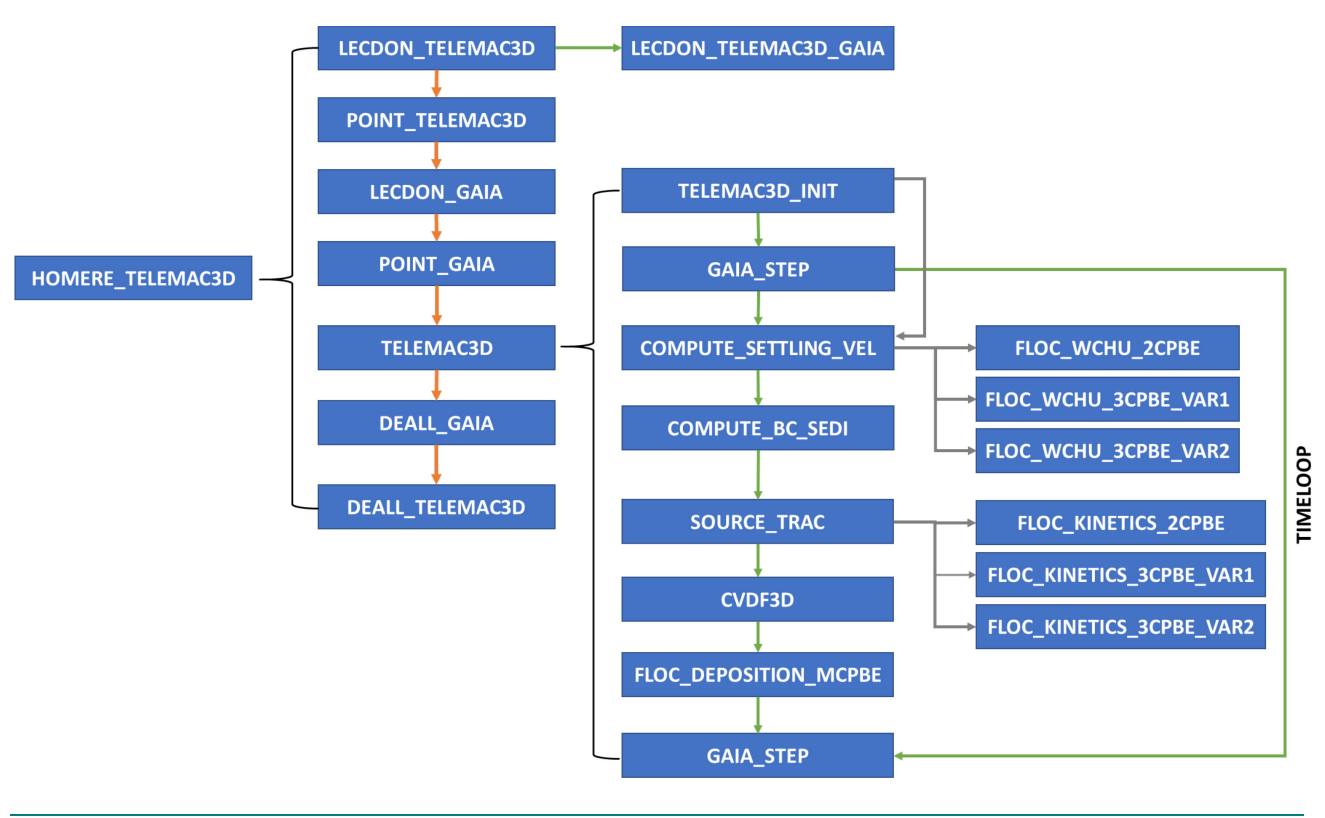

<span id="page-22-1"></span>Figure 8 – The structure of the subroutines in the MCPBE flocculation model

### <span id="page-23-0"></span>5.1 Implementing new keywords

TELEMAC defines and reads the keywords in three steps as described in the example below.

Firstly, the definition of the new keywords should be added in **gaia.dico** (or other relevant **.dico** files, e.g. **telemac3d.dico**), and within the definition, the **INDEX** number and **MNEMO** (used as variable name in TELEMAC) should be given. Here is an example of adding a new keyword and read its value into the TELEMAC system.

NOM = 'FLOCULATION' NOM1 = 'FLOCCULATION' TYPE = LOGICAL  $INDEX = 34$  $TAILLE = 1$ DEFAUT = NON DEFAUT1 = NO MNEMO = 'FLOC' RUBRIQUE = 'COHESIF';'VITESSE DE CHUTE';'' RUBRIQUE1 = 'COHESIVE';'SETTLING VELOCITY';''  $NIVEAU = 1$ 

AIDE = 'Decide si la formulation entravee doit etre utilisee pour calculer la vitesse de chute pour la vase.'

AIDE1 = 'Decides if hindered formulation is to be used to compute settling velocity for mud.'

Secondly, a logical variable (or other types of variable, depending on the purpose) associated with this keyword should be defined in **declarations\_gaia.f** like:

!> Include floculation effects

LOGICAL :: FLOC

Finally, a line of code is added in **lecdon\_gaia.f** to assign the value to the variable when it reads from the keyword:

FLOC = MOTLOG( ADRESS(3,34))

For different types of keywords, one can use different way of assigning values:

- Integer number keyword, MOTINT(ADRESS(1,INDEX));
- Real number keyword, MOTREA(ADRESS(2, INDEX));
- Logical keyword, MOTLOG(ADRESS(3, INDEX));
- <span id="page-23-1"></span>• Character keyword, MOTCAR(ADRESS(4, INDEX)).

#### 5.1.1 Activating MCPBE flocculation models

In order to introduce a new functionality in TELEMAC system, new keywords related to the MCPBE flocculation model have to be defined in TELEMAC-3D and GAIA, on top of the existed code structures. This means the new keywords should be compatible with the existed keywords without creating conflicts with the other functionalities.

The main place for introducing the MCPBE flocculation functionality will be in GAIA. In the current version, there are already keywords related to the flocculation. In the **gaia.dico**, the keywords **TYPE OF SEDIMENT**, **FLOCCULATION** and **FLOCCULATION FORMULA** as listed in [Table 2](#page-24-0) are available for use if user need to activate the simpler flocculation model.

GAIA provides the possibility for modelling multiclass or mixed sediment transport. The type ofsediment and the number of classes can be define in the keyword **TYPE OF SEDIMENT**. For example, if **TYPE OF SEDIMENT=CO;CO;CO;NCO;NCO**, it means the system will have three classes of cohesive sediment and two classes of non-cohesive sediment. In this case, if the keyword **FLOC = YES**, the flocculation model will only be applied to each cohesive sediment class, and **FLOCCULATION FORMULA** is used to select specific flocculation model (options can be seen in [Table 2\)](#page-24-0). Examples of setting up the MCPBE flocculation model (.cas files for GAIA) can be found i[n Appendix IX.](#page-91-0)

<span id="page-24-0"></span>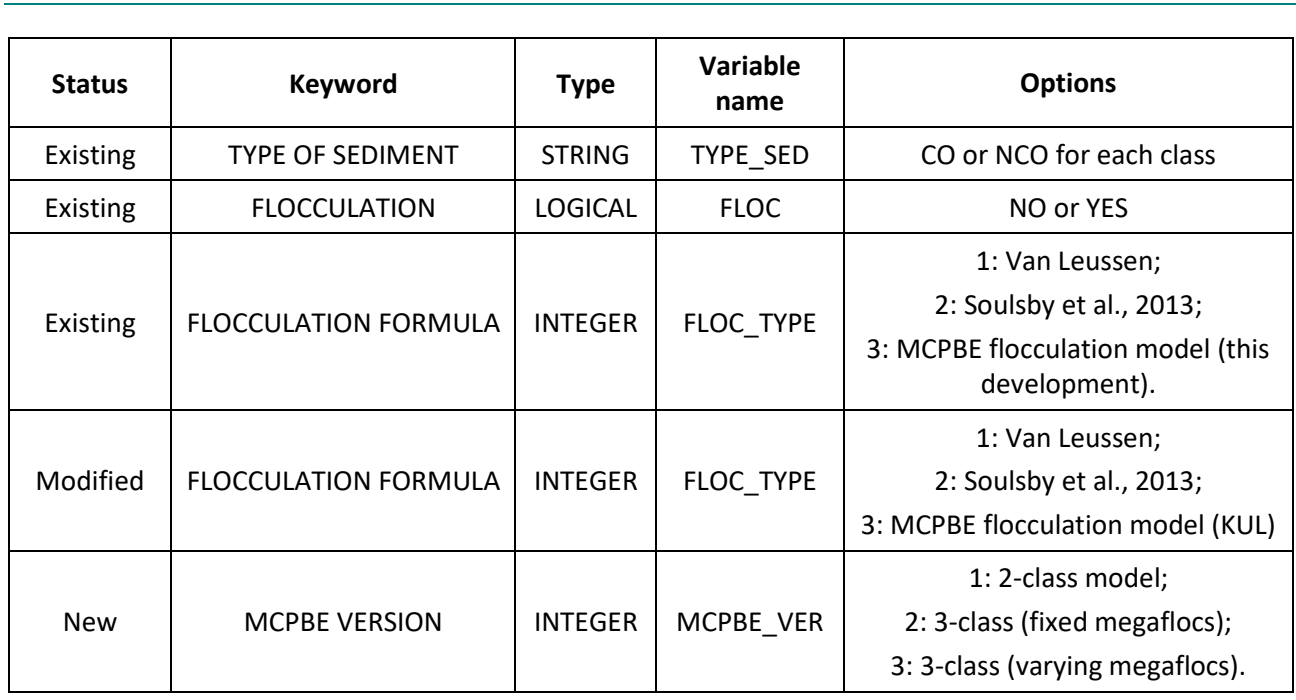

Table 2 – Existed and proposed changes in the keywords for selecting MCPBE flocculation model

For compatibility, an additional option is added in the keyword **FLOCCULATION FORMULA**, which is option 3: MCPBE flocculation model. For accommodating three different versions of MCPBE flocculation model, i.e. the 2-class 3-equation model, the 3-class 4-equation model and 3-class 5-equation model, another keyword should be added, which is called **MCPBE VERSION** [\(Table 2\)](#page-24-0). User can choose the desired version using this newly defined keyword.

After selecting the MCPBE flocculation model (**MCPBE VERSION**), the values assigned to the keyword **TYPE OF SEDIMENT** will be checked in order to make sure the right number of cohesive sediment class are defined. This part will be programmed into subroutine **lecdon\_telemac3d\_gaia.f.** A rule should be followed: for using 2CPBE model, it is necessary to define 3 classes of cohesive sediment (**TYPE OF SEDIMENT = CO;CO;CO;…**), which are for microflocs, macroflocs and microflocs in macroflocs; for using 3CPBE model with fixed megaflocs, user has to define 4 classes of cohesive sediment (**TYPE OF SEDIMENT = CO;CO;CO;CO;…**), representing microflocs, macroflocs, microflocs in macroflocs and microflocs in megaflocs; for using 3CPBE model with varying megaflocs, user has to define 5 classes of cohesive sediment (**TYPE OF SEDIMENT = CO;CO;CO;CO;CO;…**), representing microflocs, macroflocs, microflocs in macroflocs, megaflocs and microflocs in megaflocs.

The implementation framework is designed for fitting into the existed structure of TELEMAC modules as much as possible. Because the number and type of sediment class is also used in the construction of the bed layer to determine bed composition and its mechanical properties (e.g. critical shear stress for erosion), it is crucial that the implementation does not break this consistency in the code. Additional efforts are made to differentiate the "real" cohesive sediment classes (microflocs, macroflocs and megaflocs) and the "auxiliary" sediment classes (microflocs in macroflocs, microflocs in megaflocs) used in the MCPBE flocculation models when dealing with bed layer. The details will be described in the next section.

At this stage, The implementation framework can allow the MCPBE flocculation model working with mixed sediment, in which the cohesive and non-cohesive sediments co-exist. In such case, the number of cohesive sediment class will depend on the choice of the MCPBE flocculation model, and user could also define the number of non-cohesive sediment class in addition to that. Therefore, the suspended sediment transport and bedload transport can be solved simultaneously and this is a more realistic situation in marine and estuarine environment.

### <span id="page-25-0"></span>5.1.2 Physical parameters required in MCPBE flocculation model

The MCPBE flocculation models require various physical parameters as input. They can be given through the additional keywords [\(Table 3\)](#page-25-1). The names and default values of these new keywords are described in [Table 3.](#page-25-1)

<span id="page-25-1"></span>**Keyword Type Variable name Default value** INI. NUMBER OF MICROFLOCS BOUNDED IN MACROFLOCS BOONDED REAL NC1\_INI 20 INI. NUMBER OF MICROFLOCS BOUNDED IN MEGAFLOCS BOONDLE REAL NC2\_INI 100 MAX NUMBER OF MICROFLOCS BOUNDED IN MACROFLOCS BOONDLE REAL NC1\_MAX 1000 MAX NUMBER OF MICROFLOCS BOUNDED IN MEGAFLOCS BOONDED REAL NC2\_MAX 1000 FRACTAL DIMENSION OF MACROFLOCS | REAL | FRACDIM\_MAC | 2.0 FRACTAL DIMENSION OF MEGAFLOCS | REAL | FRACDIM MEG | 2.0 SIZE OF MICROFLOCS | REAL | FLOCMIC\_DIAFIX | 15 μm SIZE OF MEGAFLOCS | REAL | FLOCMEG\_DIAFIX 360 μm (only used for fixed 3rd class in the 3 class 4-equation model) MICROFLOC DENSITY **REAL** | FLOCMIC DEN | 2500 kg/m<sup>3</sup> FRACTION OF CREATED MICROFLOCS BY MOT CREATED MICROFLOCS BY REAL | BRKFRAC\_P1 0.1 (mass fraction) FRACTION OF CREATED MICROFLOCS BY MEGAFLOC BREAKUP REAL BRKFRAC\_P2 0.1 (mass fraction) FRACTION OF REMAINING MEGAFLOCS DURING MEGAFLOC BREAKUP REAL BRKFRAC\_F2 0.0 (mass fraction)

Table 3 – The new keywords proposed for the physical parameters required in MCPBE flocculation model

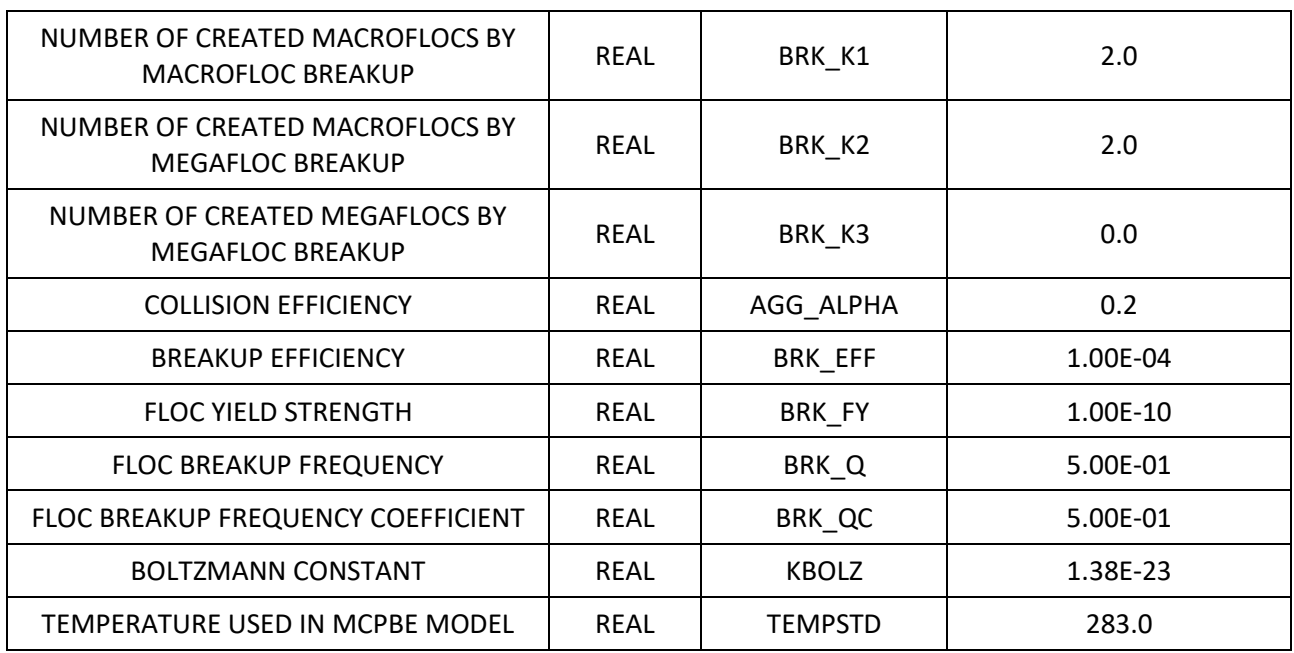

The definitions of the above keywords are described in the [Appendix I,](#page-49-0) which can be added directly into the relevant files in TELEMAC, i.e. **gaia.dico**.

### <span id="page-26-0"></span>5.1.3 Variables associated with the new keywords

Because of the added new keywords, the corresponding variables should be defined in order to store the values or options given to these keywords from the steering file. For this purpose, the following code should be added in **declarations\_gaia.f**.

#### As integer:

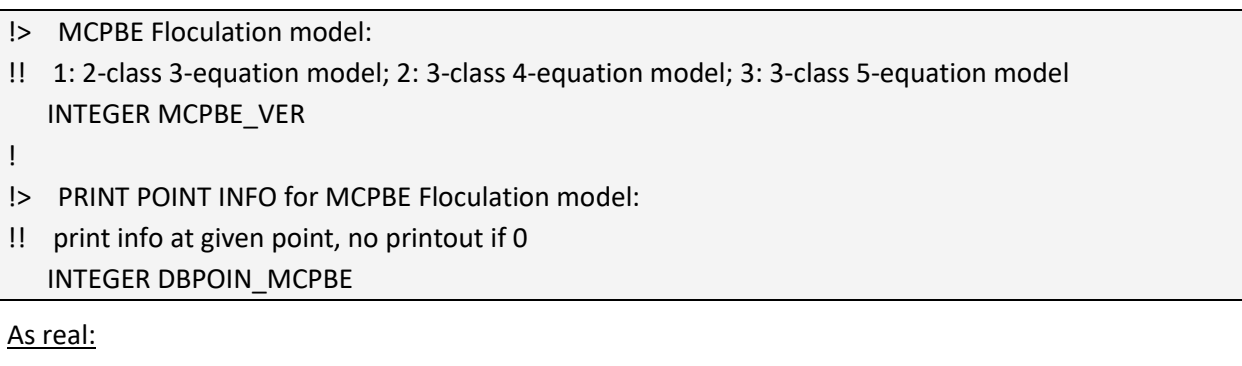

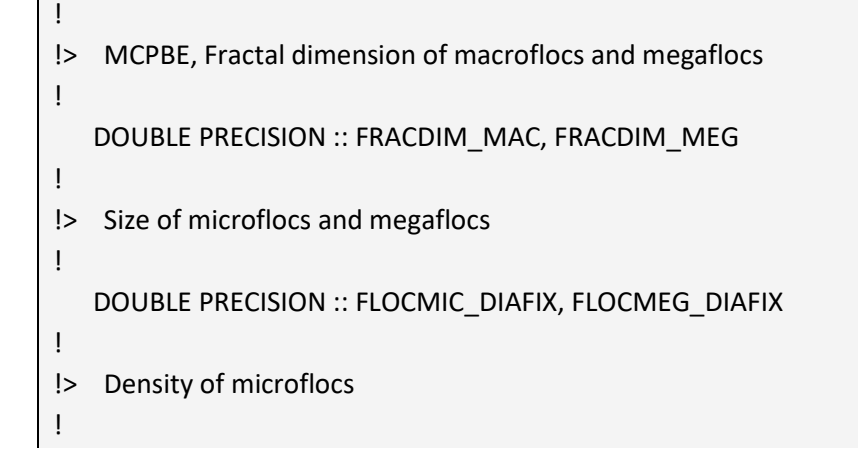

```
 DOUBLE PRECISION :: FLOCMIC_DEN
! 
!> Fraction of created microflocs by macrofloc breakup, and by megafloc breakup
! 
    DOUBLE PRECISION :: BRKFRAC_P1, BRKFRAC_P2
! 
!> Fraction of remaining megaflocs during a larger megafloc breakup
! 
    DOUBLE PRECISION :: BRKFRAC_F2
! 
!> Number of created macroflocs by macrofloc breakup, and by megafloc breakup
! 
    DOUBLE PRECISION :: BRK_K1, BRK_K2
! 
!> Number of created megaflocs by a larger megafloc breakup
! 
    DOUBLE PRECISION :: BRK_K3
! 
!> Collision efficiency, breakup efficiency
! 
    DOUBLE PRECISION :: AGG_ALPHA, BRK_EFF
! 
!> Floc yield strength
! 
    DOUBLE PRECISION :: BRK_FY
! 
!> Floc breakup frequency coefficient
! 
    DOUBLE PRECISION :: BRK_Q, BRK_QC
! 
!> Boltzmann constant
! 
    DOUBLE PRECISION :: KBOLZ
! 
!> Temperature used in MCPBE model
! 
    DOUBLE PRECISION :: TEMPSTD
! 
!> initial number conc. of microflocs bounded in macroflocs and megaflocs
! 
    DOUBLE PRECISION :: NC1_INI,NC2_INI
! 
!> maximum number microflocs bounded in macroflocs and megaflocs
! 
    DOUBLE PRECISION :: NC1_MAX,NC2_MAX
```
### <span id="page-28-0"></span>5.1.4 Reading new keywords

At the time of writing this report, the GAIA module is not fully completed yet. The keyword FLOC\_TYPE is not read correctly into GAIA. Therefore, it is included in the code modifications. The following block should be added in **lecdon\_gaia.f** for reading the new keywords from the steering file of GAIA*.* The meaning of these keywords and variables can be found i[n Table 1.](#page-19-0)

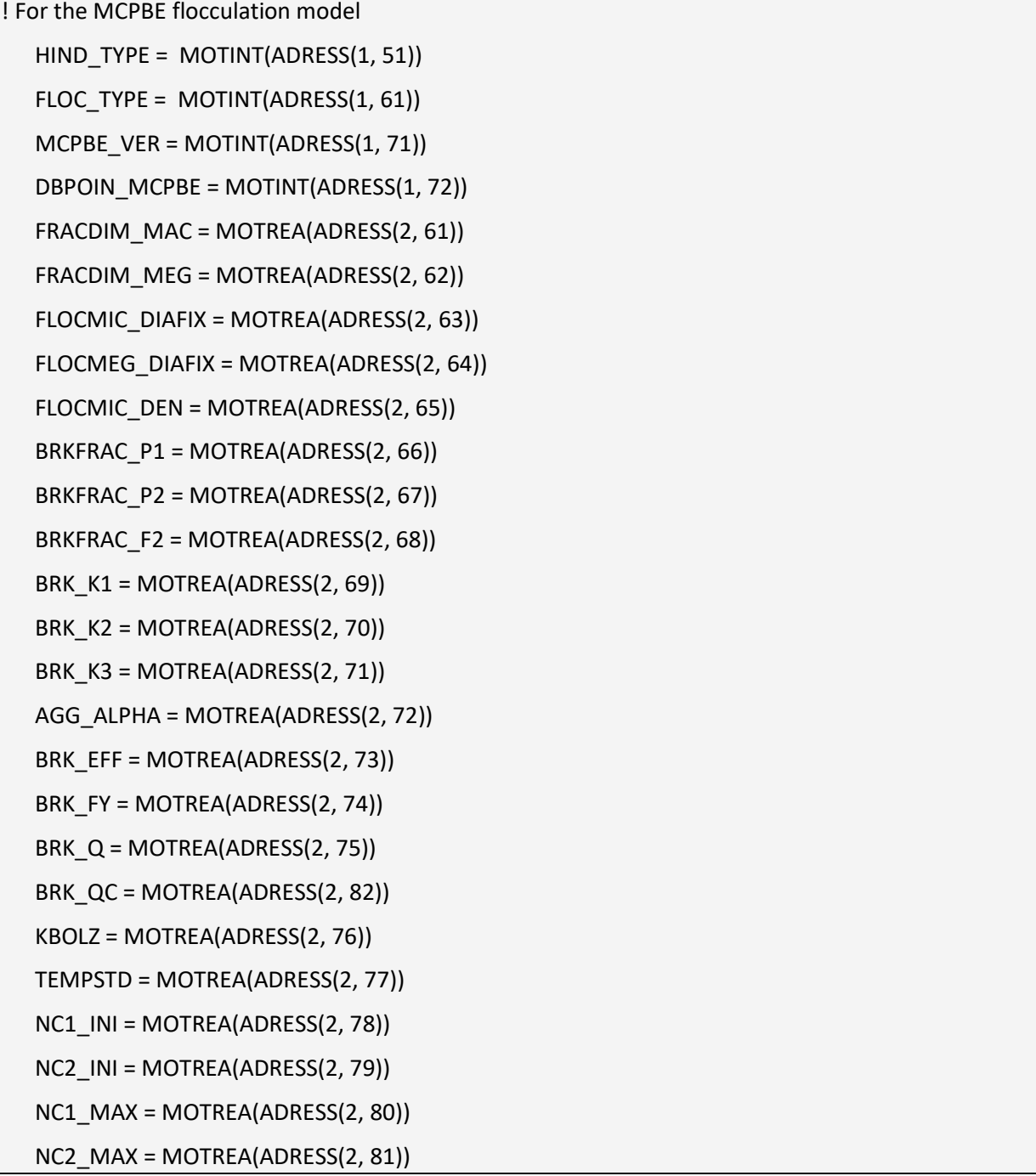

### <span id="page-29-0"></span>5.2 Defining new global variables

Beside of the new keywords and their corresponding variables, the following variables should be defined globally in GAIA (**declarations\_gaia.f**) and TELEMAC-3D (**declarations\_telemac3d.f**) for being accessed by the other subroutines or TELEMAC modules.

There are five variables defined in GAIA (**declarations\_gaia.f**) for identifying and indexing the tracers used in the MCPBE model throughout the computation.

!> Index used in MCPBE flocculation model INTEGER IMICFLC,IMACFLC,IMEGFLC,IMICF\_MACF,IMICF\_MEGF

GAIA only has the declaration of BIEF\_OBJ with the type of MESH2D. This means all the variables defined in GAIA only have 2D dimensions. Therefore, the global variables with 3D dimensions are added in TELEMAC-3D (**declarations\_telemac3d.f**).

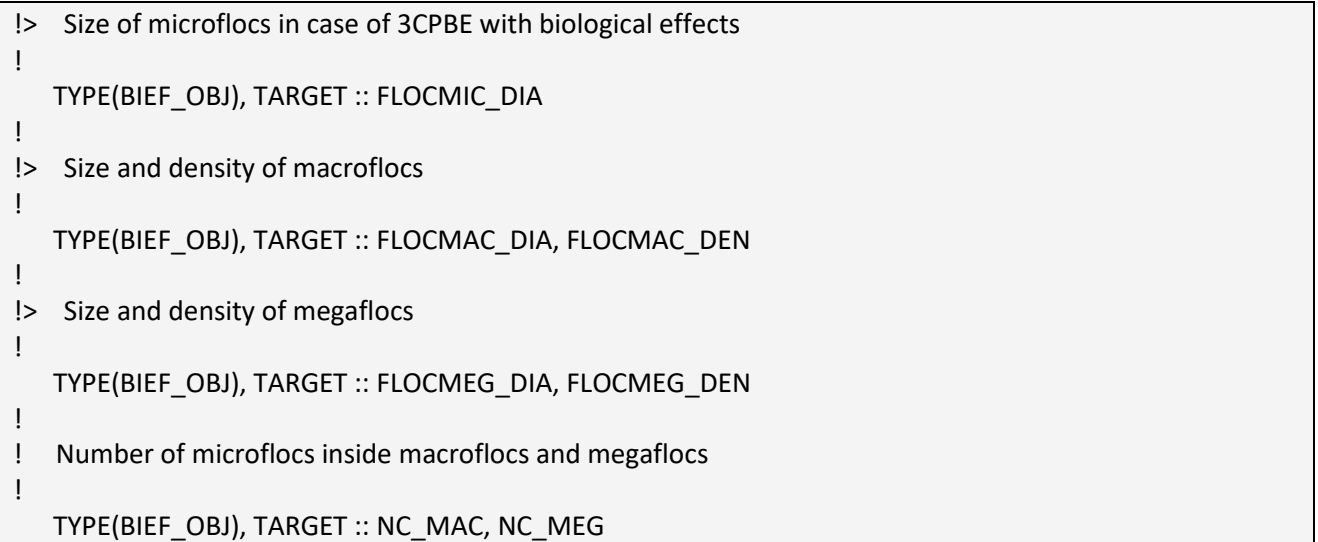

The above BIEF\_OBJs have to be initialized in the subroutine **point telemac3d.f** in order to give them proper dimensions. The modifications consist of two parts. The first part is for reading information from GAIA in the beginning of this subroutine:

USE DECLARATIONS GAIA, ONLY: FLOC,FLOC\_TYPE,MCPBE\_VER, & FLOCMIC\_DIAFIX FLOCMEG\_DIAFIX,

& NC1\_INI,NC2\_INI,FRACDIM\_MEG

The second part is for memory allocation:

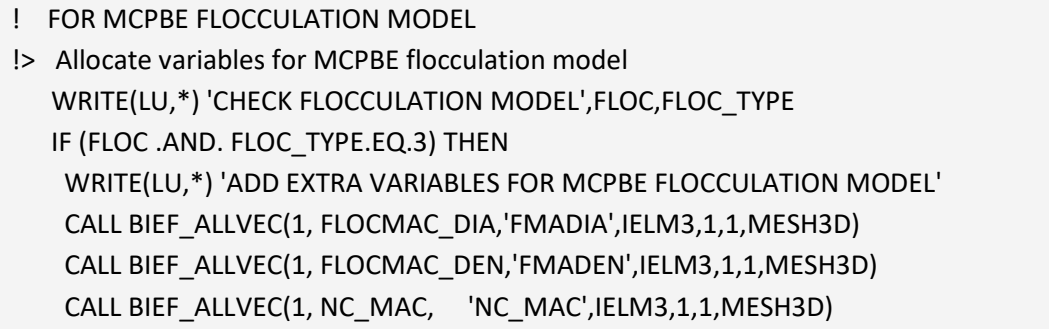

```
 CALL OS('X=C ', X=NC_MAC,C=NC1_INI)
  IF (MCPBE_VER .GT. 1) THEN
   CALL BIEF_ALLVEC(1, FLOCMIC_DIA,'FMIDIA',IELM3,1,1,MESH3D)
   CALL BIEF_ALLVEC(1, FLOCMEG_DIA,'FMEDIA',IELM3,1,1,MESH3D)
   CALL BIEF_ALLVEC(1, FLOCMEG_DEN,'FMEDEN',IELM3,1,1,MESH3D)
   CALL BIEF_ALLVEC(1, NC_MEG, 'NC_MEG',IELM3,1,1,MESH3D)
   IF (MCPBE_VER.EQ.2) THEN
   NC2_INI = (FLOCMEG_DIAFIX/FLOCMIC_DIAFIX)**FRACDIM_MEG
   WRITE(LU,*) 'NC2_INI FROM THE INITIAL FLOC SIZES: ',NC2_INI
   ENDIF
   CALL OS('X=C ', X=FLOCMIC_DIA,C=FLOCMIC_DIAFIX)
   CALL OS('X=C ', X=NC_MEG,C=NC2_INI)
  ELSE
   CALL BIEF_ALLVEC(1, FLOCMIC_DIA,'FMIDIA',0,1,0,MESH3D)
   CALL BIEF_ALLVEC(1, FLOCMEG_DIA,'FMEDIA',0,1,0,MESH3D)
   CALL BIEF_ALLVEC(1, FLOCMEG_DEN,'FMEDEN',0,1,0,MESH3D)
   CALL BIEF_ALLVEC(1, NC_MEG, 'NC_MEG',0,1,0,MESH3D)
  ENDIF
 ELSE
  CALL BIEF_ALLVEC(1, FLOCMIC_DIA,'FMIDIA',0,1,0,MESH3D)
 CALL BIEF_ALLVEC(1, FLOCMAC_DIA,'FMADIA',0,1,0,MESH3D)
  CALL BIEF_ALLVEC(1, FLOCMAC_DEN,'FMADEN',0,1,0,MESH3D)
  CALL BIEF_ALLVEC(1, FLOCMEG_DIA,'FMEDIA',0,1,0,MESH3D)
  CALL BIEF_ALLVEC(1, FLOCMEG_DEN,'FMEDEN',0,1,0,MESH3D)
 CALL BIEF_ALLVEC(1, NC_MAC, 'NC_MAC',0,1,0,MESH3D)
  CALL BIEF_ALLVEC(1, NC_MEG, 'NC_MEG',0,1,0,MESH3D)
  WRITE(LU,*) 'NO INITIALIZATION FOR MCPBE FLOCCULATION MODEL'
 ENDIF
```
The reason that we could use the variables FLOC, FLOC TYPE and MCPBE VER is that the subroutine **lecdon telemac3d gaia.f** is called inside **lecdon telemac3d.f**, which is called before the subroutine **point telemac3d.f** in the higher level main program **homere telemac3d.f**. And these variables associated with the new keywords are read in **lecdon\_telemac3d\_gaia.f** with following modifications.

```
! FOR MCPBE FLOCCULATION MODEL
  FLOC = MOTLOG(ADRESS(3,34))FLOC TYPE = MOTINT(ADRESS(1, 61))
  MCPBE VER = MOTINT(ADRESS(1, 71))
  NC1 INI = MOTREA(ADRESS(2, 78))
  NC2 INI = MOTREA(ADRESS(2, 79))
  FRACDIM MEG = MOTREA(ADRESS(2, 62))
   FLOCMIC_DIAFIX = MOTREA(ADRESS(2, 63))
   FLOCMEG_DIAFIX = MOTREA(ADRESS(2, 64))
   WRITE(LU,*) 'INI. MICROFLOC SIZE',FLOCMIC_DIAFIX
   WRITE(LU,*) 'INI. MEGAFLOC SIZE',FLOCMEG_DIAFIX
   WRITE(LU,*) 'FRACDIM_MEG GIVEN BY USER',FRACDIM_MEG
```
### <span id="page-31-0"></span>5.3 Initialization

The initialization phase consists of the following procedures:

- identifying corresponding cohesive sediment class for microflocs, macroflocs and megaflocs (in case of 3CPBE model);
- identifying auxiliary classes for tracking the composition of macroflocs and megaflocs;
- and initializing concentrations and settling velocity of each sediment class.

The initialization of the MCPBE flocculation model is discussed in the following sections. For the general structure of the code, reader may refer to Figure 8.

### <span id="page-31-1"></span>5.3.1 Identifying sediment classes for MCPBE model

In the MCPBE flocculation models, auxiliary tracers or classes are always needed for accounting for the interactions between the real cohesive sediment classes and tracking the composition of the flocs according to the flocculation kinetics. The real sediment classes, i.e. microflocs, macroflocs and megaflocs, always have their own properties, e.g. size, density, settling velocity, which could affect the transport process. They are also presented in the bed composition as a fraction of bed material, and can be deposited to and eroded from the bed, according to a general framework implemented in GAIA for dealing with multiclass sediment transport.

On the other hand, the auxiliary classes (i.e. microflocs bounded in macroflocs, microflocs bounded in megaflocs) can be seen as quantities or indexes connecting the real classes and evolving due to their interactions. Together they form the complete set of equations describing the flocculation kinetics. But the auxiliary classes used in MCPBE models are not the same as the real sediment classes. Their properties are always related to the correspond real classes and they cannot directly appear in the bed or be eroded from the bottom. So different treatments have to be applied to these auxiliary classes, which requires that each class can be correctly identified and indexed throughout the computation.

The advantage of doing this is that it will not make the MCPBE model interfere with the bed model, which could avoid overcomplication and unnecessary code modifications.

To identify the different cohesive sediment classes used in the MCPBE flocculation model, five indexing variables are defined in **declaration\_gaia.f** and used in **lecdon\_telemac3d\_gaia.f**. Besides, necessary GAIA keywords are also read from steering file in **lecdon telemac3d gaia.f** for later use. The modifications in **lecdon\_telemac3d\_gaia.f** are shown below.

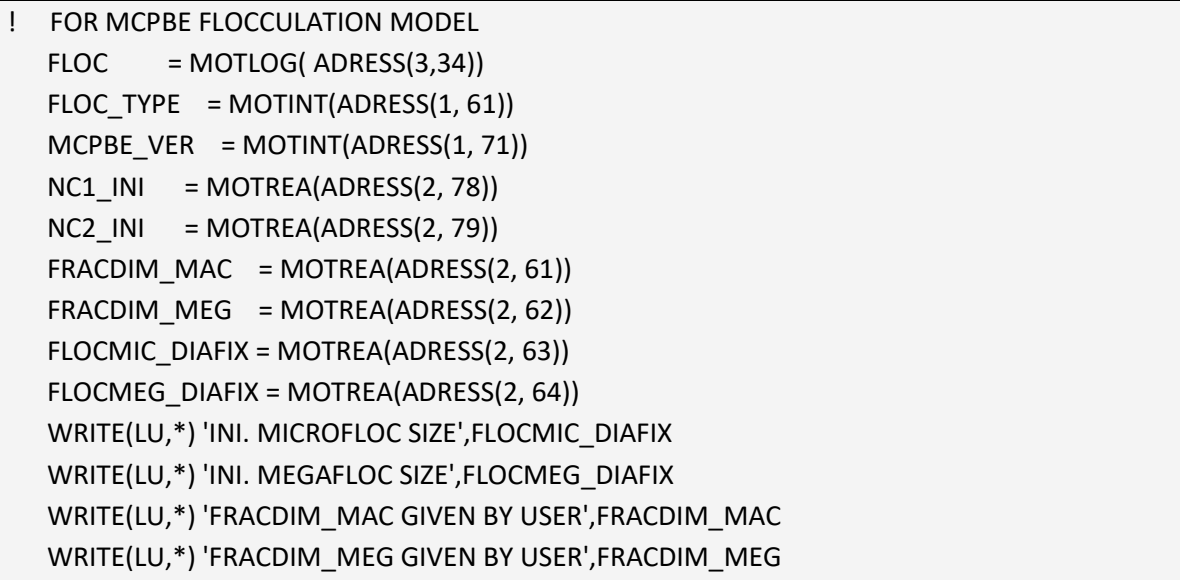

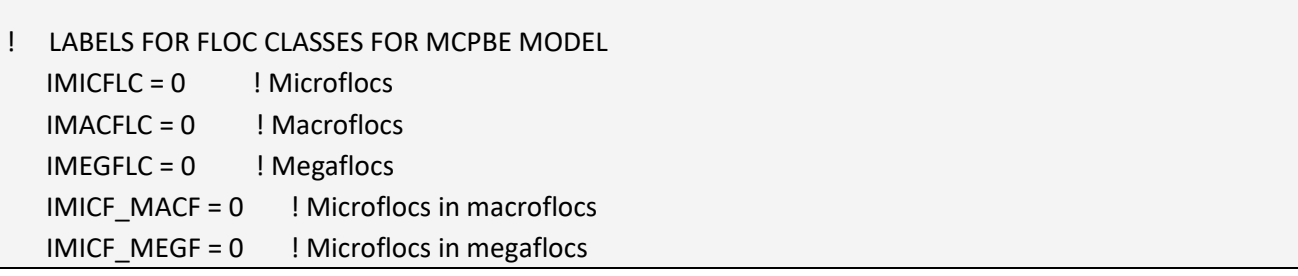

After the above preparation, the rest part in **lecdon\_telemac3d\_gaia.f** searches for the cohesive sediment classes in all the defined tracers based on their tracer names. The cohesive sediment class always has the name 'COH SEDIMENT? ' or 'SEDIMENT COH? ' in TELEMAC-3D and GAIA (? can be 1, 2, ... ,5, for the 1st, 2nd ... 5<sup>th</sup> cohesive sediment class). Here we assume the order of the cohesive sediment class according to Table 4:

Table 4 – Name of cohesive sediment classes and their corresponding indexing variables

<span id="page-32-0"></span>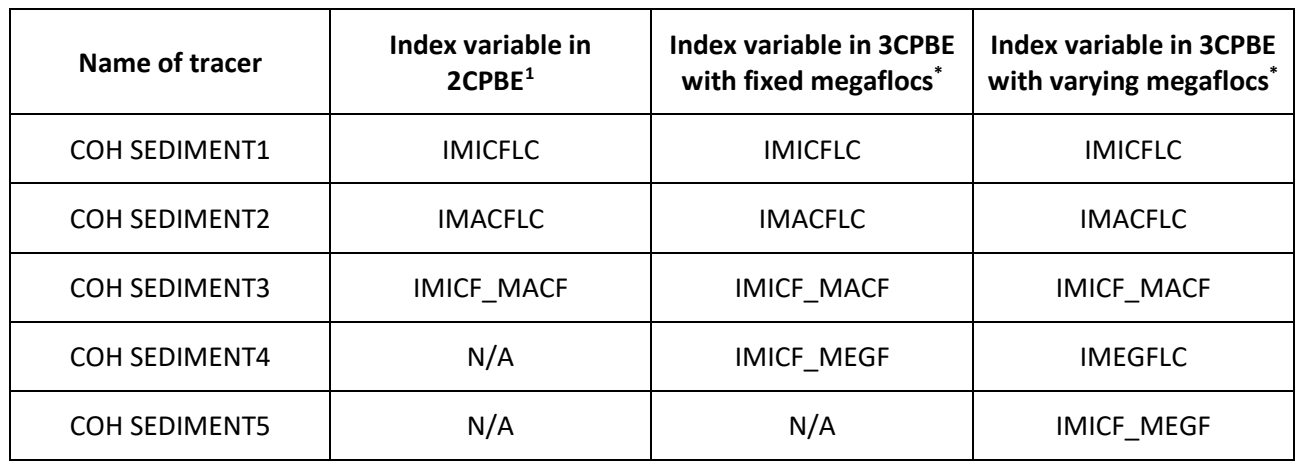

<span id="page-32-1"></span><sup>&</sup>lt;sup>1</sup> IMICFLC = microflocs, IMACFLC = macroflocs, IMICF\_MACF = microflocs in macroflocs, IMEGFLC = megaflocs, IMICF\_MEGF = microflocs in megaflocs.

Based on this convention, the index of each floc class will be assigned to **IMICFLC**, **IMACFLC**, **IMEGFLC**, **IMICF\_MACF** and **IMICF\_MEGF** during initialization. The names of the cohesive sediment classes are changed to the names of corresponding floc classes in the following code in **lecdon** telemac3d gaia.f.

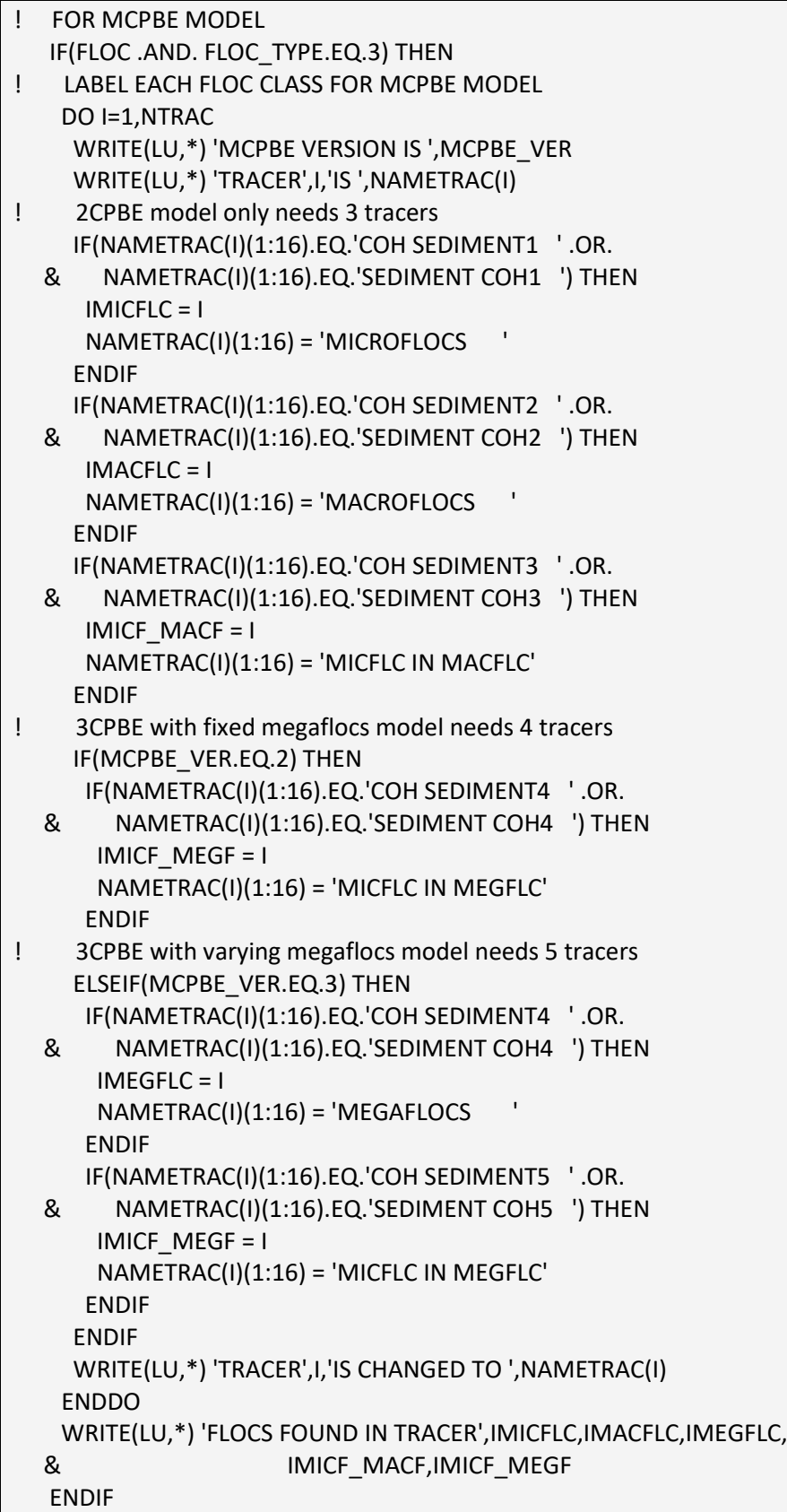

### <span id="page-34-0"></span>5.3.2 Configure the solvers for MCPBE flocculation model

After initialization of the sediment classes (tracers) for the MCPBE flocculation model, the solvers and corresponding advection/diffusion schemes have to be configured for each class in the subroutine **lecdon\_telemac3d\_gaia.f**. Note that the code firstly initializes the solvers for the sediment classes with the default values predefined in the corresponding keywords, or uses the first value given to each keywords. Then if multiple values are given to those keywords, they will be read and assigned to the corresponding variables. This means for each of the following keywords:

- SCHEME FOR ADVECTION OF SUSPENDED SEDIMENTS
- SCHEME OPTION FOR ADVECTION OF SUSPENDED SEDIMENTS
- SOLVER FOR DIFFUSION OF SUSPENSION
- INITIAL SUSPENDED SEDIMENTS CONCENTRATION VALUES
- PRESCRIBED SUSPENDED SEDIMENTS CONCENTRATION VALUES
- SUSPENDED SEDIMENTS CONCENTRATION VALUES AT THE SOURCES
- VERTICAL PROFILES OF SUSPENDED SEDIMENTS
- COEFFICIENT FOR HORIZONTAL DIFFUSION OF SUSPENDED SEDIMENTS
- COEFFICIENT FOR VERTICAL DIFFUSION OF SUSPENDED SEDIMENTS

One has to assign 3 values to each of the above keywords in case of MCPBE VER = 1, and 4 or 5 values in case of MCPBE VER = 2 or 3 correspondingly. This also means user has to define the initial and boundary concentrations for all the "real" and "auxiliary" sediment classes. If there are point sources, one has to give the values for all the "real" and "auxiliary" sediment classes as well.

After the configurations being done in the subroutine **lecdon\_telemac3d\_gaia.f**, the same information of the solvers for both "real" and "auxiliary" sediment classes has to be passed to the corresponding variables in the subroutine **lecdon telemac3d.f** in TELEMAC-3D, where all the tracers, including suspended sediments, are solved.

### <span id="page-34-1"></span>5.3.3 Initializing concentrations for sediment class

As briefly mentioned above, the initialization of sediment concentration is partially done in the subroutine **lecdon\_telemac3d\_gaia.f** in GAIA by reading the keyword **INITIAL SUSPENDED SEDIMENTS CONCENTRATION VALUES**. The values assigned to this keyword is then passed to TELEMAC-3D in **lecdon\_telemac3d.f**. However, in order to compute/correct the initial concentrations for the auxiliary sediment classes later in **lecdon telemac3d.f**, the related keywords (representing the necessary physical parameters during the initialization stage) have been read from steering file by the additional code in **lecdon** telemac3d gaia.f (see [§5.3.1\)](#page-31-1) before using them in **lecdon** telemac3d.f.

Based on the initial concentrations of the "real" sediment class given in the GAIA keyword, the initial values for the auxiliary class used in MCPBE flocculation model is computed by the following code added in **lecdon\_telemac3d.f**. This can be used as a check for the initial concentrations defined in the keyword **INITIAL SUSPENDED SEDIMENTS CONCENTRATION VALUES** in GAIA.

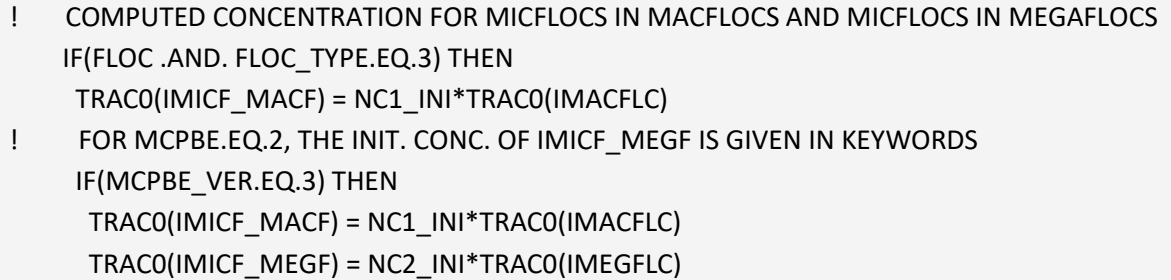

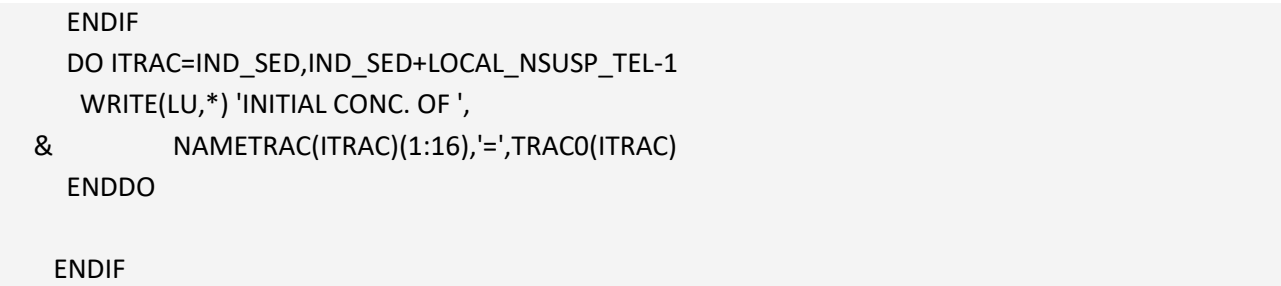

<span id="page-35-0"></span>5.3.4 Initializing settling velocity for sediment class

The settling velocity is calculated in TELEMAC-3D although the initial values are read from GAIA for each class of sediment.

The settling velocity is calculated in the subroutine **compute\_settling\_vel.f** in TELEMAC-3D, before the computation of the source terms for the MCPBE flocculation model. This subroutine is called during the initialization stage in **telemac3d** init.f and also at each time iteration in **telemac3d.f**. By default, the settling velocity (variable **WCHU** in TELEMAC-3D) is declared for all the tracers, and accepts values given in the GAIA keyword **CLASSES SETTLING VELOCITIES** for the "real" and "auxiliary" sediment classes. But it cannot recognize the options of using the MCPBE flocculation model in **compute\_settling\_vel.f**. Therefore, an additional case is added in this subroutine after line 131.

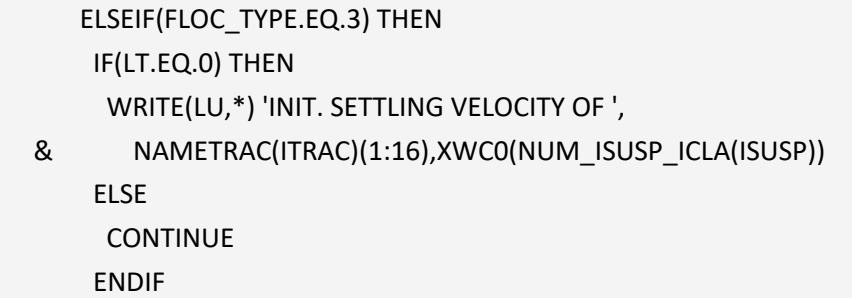

Note that the above code only prints out the initial settling velocities. The following code is appended to the subroutine **compute\_settling\_vel.f** for initializing and updating the settling velocities at each time step. The details will be explained in the next section.

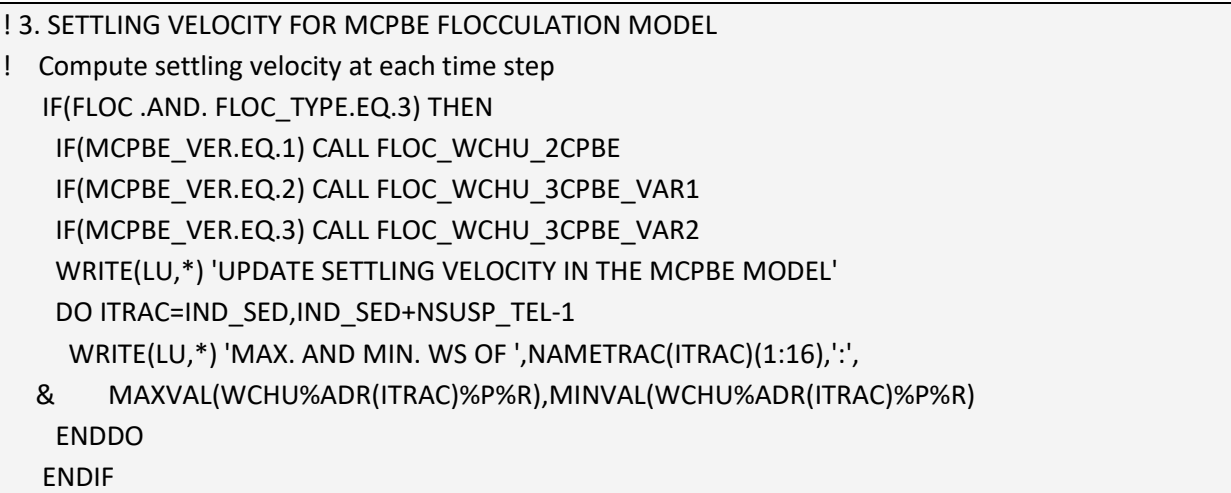
## 5.4 Solving flocculation kinetics

The flocculation kinetics is modelled with MCPBEs. In general, there are 4 major steps for solving MCPBE:

- computing settling velocity and floc characteristics,
- computing source terms or reaction terms,
- computing the erosion/deposition flux as bottom boundary conditions,
- and assembling those terms in the MCPBEs and solve them numerically.

This section describes the necessary code development for each major step.

### 5.4.1 Computing settling velocity and floc characteristics

In the MCPBE flocculation model, the settling velocity and flocs properties are subjected to the changes of flow filed, turbulent shear and concentrations as described in eq. (13). Hence, it is a necessary step to compute these quantities at each time step and update their values before solving the equations for the flocculation kinetics. As mentioned earlier in [§5.3.4,](#page-35-0) the subroutine **compute\_settling\_vel.f** is called at each time step for updating the settling velocity.

TELEMAC-3D already has two simplified flocculation model implemented. They don't really model the flocculation kinetics, instead, they only update the settling velocity based on the empirical or semi-empirical formulas in the subroutine **compute settling vel.f**. In order to have a unified framework for all the flocculation models, including the MCPBE flocculation model, the subroutine **compute settling vel.f** has been adapted.

Here three additional subroutines are created, **floc\_wchu\_2cpbe.f**, **floc\_wchu\_3cpbe\_var1.f** and **floc\_wchu\_3cpbe\_var2.f**, for the 2CPBE and 3CPBE flocculation models, respectively. These new subroutines are called within **compute\_settling\_vel.f**. The content of these three subroutines can be found in Appendix [II](#page-57-0) , [Appendix III](#page-60-0) and [Appendix IV.](#page-64-0)

## 5.4.1.1 Computing sink and source terms (flocculation kinetics)

In TELEMAC-3D, the sink and source terms for the advection-diffusion equations are solved during the diffusion step in the subroutine **cvdf3d.f**. The sink and source terms are prepared in the subroutine **source\_trac.f** before passing to **cvdf3d.f**. Therefore, as an important part of the MCPBE flocculation model, the computation of the sink and source terms are appended in the end of **source\_trac.f**.

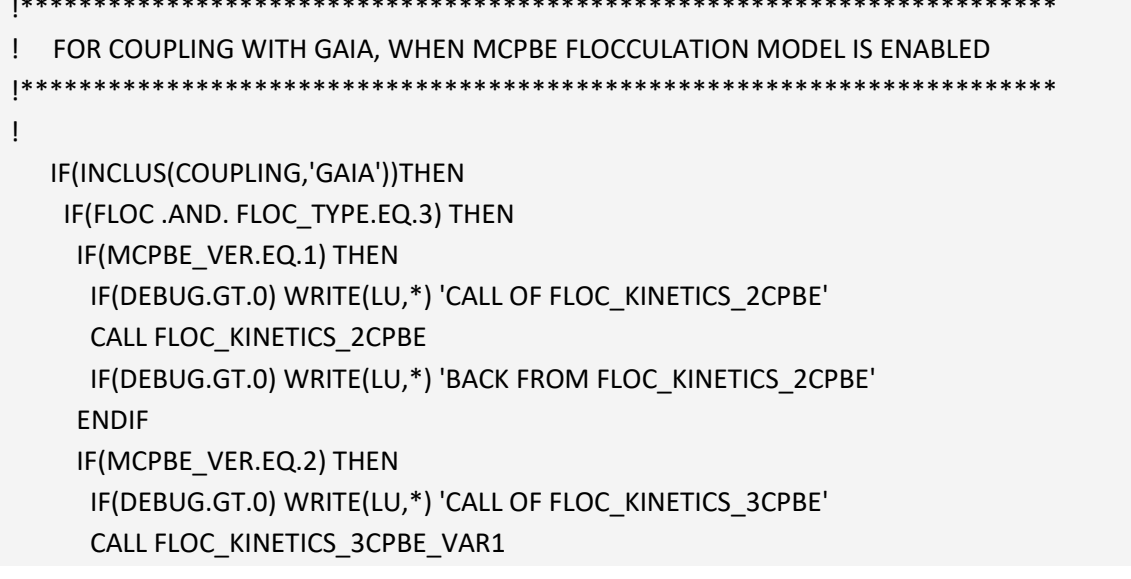

!\*\*\*\*\*\*\*\*\*\*\*\*\*\*\*\*\*\*\*\*\*\*\*\*\*\*\*\*\*\*\*\*\*\*\*\*\*\*\*\*\*\*\*\*\*\*\*\*\*\*\*\*\*\*\*\*\*\*\*\*\*\*\*\*\*\*\*\*\*\*\*

 IF(DEBUG.GT.0) WRITE(LU,\*) 'BACK FROM FLOC\_KINETICS\_3CPBE' ENDIF IF(MCPBE\_VER.EQ.3) THEN IF(DEBUG.GT.0) WRITE(LU,\*) 'CALL OF FLOC\_KINETICS\_3CPBE' CALL FLOC\_KINETICS\_3CPBE\_VAR2 IF(DEBUG.GT.0) WRITE(LU,\*) 'BACK FROM FLOC\_KINETICS\_3CPBE' ENDIF ENDIF ENDIF

Here we created three additional subroutines, **floc kinetics 2cpbe.f**, **floc kinetics 3cpbe var1.f** and floc kinetics 3cpbe var2.f, for the different versions of 2CPBE and 3CPBE flocculation models, respectively. The content of these subroutines can be found in [Appendix V,](#page-68-0) [Appendix VI](#page-73-0) and [Appendix VII.](#page-80-0)

In an early implementation, the sink and source terms in the MCPBE models were treated explicitly. This leads to a restriction on the time step and cannot ensure the positivity of concentrations. According to Breugem (2021) (personal communication), linearization techniques, namely the Picard method and Patankar method (1980), can be used in the treatment of sink and source terms to improve the stability and ensure the non-negative concentrations. The Picard method (a single Picard iteration) corresponds to the idea of approximating a nonlinear term at time step *n* like  $(c^n)^2$  by  $c^n c^{n-1}$ . The Patankar method is used to deal with the sink term that does not involve the unknown.

Considering the following form as one of the equations in a system of PDEs:

$$
\frac{\partial c_p}{\partial t} = -ac_p c_f - bc_p c_p + S + ADV + DIFF \tag{12}
$$

where  $c_p$  and  $c_f$  are the non-negative unknowns (e.g. concentrations of flocs), a and b are the positive coefficients, hence  $(-ac_nc_f-bc_nc_n)$  is considered as the sink term, S is the source term, ADV and DIFF are the advection and diffusion terms. Since TELEMAC-3D uses fractional step method for solving advectiondiffusion equations, the  $ADV$  and  $DIFF$  terms will be taken care by different schemes, so here we drop these two terms.

The explicit sink and source terms in eq. (12) will give:

$$
\frac{c_p^{n+1} - c_p^n}{\Delta T} = -ac_p^n c_f^n - b c_p^n c_p^n + S \qquad (13)
$$

$$
c_p^{n+1} = c_p^n \left( 1 + \Delta T \left( -ac_f^n - bc_p^n + \frac{S}{c_p^n} \right) \right) \tag{14}
$$

As seen above, eq. (14) imposes a constraint on  $\Delta T$ . If  $\Delta T$  exceeds the required range, negative concentrations may appear in the calculation and lead to numerical instabilities in the model.

Alternatively, applying the Picard method to eq. (12) gives:

$$
c_p^{n+1} = c_p^n + \Delta T \left( -ac_p^{n+1} c_f^n - b \ c_p^{n+1} c_p^n + S \right)
$$
 (15)

$$
c_p^{n+1} = \frac{c_p^n + \Delta T \cdot S}{\left(1 + \Delta T \left(a c_f^n + b c_p^n\right)\right)}
$$
(16)

Eq. (16) ensures positivity without constraint on  $\Delta T$ . This also corresponds to the way of treating sink and source terms in TELEMAC-3D. The source term  $S$  is explicit (only dependent on the time step n), while the sink term  $(-ac_nc_f - bc_nc_n)$  is semi-implicit. This also corresponds to the way of dealing with the sink and source terms in TELEMAC-3D. In this case, the source term  $S$  is put in the variable **S0TA**, while the sink term

!

after implicitation  $\left(ac_f^n + bc_p^n\right)$  is assigned to S1TA. Both S0TA and S1TA will be used in the subroutine **cvdf3d.f** for solving the MCPBE model. Note that the sink term is positive in **S1TA**.

In case the sink term has a different form, as in the following equation:

$$
\frac{\partial c_p}{\partial t} = -ac_f + S + ADV + DIFF \tag{17}
$$

Dropping the advection and diffusion terms, and applying the Patankar method to the sink term, it becomes:

$$
\frac{c_p^{n+1} - c_p^n}{\Delta T} = -ac_f^n \frac{c_p^{n+1}}{c_p^n} + S \tag{18}
$$

$$
c_p^{n+1} = (c_p^n + \Delta T \cdot S) / \left(1 + \Delta T \frac{ac_f^n}{c_p^n}\right)
$$
 (19)

The above techniques are applied to each of the sink and source terms in the MCPBE model. Note that the original unknowns in the MCPBE model are the number concentrations (*Ni*). However, in TELEMAC-3D they are rescaled to *Ci* by multiplying *Ni* with mass of a fix-sized microfloc particle (*mp*). The same *mp* has to be added to the sink and source terms before applying the linearization techniques.

The comparison between the explicit and semi-implicit methods will be illustrated and further discussed in the validation report.

#### 5.4.2 Computing bottom boundary conditions

Bottom boundary conditions are important while solving the MCPBEs. It requires the computation of erosion and deposition fluxes at the interface between water and sediment bed. Then based on these fluxes, the net flux is usually computed and imposed as the bottom boundary conditions when the flocculation processes are solved for the water column.

It is worth pointing out that, an assumption of the erosion/deposition at the bed is adopted in the MCPBE flocculation model. It states that, all the sediment classes, including the auxiliary classes, can deposit to the bed, and the deposition flux is scaled to their settling velocity and local concentrations. When they are deposited to the bed, all the classes will be converted into "microflocs" due to large shear and bed forming process. Therefore, only one sediment class "microflocs" will be presented in the bed. During erosion, because the bed is entirely formed of "microflocs", thus only "microflocs" can be eroded from the bottom. According to Forsberg et al. (2018), the cohesive bed sediment is eroded as aggregates. Therefore, the erosion flux of "microflocs" will be redistributed among other sediment classes based on their near bed fractions (Figure 9).

In the module GAIA, a new framework is adopted for dealing with multiclass sediment and composition of the bed layer. According to this new framework, when multiple sediment classes are defined, which is the case for MCPBE flocculation model, these sediment classes will automatically appear in the bed composition and the initial ratio of each class will be given through the keyword **CLASSES INITIAL FRACTION**. Moreover, each sediment class will have its erosion and deposition fluxes computed, resulting in a dynamically changing bed composition after computation of bed evolution at each time step.

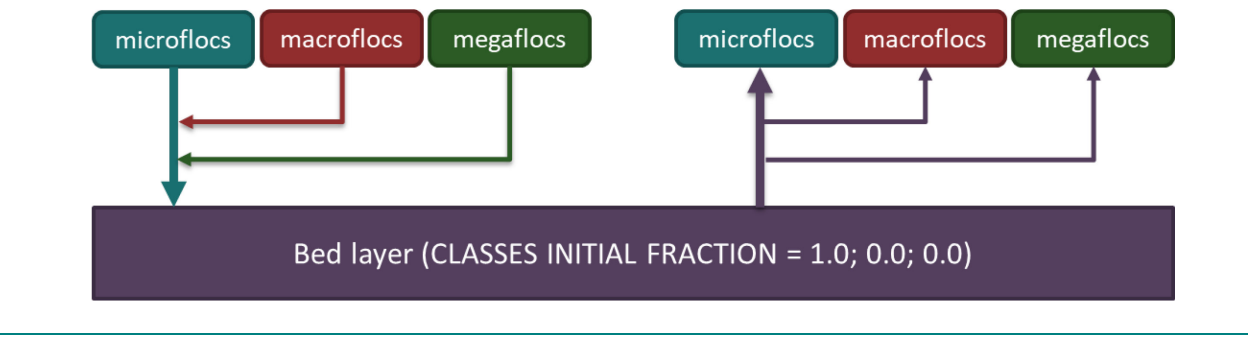

Figure 9 – Treatment of erosion and deposition fluxes in the MCPBE model

In order to be consistent with the assumptions in the MCPBE flocculation models, the following settings in the model (in the steering file) are required.

For computing the erosion flux, it is requested that the keyword **CLASSES INITIAL FRACTION = 1.0;0.0;0.0** (2CPBE) or **1.0;0.0;0.0;0.0;0.0** (3CPBE), assuming we only have cohesive sediment here. In such case, the first class is considered as the microflocs and it has 100% mass fraction in the bed composition. The rest cohesive sediment classes have 0% mass fraction in the bed, therefore, they are not able to be eroded from the bed, hence their erosion fluxes will be zero.

For ensuring the erosion flux for the other cohesive sediment classes ("macroflocs" and "megaflocs") to be zero, it requires the explicit deposition flux (**FLUDP**) from these two classes to be reset to zero while computing the bottom evolution and updating the bed composition, so that they will never appear in the bed layer. But the implicit deposition flux (**FLUDPT**) should be calculated and passed into the solver during the diffusion step (in **cvdf3d.f**) as part of the boundary conditions while solving the MCPBEs.

Fortunately, the implicit deposition flux (**FLUDPT**, which equals to the settling velocity) is required for solving the MCPBEs in **cvdf3d.f**, while the explicit deposition flux (**FLUDP**) is calculated later and only used in the bed evolution step and bed layer updating in **telemac3d.f**. This provides the possibility for treating them separately for the MCPBE flocculation models, in order to fulfill the above erosion/deposition assumptions.

After these treatments for the erosion and deposition fluxes, the bed evolution will be computed correctly and this part is taken care by GAIA.

## **(1). The variables for erosion and deposition**

The variables **FLUDPT** (implicit deposition flux), **FLUDP** (explicit deposition flux) and **FLUER** (erosion flux) are declared for all the sediment classes, including both the "real" and "auxiliary" sediment classes. In some cases, total number of tracers may not be the same as the total number of sediment classes, hence, a variable in GAIA provides a way of associating the suspended sediment class and its deposition/erosion fluxes. In **lecdon\_gaia.f**, a variable **I** = **NUM\_ISUSP\_ICLA(ITRAC-IND\_SED+1)** takes the tracer number **ITRAC** as input and gives out the suspension number **I** that can be used as the index for erosion/deposition fluxes.

## **(2). Computing the erosion flux**

The erosion flux (**FLUER**) is computed in the subroutine **compute\_bc\_sedi.f**, together with the implicit deposition flux. According to the assumptions adopted in the MCPBE model, the bed layer only consists of "microflocs". This determines that the original erosion flux (computed in GAIA) only contains "microflocs" as well. However, based on Forsberg et al. (2018), bed cohesive sediments can be eroded as aggregates. Hence, after the erosion of "microflocs" from the bed, the erosion flux will be immediately redistributed among all the classes based on their corresponding mass fraction near the bottom. The following code is added in the subroutine **compute** bc sedi.f for dealing with 2CPBE and 3CPBE models.

```
EROSION FLUX FOR MCPBE FLOCCULATION MODEL
 IF(FLOC.AND.FLOC_TYPE.EQ.3) THEN
 TATOT = 0.DO
 PRORAT1 = 0.DO
  ERORAT2 = 0.D0
 IF(MCPBE_VER.EQ.1) THEN
  IDMICF = NUM_ISUSP_ICLA(IMICFLC-IND_SED+1)
  IDMACF = NUM_ISUSP_ICLA(IMACFLC-IND_SED+1)
  IDMICMAC = NUM_ISUSP_ICLA(IMICF_MACF-IND_SED+1)
  DO IPOIN=1,NPOIN2
  TATOT(IPOIN)=MAX(1.D-6,
 & TA%ADR(IMICFLC)%P%R(IPOIN)+TA%ADR(IMICF_MACF)%P%R(IPOIN))
   ERORAT1(IPOIN)=TA%ADR(IMICF_MACF)%P%R(IPOIN)/TATOT(IPOIN)
   FLUER%ADR(IDMICMAC)%P%R(IPOIN)=ERORAT1(IPOIN)
 & *FLUER%ADR(IDMICF)%P%R(IPOIN)
   FLUER%ADR(IDMACF)%P%R(IPOIN)=
 & FLUER%ADR(IDMICMAC)%P%R(IPOIN)/NC_MAC%R(IPOIN)
   FLUER%ADR(IDMICF)%P%R(IPOIN)=FLUER%ADR(IDMICF)%P%R(IPOIN)
 & *(1.D0-ERORAT1(IPOIN))
 ENDDO
  IF(DBPOIN_MCPBE.GT.0.AND.MOD(LT,LISPRD).EQ.0) THEN
   WRITE(LU,*) 'TOTAL CONC.',TATOT(DBPOIN_MCPBE),
 & 'ERORAT1',ERORAT1(DBPOIN_MCPBE),
 & 'NSICLA',NSICLA,
 & 'NUM_ISUSP_ICLA(IMICFLC)',
 & NUM_ISUSP_ICLA(IMICFLC-IND_SED+1),
 & 'NUM_ISUSP_ICLA(IMACFLC)',
& NUM_ISUSP_ICLA(IMACFLC-IND_SED+1),
 & 'NUM_ISUSP_ICLA(IMICF_MACF)',
 & NUM_ISUSP_ICLA(IMICF_MACF-IND_SED+1)
   WRITE(LU,*) 'EROSION_FLUX_MICFLC',
 & FLUER%ADR(IDMICF)%P%R(DBPOIN_MCPBE),
 & 'EROSION_FLUX_MACFLC',
```
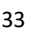

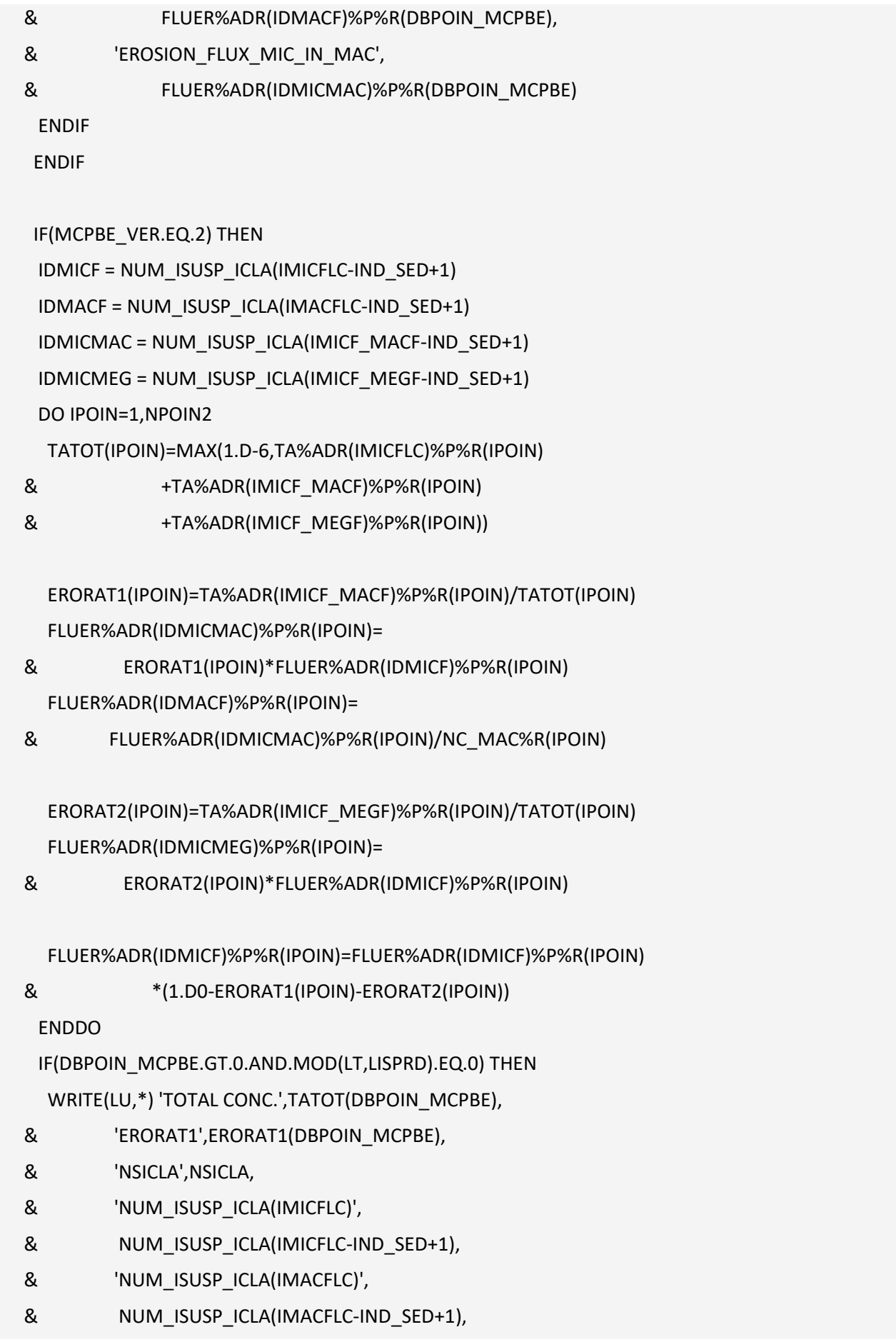

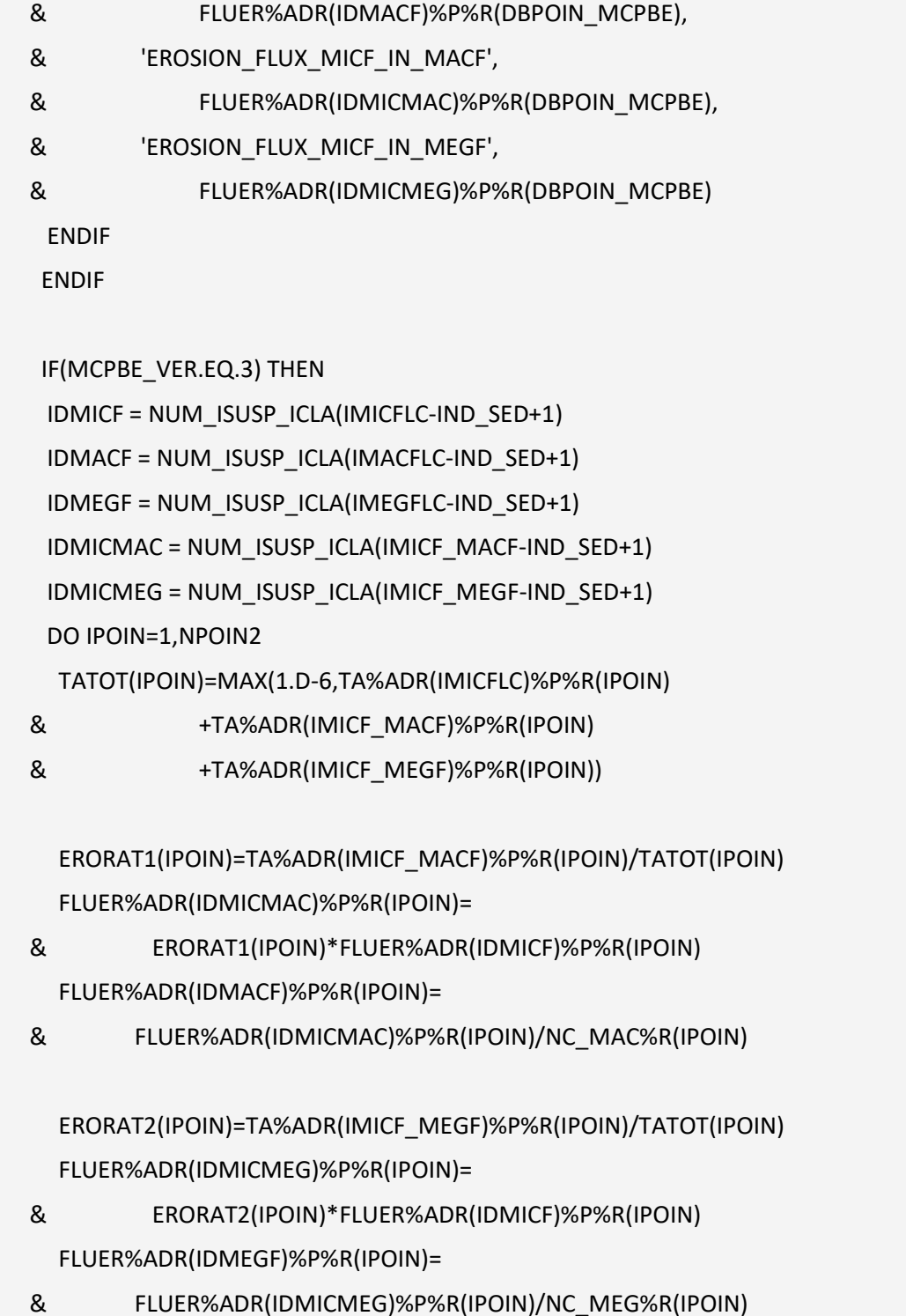

- & 'EROSION\_FLUX\_MACFLC',
- & FLUER%ADR(IDMICF)%P%R(DBPOIN\_MCPBE),
- WRITE(LU,\*) 'EROSION\_FLUX\_MICFLC',
- & NUM\_ISUSP\_ICLA(IMICF\_MEGF-IND\_SED+1)
- & 'NUM\_ISUSP\_ICLA(IMICF\_MEGF)',
- & NUM\_ISUSP\_ICLA(IMICF\_MACF-IND\_SED+1),
- & 'NUM\_ISUSP\_ICLA(IMICF\_MACF)',

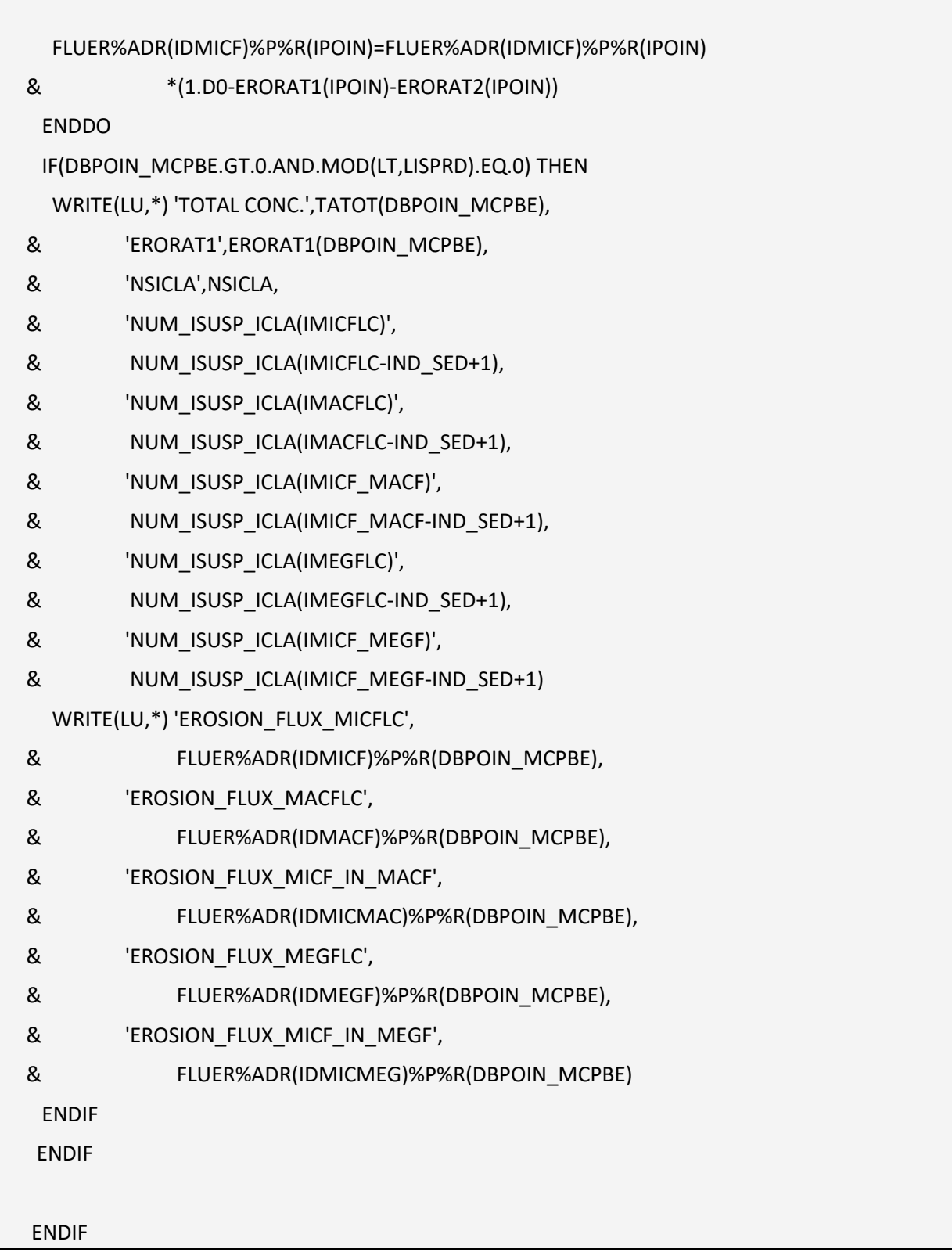

### **(2). Computing the implicit deposition flux**

The implicit deposition flux (**FLUDPT**, equivalent to settling velocity) is used in the solver (**cvdf3d.f**) for the MCPBEs and it is computed in the subroutine **compute\_bc\_sedi.f**. The original code could already handle both the "real" and "auxiliary" sediment classes used in the MCPBE flocculation models. So no further modifications are needed here.

## **(3). Treatment for the explicit deposition flux**

The explicit deposition flux (**FLUDP**) is used for the bed evolution and bed layer updating. The original code in **telemac3d.f** could compute the explicit deposition flux for all the sediment classes by multiplying the implicit deposition flux (**FLUDPT**, equivalent to settling velocity) with corresponding near bed concentration. In order to keep the bed composition unchanged throughout computation (only "microflocs" can enter or leave the bed layer), the explicit deposition fluxes (**FLUDP**) of all the other classes are converted into the explicit deposition flux of "microflocs", and then reset to zero before calculation of bed evolution, which will ensure the mass conservation. It is worth pointing out that when non-cohesive sediments are present in the model, the non-cohesive sediments can still mix with "microflocs" in the bed and in the water column. The treatment of explicit deposition flux only concerns the sediment classes used in the MCPBE flocculation model. A new subroutine **floc-deposition-mcpbe.f** is created (see Appendix VIII. [Subroutine floc\\_deposition\\_mcpbe.f\)](#page-88-0) for the treatment of the explicit deposition flux and called within the subroutine telemac3d.f at line 1957 just before the calculation of bed evolution.

## ! TREATMENT OF DEPOSITION FLUX FOR MCPBE MODEL

## IF(FLOC .AND. FLOC\_TYPE.EQ.3) CALL FLOC\_DEPOSITION\_MCPBE

In the subroutine **floc\_deposition\_mcpbe.f** the explicit deposition flux for "microflocs" is the sum of the explicit deposition fluxes for "microflocs" and "microflocs in macroflocs" (and "microflocs in megaflocs" in 3CPBE case). This is due to the fact that, in MCPBE flocculation models, the number concentration of each classes is rescaled by multiplying a constant (FLOCMIC\_VOL\*FLOCMIC\_DEN) in order to avoid numerical instabilities and further modifications of the governing equations. Hence, this results in a special situation for the computed concentrations. The output concentrations for "microflocs" and "microflocs in macroflocs" (and "microflocs in megaflocs" in 3CPBE) are the correct mass concentrations for "microflocs" and "macroflocs" (and "megaflocs") respectively after the rescaling. But this is not the case for output concentration of "macroflocs" (and "megaflocs" in 3CPBE) since the multiplied constant does not correspond to its volume and density. Luckily we have already got its information from the class "microflocs in macroflocs" (and "microflocs in megaflocs" in 3CPBE).

Another important thing is to enforce the correct mass balance in the bed layer and it requires treating the implicit and explicit deposition fluxes separately. It should be pointed out that in MCPBEs all the sediment classes, including the auxiliary sediment classes, should have implicit deposition flux, since they will move out of the water column due to settling. However, it is a different story in terms of bed evolution and updating. The larger "macroflocs" and "megaflocs" will degrade to the "microflocs" when they settle down to the bed since their floc structures will be destroyed due to large shear near the bottom.

Thus, a special treatment for the explicit deposition flux is done in the above code to mimic this process. The explicit deposition fluxes of "microflocs in macroflocs" and "microflocs in megaflocs" are added to the explicit deposition fluxes of "microflocs", representing the deposited mass fluxes from "macroflocs" and "megaflocs" being converted into "microflocs" in the bed layer, then they are reset to zero. This ensures only microflocs are presented in the bed layer at the final stage of the settling process.

## 5.4.3 Solving MCPBEs

As mentioned before, the MCPBEs are eventually solved in the subroutine **cvdf3d.f**. It loops over all the tracers at each time step. Since each floc class is already correctly associated with its corresponding settling velocity, erosion/deposition fluxes, no more modifications are needed.

!

## 5.5 Deallocating variables after coupling

One thing that is necessary to be done at the end of simulation is to deallocate the memory for the declared BIEF objects. Because there are new global BIEF objects created for the MCPBE flocculation models, their memories have to be freed after use. This is done by inserting the following code in the subroutine **deall\_telemac3d.f**.

 IF(FLOC.AND.FLOC\_TYPE.EQ.3) THEN CALL BIEF\_DEALLOBJ(FLOCMAC\_DIA) CALL BIEF\_DEALLOBJ(FLOCMAC\_DEN) CALL BIEF\_DEALLOBJ(NC\_MAC) IF(MCPBE\_VER.GT.1) THEN CALL BIEF\_DEALLOBJ(FLOCMIC\_DIA) CALL BIEF\_DEALLOBJ(FLOCMEG\_DEN) CALL BIEF\_DEALLOBJ(FLOCMEG\_DIA) CALL BIEF\_DEALLOBJ(NC\_MEG) ENDIF ENDIF

## 6 Conclusions

This report describes the implementation of the MCPBE flocculation models in TELEMAC system, specifically in TELEMAC-3D and GAIA.

Three different version of MCPBE flocculation models (2CPBE, 3CPBE with fixed megafloc size, 3CPBE with varying megafloc size), together with the existed empirical flocculation formulas in TELEMAC-3D are unified in this new framework. So one can choose freely between these models for the different applications.

The interaction with the bed layer is carefully treated, in order to fulfill the assumptions required by the MCPBE flocculation models. The implementation of this part does not conflict with the code structure in GAIA, so less modifications are needed.

The semi-implicit method is applied in the treatment of sink and source terms, in order to achieve better numerical stability. As demonstrated analytically, this method ensures the positivity of the concentrations, and allows the use of relatively larger time step. The semi-implicit method is the default option in the MCPBE model.

For the moment of writing this report, the module GAIA is still in development. The changes of the code in the GAIA are expected. Later those changes will also be adapted in the implementation of the MCPBE flocculation models if necessary.

## 7 References

**Bi, Q., Shandro, E., Lee, B. J., & Toorman, E.** (2016). Implementation of Two-class Population Balance Equation Bimodal Flocculation Model in TELEMAC-3D. TELEMAC-MASCARET User Conference. Paris (FR).

**Fettweis, M., Baeye, M., Cardoso, C., Dujardin, A., Lauwaerts, B., Van den Eynde, D., Martens, C.** (2016). The impact of disposal of fine grained sediments from maintenance dredging works on SPM concentration and fluid mud in and outside the harbor of Zeebrugge. Ocean Dynamics, 66, 1497-1516.

**Forsberg, P. L., Skinnebach, K. H., Becker, M., Ernstsen, V. B., Kroon, A., & Andersen, T. J.** (2018). The influence of aggregation on cohesive sediment erosion and settling. *Continental Shelf Research*, *171*, 52-62.

**Kuprenas, R., Tran, D., & Strom, K.** (2018). A shear-limited flocculation model for dynamically predicting average floc size. Journal of Geophysical Research: Oceans, 123(9), 6736-6752.

**Lee, B. J., Toorman, E., Molz, F. J., & Wang, J.** (2011). A two-class population balance equation yielding bimodal flocculation of marine or estuarine sediments. Water Research, 2131-2145.

**Lee, B. J., & Schlautman, M.** (2015). Effects of Polymer Molecular Weight on Adsorption and Flocculation in Aqueous Kaolinite Suspensions Dosed with Nonionic Polyacrylamides. Water, 5896-5909.

**Kranenburg, C.** (1999). Effects of floc strength on viscosity and deposition of cohesive sediment suspensions. Continental Shelf Research, 19(13), 1665-1680.

**Maggi, F.** (2005). Flocculation dynamics of cohesive sediment. Delft, The Netherlands: Technische Universiteit Delft.

**Maggi, F., Mietta, F., Winterwerp, J.C.,** 2007. Effect of variable fractal dimension on the floc size distribution of suspended cohesive sediment. J. Hydrol. 343, 43-55.

**Maerz, J., Verney, R., Wirtz, K., & Feudel, U.** (2011). Modeling flocculation processes: Intercomparison of a size class-based model and a distribution-based model. Continental Shelf Research, 31(10), S84-S93.

**Matsoukas, T., & Friedlander, S. K.** (1991). Dynamics of aerosol agglomerate formation. Journal of Colloid and Interface Science, 146(2), 495-506.

**Patankar, S.V.** (1980), Numerical Heat Transfer and Fluid Flow, Hemisphere Publishing Corporation, Washington, DC.

**Shen, X., Lee, B. J., Fettweis, M., & Toorman, E. A.** (2018a). A tri-modal flocculation model coupled with TELEMAC for estuarine muds both in the laboratory and in the field. Water research(145), 473-486.

**Shen, X., Toorman, E. A., Lee, B. J., & Fettweis, M.** (2018b). Biophysical flocculation of suspended particulate matters in Belgian coastal zones. Journal of Hydrology, 238-252.

**Soulsby, R. L., Manning, A. J., Spearman, J., & Whitehouse, R. J. S.** (2013). Settling velocity and mass settling flux of flocculated estuarine sediments. Marine Geology, 339, 1-12.

**Thomas, D. N., Judd, S. J., & Fawcett, N.** (1999). Flocculation modelling: a review. Water research, 33(7), 1579-1592.

**Toorman, E., & Berlamont, J.** (2018). Dynamics of mud transport. Retrieved from Coastal Wiki: [http://www.coastalwiki.org/wiki/Dynamics\\_of\\_mud\\_transport.](http://www.coastalwiki.org/wiki/Dynamics_of_mud_transport)

**Tran, D., Kuprenas, R., & Strom, K.** (2018). How do changes in suspended sediment concentration alone influence the size of mud flocs under steady turbulent shearing?. Continental Shelf Research, 158, 1-14.

**Van Leussen, W.** (1994). Estuarine Macroflocs: Their Role in Fine-grained Sediment.

**Verney, R., Lafite, R., Brun-Cottan, J.C., Le Hir, P.,** 2011. Behaviour of a floc population during a tidal cycle: laboratory experiments and numerical modelling. Continent. Shelf Res. 31, S64-S83.

**Winterwerp, J. C.** (1998). A simple model for turbulence induced flocculation of cohesive sediment. Journal of hydraulic research, 36(3), 309-326.

**Winterwerp, J. C., & Van Kesteren, W. G.** (2004). Introduction to the physics of cohesive sediment dynamics in the marine environment. Elsevier.

## Appendix I. Proposed New Keywords in GAIA

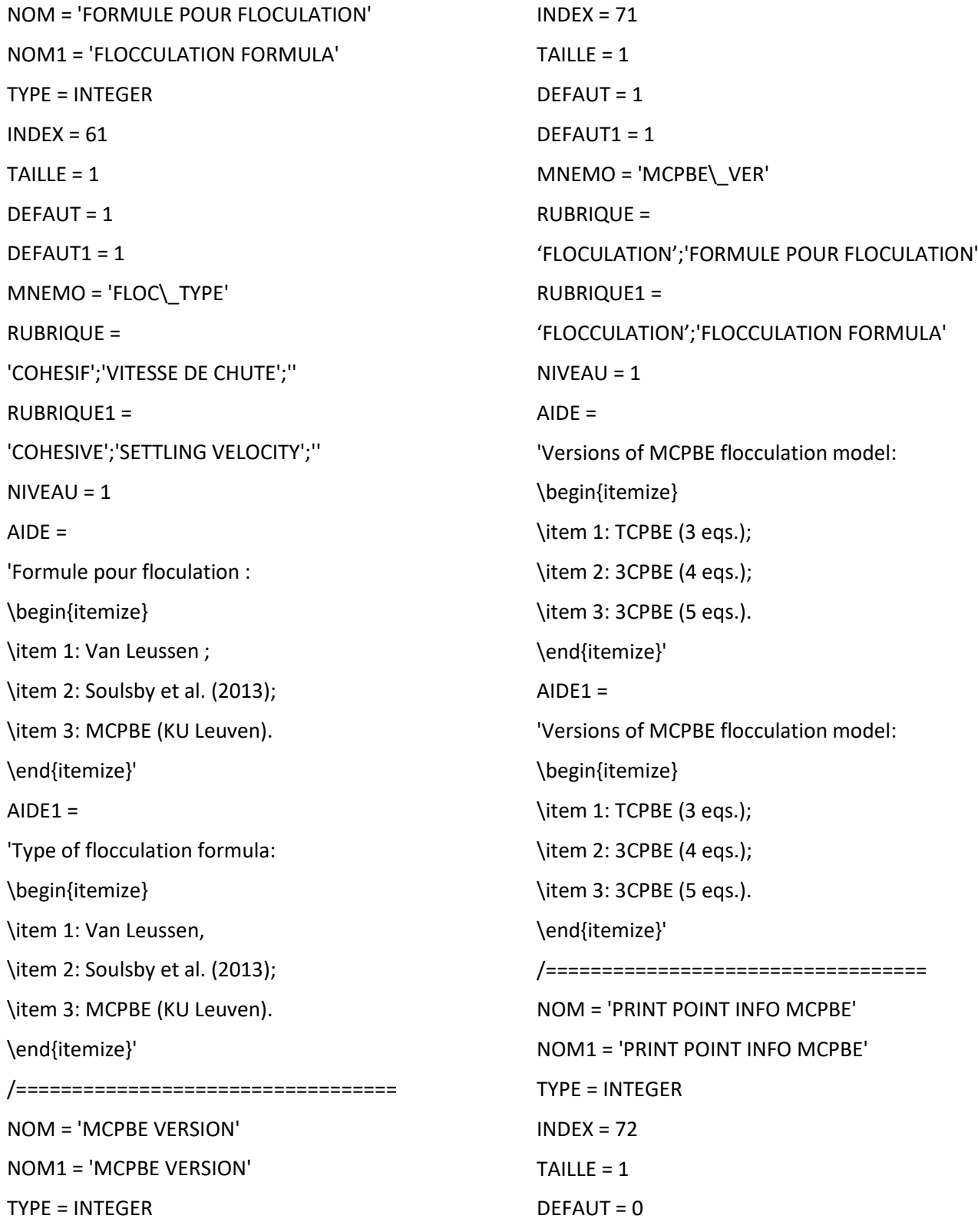

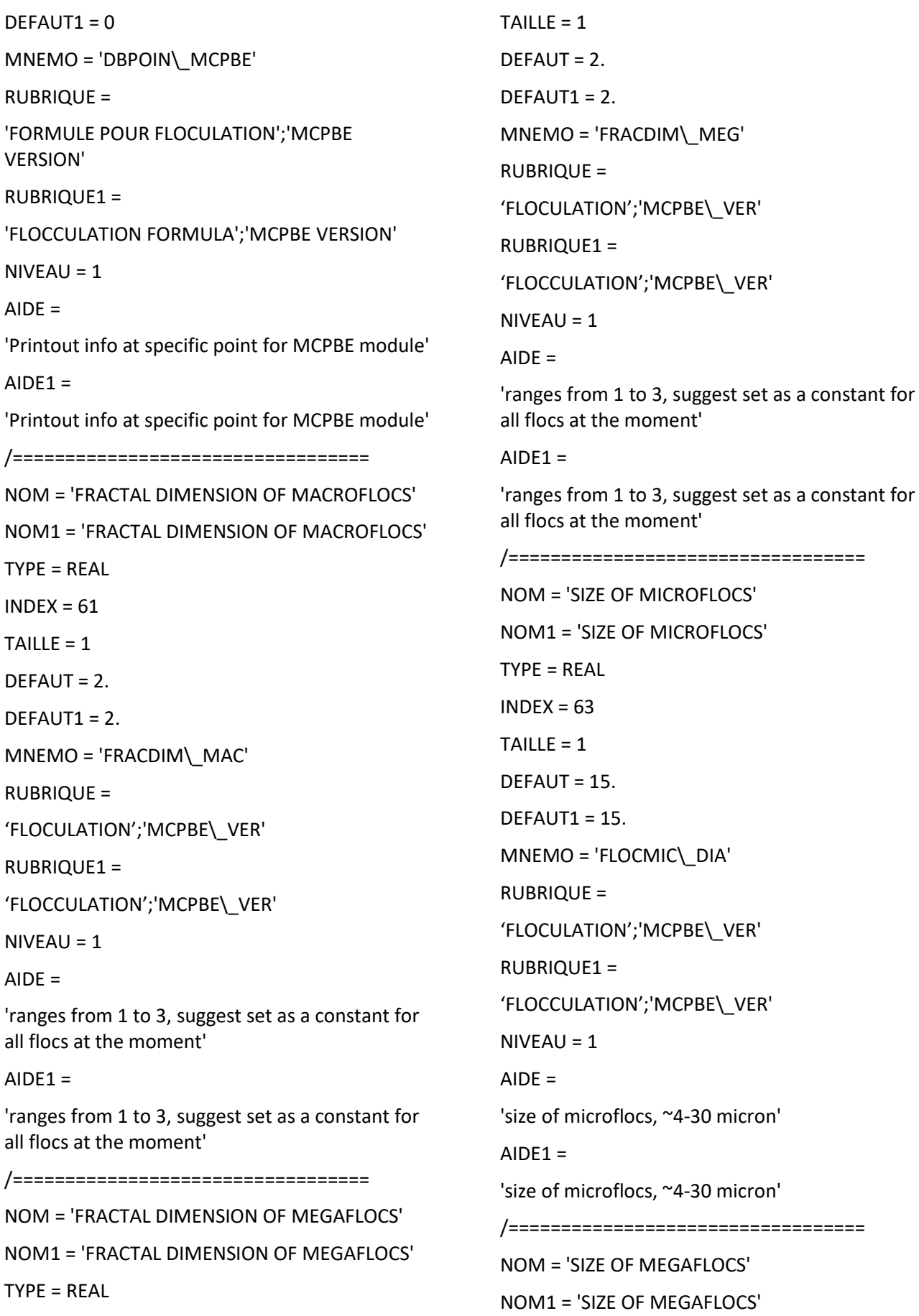

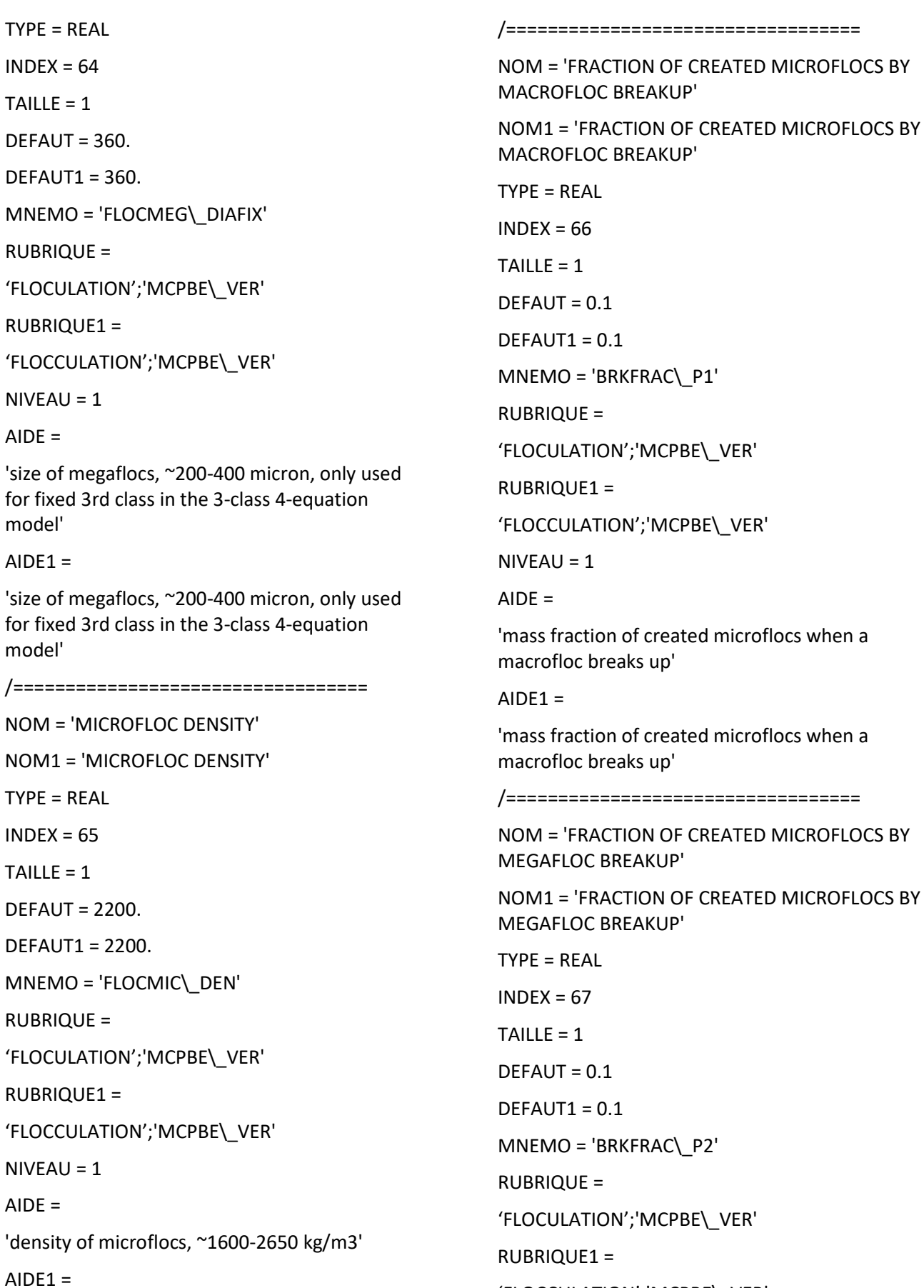

'FLOCCULATION';'MCPBE\\_VER'

 $NIVEAU = 1$ 

'density of microflocs, ~1600-2650 kg/m3'

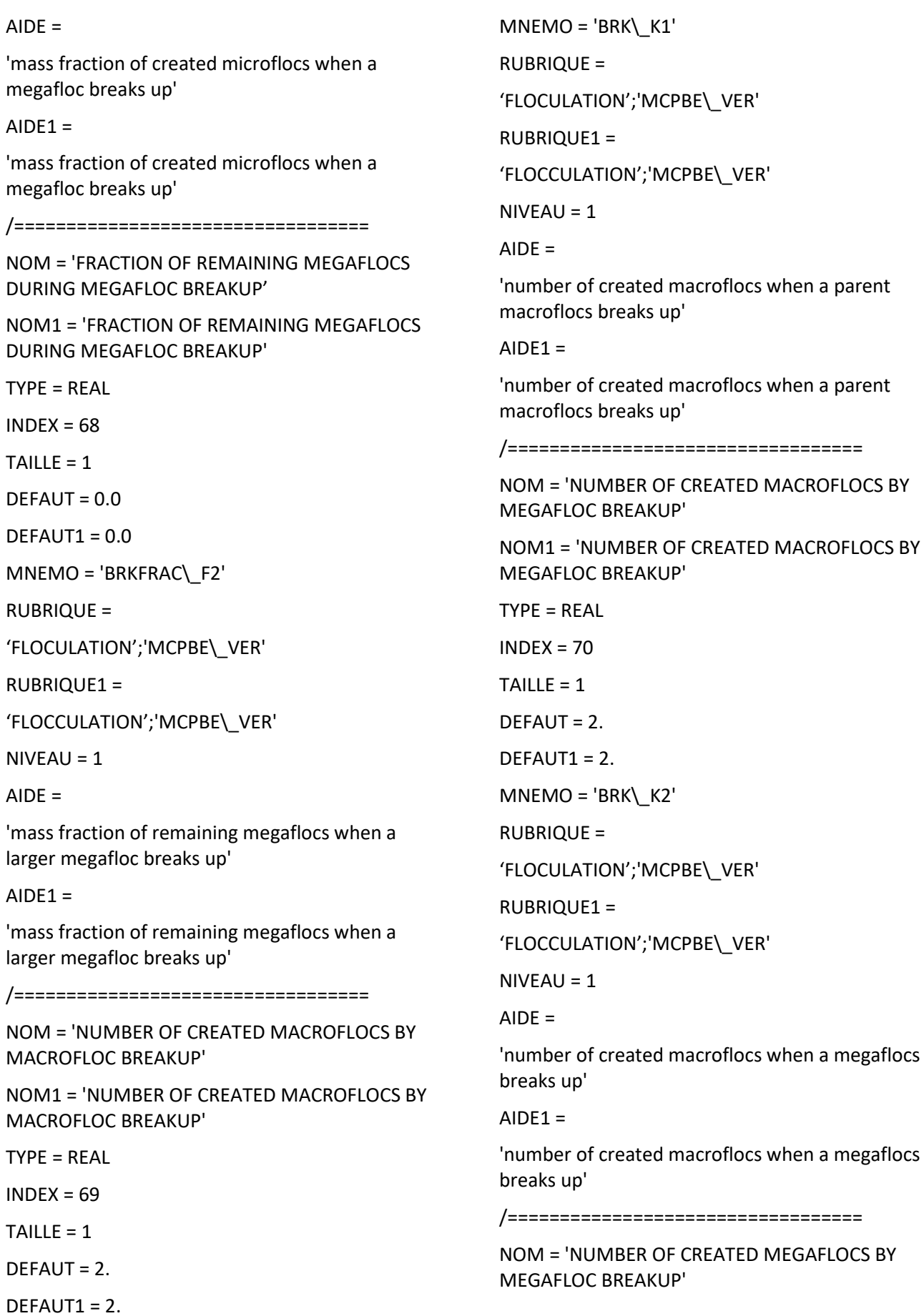

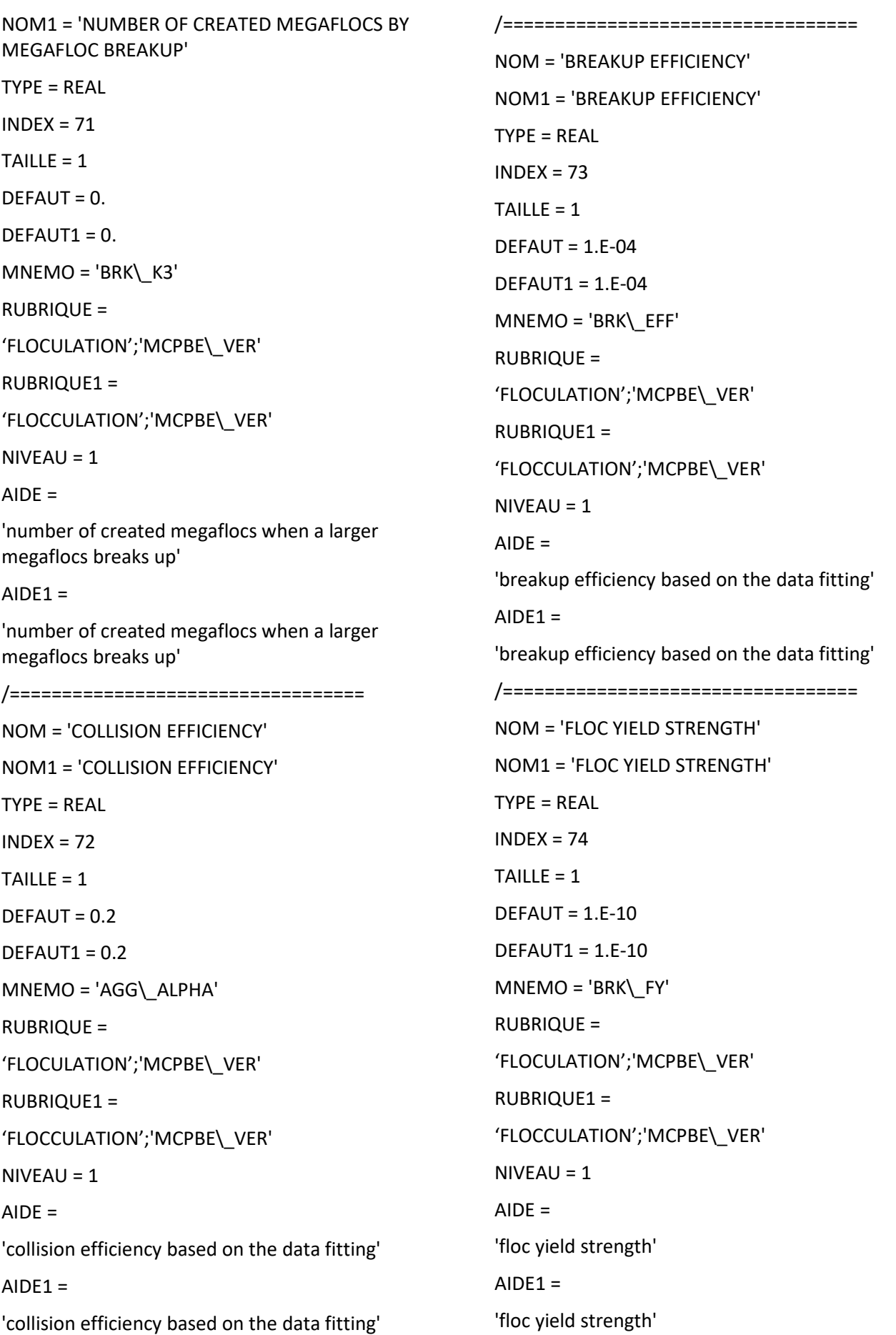

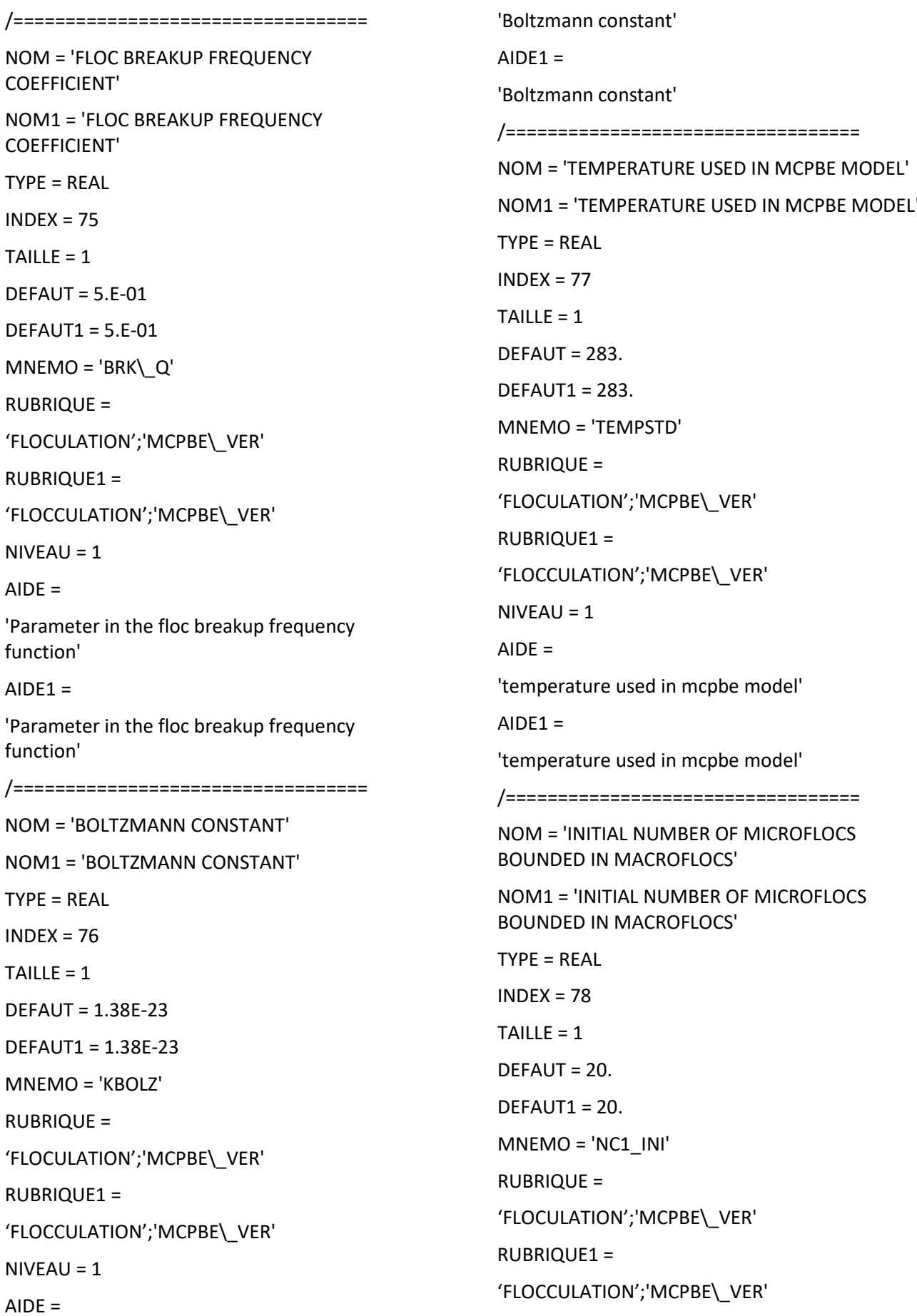

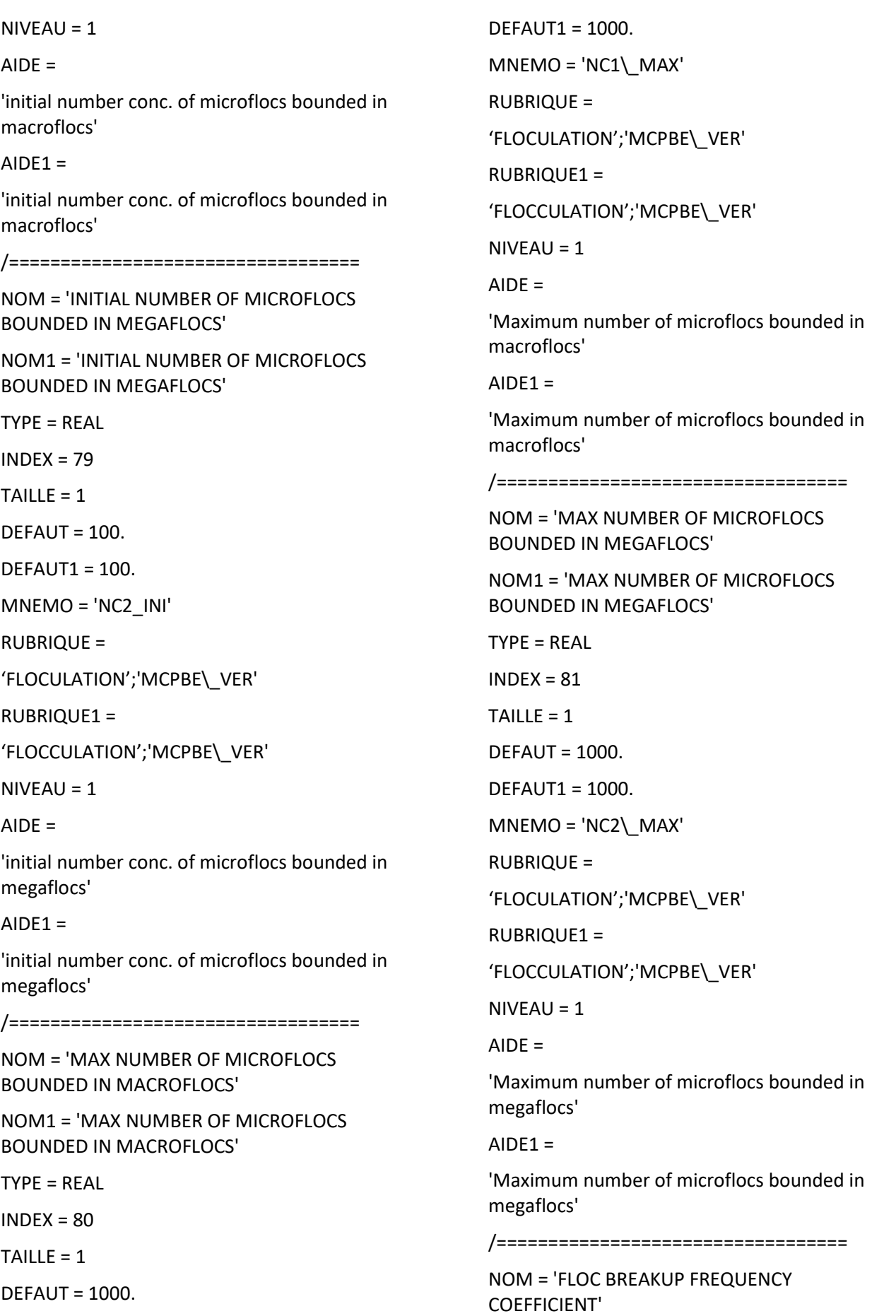

NOM1 = 'FLOC BREAKUP FREQUENCY COEFFICIENT' TYPE = REAL  $INDEX = 82$  $TAILLE = 1$ DEFAUT = 5.E-01 DEFAUT1 = 5.E-01 MNEMO = 'BRK\\_QC' RUBRIQUE = 'FLOCULATION';'MCPBE\\_VER' RUBRIQUE1 = 'FLOCCULATION';'MCPBE\\_VER'  $NIVEAU = 1$  $AIDE =$ 'Parameter in the floc breakup frequency function'  $AIDE1 =$ 'Parameter in the floc breakup frequency function'

/

## <span id="page-57-0"></span>Appendix II. Subroutine floc\_wchu\_2cpbe.f

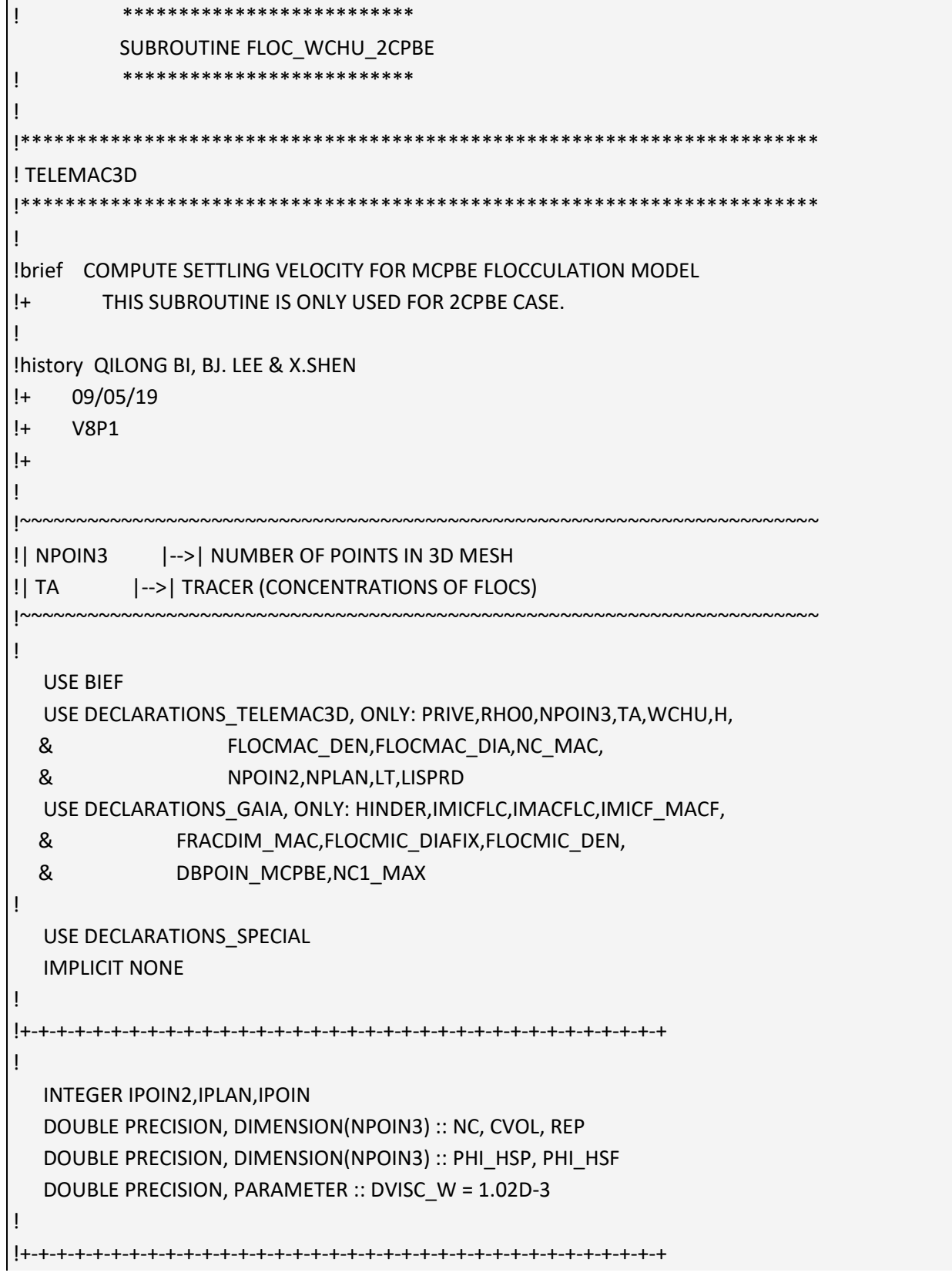

```
 DO IPLAN = 1,NPLAN
 DO IPOIN2 = 1,NPOIN2
  IF(H%R(IPOIN2).LT.1.D-2) THEN
  CONTINUE
  ELSE
  IPOIN=IPOIN2+(IPLAN-1)*NPOIN2
  NC(IPOIN) = 
 & TA%ADR(IMICF_MACF)%P%R(IPOIN)/TA%ADR(IMACFLC)%P%R(IPOIN)
  IF(ISNAN(NC(IPOIN)).OR.NC(IPOIN).GT.HUGE(NC(IPOIN))) THEN
   NC(IPOIN)=NC_MAC%R(IPOIN)
  ENDIF
  NC_MAC%R(IPOIN) = MIN(MAX(NC(IPOIN),2.D0),NC1_MAX)
  FLOCMAC_DEN%R(IPOIN) = RHO0+(FLOCMIC_DEN-RHO0)
 & *NC_MAC%R(IPOIN)**(1.D0-3.D0/FRACDIM_MAC)
  FLOCMAC_DIA%R(IPOIN) = 
 & NC_MAC%R(IPOIN)**(1.D0/FRACDIM_MAC)*FLOCMIC_DIAFIX
  CVOL(IPOIN) = (TA%ADR(IMICFLC)%P%R(IPOIN)
 & +TA%ADR(IMICF_MACF)%P%R(IPOIN))/(FLOCMIC_DEN)
  IF(HINDER) THEN
   PHI_HSP(IPOIN) = (1.D0-CVOL(IPOIN))**4.D0
  ELSE
   PHI_HSP(IPOIN) = 1.D0
  ENDIF 
  WCHU%ADR(IMICFLC)%P%R(IPOIN) = 
 & (1.D0/18.D0*9.81*(FLOCMIC_DEN-RHO0)
& *FLOCMIC_DIAFIX**2.D0)/DVISC_W
  WCHU%ADR(IMICFLC)%P%R(IPOIN) = 
 & PHI_HSP(IPOIN)*WCHU%ADR(IMICFLC)%P%R(IPOIN)
  IF(HINDER) THEN
   PHI_HSF(IPOIN) = (1.DO-CVOL(IPOIN))**4.DO ELSE
   PHI_HSF(IPOIN) = 1.D0
  ENDIF
```
!

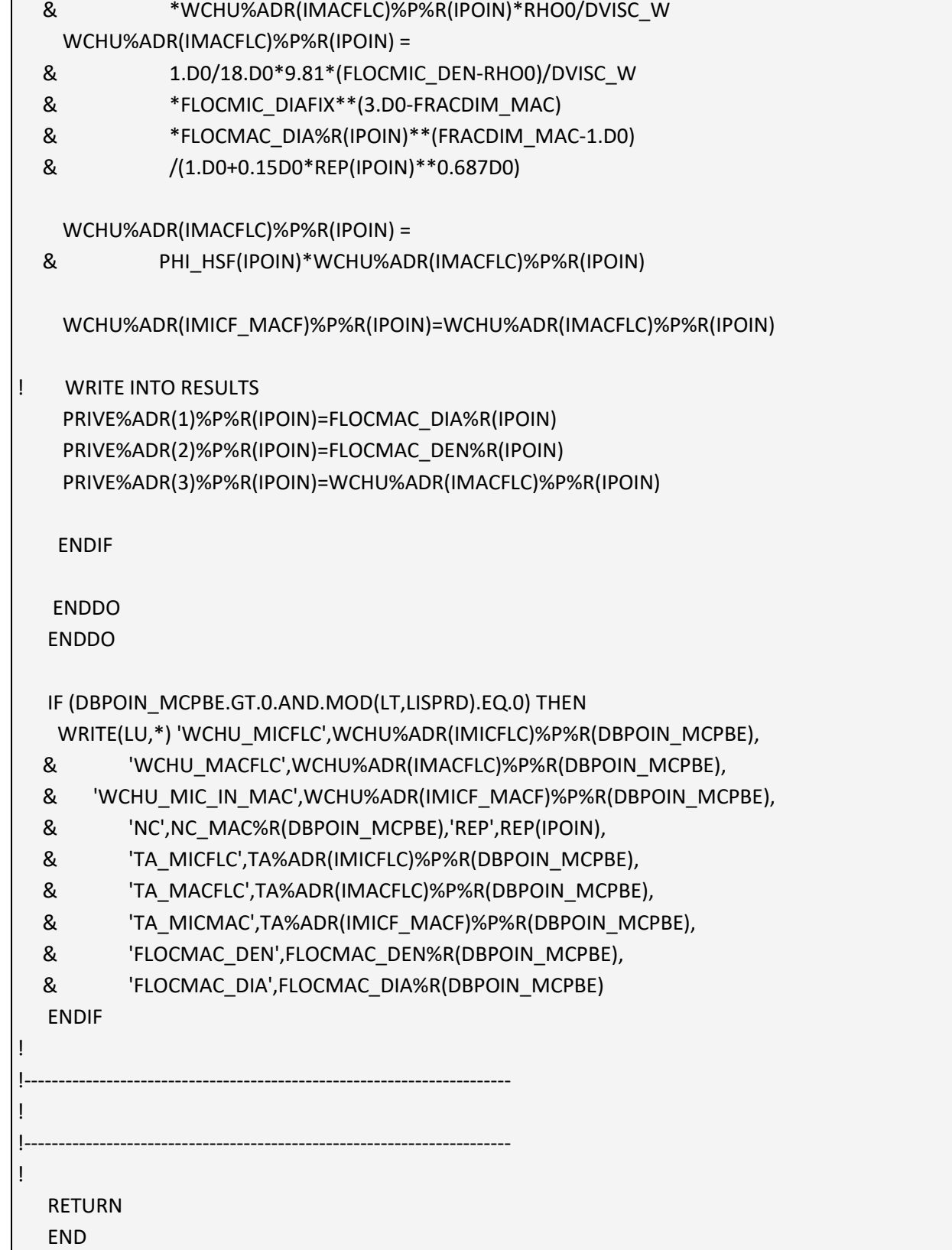

Implementation of Multi-class Flocculation Model in TELEMAC Modelling System - Sub report 1 – The code development

REP(IPOIN) = FLOCMAC\_DIA%R(IPOIN)

# <span id="page-60-0"></span>Appendix III. Subroutine floc\_wchu\_3cpbe\_var1.f

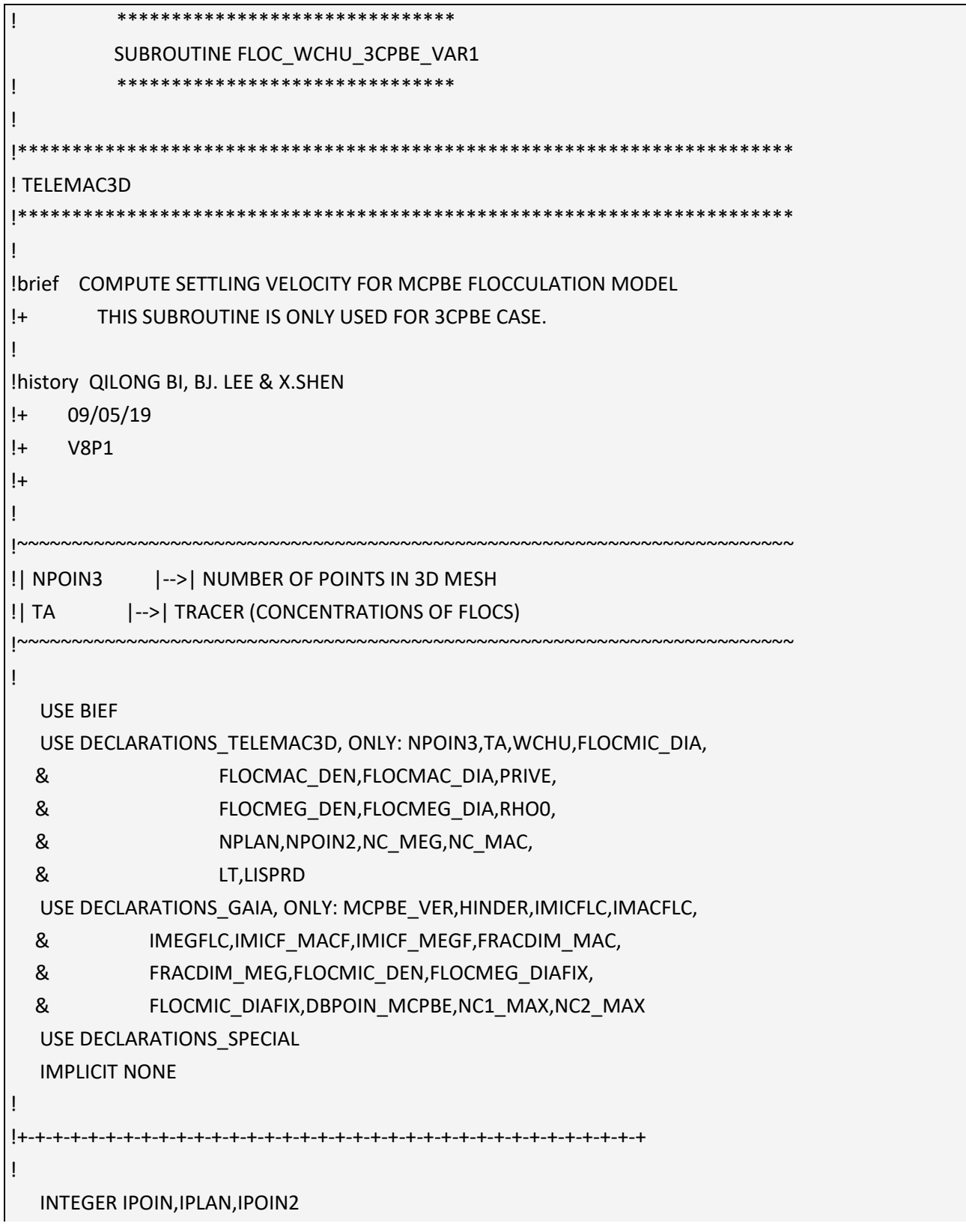

```
 DOUBLE PRECISION, DIMENSION(NPOIN3) :: NC1,NC2,CVOL,PHI_HS
   DOUBLE PRECISION, DIMENSION(NPOIN3) :: REP_MAC,REP_MEG
   DOUBLE PRECISION, PARAMETER :: DVISC_W = 1.02D-3 
! 
!+-+-+-+-+-+-+-+-+-+-+-+-+-+-+-+-+-+-+-+-+-+-+-+-+-+-+-+-+-+-+-+-+-+-+-+ 
! 
   DO IPLAN = 1,NPLAN
   DO IPOIN2 = 1,NPOIN2
    IPOIN=IPOIN2+(IPLAN-1)*NPOIN2
    FLOCMIC_DIA%R(IPOIN) = FLOCMIC_DIAFIX
! 3CPBE WITH FIXED MEGAFLOCS 
    NC2(IPOIN)=(FLOCMEG_DIAFIX/FLOCMIC_DIA%R(IPOIN))**FRACDIM_MEG
    IF(ISNAN(NC2(IPOIN)).OR.NC2(IPOIN).GT.HUGE(NC2(IPOIN))) THEN
     NC2(IPOIN)=NC_MEG%R(IPOIN)
    ENDIF
    NC_MEG%R(IPOIN) = 
  & MIN(MAX(NC2(IPOIN),2.D0*NC_MAC%R(IPOIN)),NC2_MAX)
    FLOCMEG_DEN%R(IPOIN) = RHO0+(FLOCMIC_DEN-RHO0)
   & *NC_MEG%R(IPOIN)**(1.D0-3.D0/FRACDIM_MEG)
    FLOCMEG_DIA%R(IPOIN) = FLOCMEG_DIAFIX
   NC1(IPOIN) = & TA%ADR(IMICF_MACF)%P%R(IPOIN)/TA%ADR(IMACFLC)%P%R(IPOIN)
    IF(ISNAN(NC1(IPOIN)).OR.NC1(IPOIN).GT.HUGE(NC1(IPOIN))) THEN
     NC1(IPOIN)=NC_MAC%R(IPOIN)
    ENDIF
    NC_MAC%R(IPOIN) = MIN(MAX(NC1(IPOIN),2.D0),NC1_MAX)
    FLOCMAC_DEN%R(IPOIN) = RHO0+(FLOCMIC_DEN-RHO0)
   & *NC_MAC%R(IPOIN)**(1.D0-3.D0/FRACDIM_MAC)
    FLOCMAC_DIA%R(IPOIN) = 
   & NC_MAC%R(IPOIN)**(1.D0/FRACDIM_MAC)*FLOCMIC_DIA%R(IPOIN)
    CVOL(IPOIN) = (TA%ADR(IMICFLC)%P%R(IPOIN)
   & +TA%ADR(IMICF_MACF)%P%R(IPOIN)
   & +TA%ADR(IMICF_MEGF)%P%R(IPOIN))/FLOCMIC_DEN
! SETTLING VELOCITY WITH/WITHOUT HINDERED SETTLING
    IF(HINDER) THEN
     PHI_HS(IPOIN) = (1.D0-MIN(CVOL(IPOIN),0.7D0))**5.5D0
    ELSE
     PHI_HS(IPOIN) = 1.D0
```

```
 & 'WCHU_MIC_IN_MAC',WCHU%ADR(IMICF_MACF)%P%R(DBPOIN_MCPBE),
```

```
 REP_MAC(IPOIN) = FLOCMAC_DIA%R(IPOIN)
  & *WCHU%ADR(IMACFLC)%P%R(IPOIN)*RHO0/DVISC_W
    REP_MEG(IPOIN) = FLOCMEG_DIA%R(IPOIN)
   & *WCHU%ADR(IMICF_MEGF)%P%R(IPOIN)*RHO0/DVISC_W
    WCHU%ADR(IMICFLC)%P%R(IPOIN) = 
   & 1.D0/18.D0*9.81*(FLOCMIC_DEN-RHO0)/DVISC_W
   & *(FLOCMIC_DIA%R(IPOIN)**2.D0)
    WCHU%ADR(IMACFLC)%P%R(IPOIN) = 
   & 1.D0/18.D0*9.81*(FLOCMIC_DEN-RHO0)/DVISC_W
   & *FLOCMIC_DIA%R(IPOIN)**(3.D0-FRACDIM_MAC)
   & *FLOCMAC_DIA%R(IPOIN)**(FRACDIM_MAC-1.D0)
   & /(1.D0+0.15D0*REP_MAC(IPOIN)**0.687D0)
    WCHU%ADR(IMICF_MEGF)%P%R(IPOIN) = 
   & 1.D0/18.D0*9.81*(FLOCMIC_DEN-RHO0)/DVISC_W
   & *FLOCMIC_DIA%R(IPOIN)**(3.D0-FRACDIM_MEG)
   & *FLOCMEG_DIA%R(IPOIN)**(FRACDIM_MEG-1.D0)
   & /(1.D0+0.15D0*REP_MEG(IPOIN)**0.687D0)
    WCHU%ADR(IMICFLC)%P%R(IPOIN) = PHI_HS(IPOIN)*
   & WCHU%ADR(IMICFLC)%P%R(IPOIN)
    WCHU%ADR(IMACFLC)%P%R(IPOIN) = PHI_HS(IPOIN)*
   & WCHU%ADR(IMACFLC)%P%R(IPOIN)
    WCHU%ADR(IMICF_MEGF)%P%R(IPOIN) = PHI_HS(IPOIN)*
   & WCHU%ADR(IMICF_MEGF)%P%R(IPOIN)
    WCHU%ADR(IMICF_MACF)%P%R(IPOIN) = WCHU%ADR(IMACFLC)%P%R(IPOIN)
! WRITE INTO RESULTS
    PRIVE%ADR(1)%P%R(IPOIN)=FLOCMAC_DIA%R(IPOIN)
    PRIVE%ADR(2)%P%R(IPOIN)=FLOCMEG_DIA%R(IPOIN)
    PRIVE%ADR(3)%P%R(IPOIN)=WCHU%ADR(IMICF_MACF)%P%R(IPOIN)
    PRIVE%ADR(4)%P%R(IPOIN)=WCHU%ADR(IMICF_MEGF)%P%R(IPOIN)
  ENDDO
  ENDDO
  IF (DBPOIN_MCPBE.GT.0.AND.MOD(LT,LISPRD).EQ.0) THEN
    WRITE(LU,*) 'WCHU_MICFLC',WCHU%ADR(IMICFLC)%P%R(DBPOIN_MCPBE),
   & 'WCHU_MACFLC',WCHU%ADR(IMACFLC)%P%R(DBPOIN_MCPBE),
```
- & 'WCHU\_MIC\_IN\_MEG',WCHU%ADR(IMICF\_MEGF)%P%R(DBPOIN\_MCPBE),
- & 'NC\_MAC',NC1(DBPOIN\_MCPBE),'NC\_MEG',NC2(DBPOIN\_MCPBE),
- & 'REP\_MAC',REP\_MAC(DBPOIN\_MCPBE),
- & 'REP\_MEG',REP\_MEG(DBPOIN\_MCPBE),
- & 'TA\_MICFLC',TA%ADR(IMICFLC)%P%R(DBPOIN\_MCPBE),
- & 'TA\_MACFLC',TA%ADR(IMACFLC)%P%R(DBPOIN\_MCPBE),
- & 'TA\_MIC\_IN\_MAC',TA%ADR(IMICF\_MACF)%P%R(DBPOIN\_MCPBE),
- & 'TA\_MIC\_IN\_MEG',TA%ADR(IMICF\_MEGF)%P%R(DBPOIN\_MCPBE),
- & 'FLOCMAC\_DEN',FLOCMAC\_DEN%R(DBPOIN\_MCPBE),
- & 'FLOCMAC\_DIA',FLOCMAC\_DIA%R(DBPOIN\_MCPBE),
- & 'FLOCMEG\_DEN',FLOCMEG\_DEN%R(DBPOIN\_MCPBE),
- & 'FLOCMEG\_DIA',FLOCMEG\_DIA%R(DBPOIN\_MCPBE)

ENDIF

!----------------------------------------------------------------------- ! !-----------------------------------------------------------------------

!

!

## RETURN

END

# <span id="page-64-0"></span>Appendix IV. Subroutine floc\_wchu\_3cpbe\_var2.f

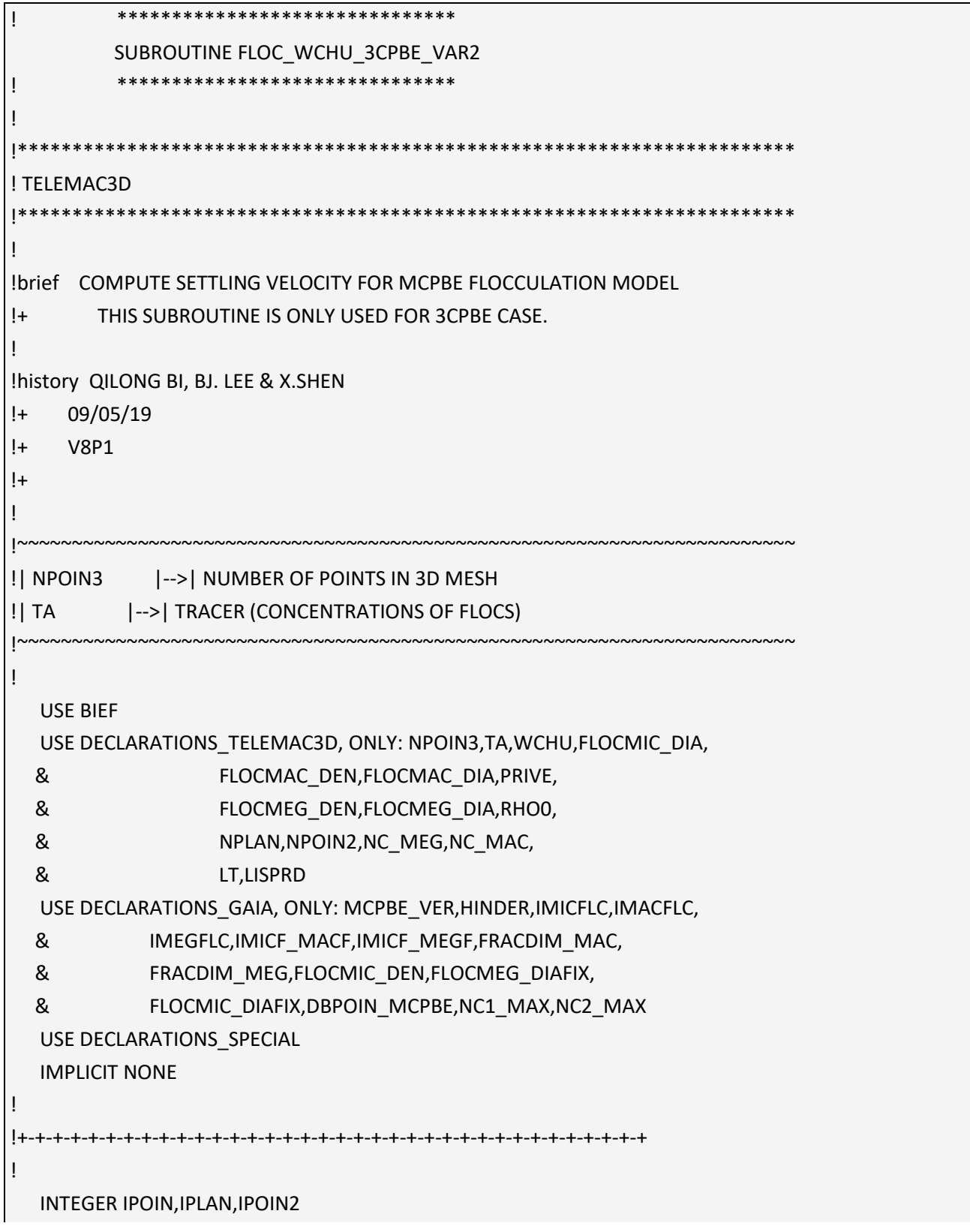

```
 DOUBLE PRECISION, DIMENSION(NPOIN3) :: NC1,NC2,CVOL,PHI_HS
   DOUBLE PRECISION, DIMENSION(NPOIN3) :: REP_MAC,REP_MEG
   DOUBLE PRECISION, PARAMETER :: DVISC_W = 1.02D-3 
! 
!+-+-+-+-+-+-+-+-+-+-+-+-+-+-+-+-+-+-+-+-+-+-+-+-+-+-+-+-+-+-+-+-+-+-+-+ 
! 
   DO IPLAN = 1,NPLAN
   DO IPOIN2 = 1,NPOIN2
    IPOIN=IPOIN2+(IPLAN-1)*NPOIN2
    FLOCMIC_DIA%R(IPOIN) = FLOCMIC_DIAFIX
! 3CPBE WITH VARYING MEGAFLOCS 
    NC1(IPOIN) = 
  & TA%ADR(IMICF_MACF)%P%R(IPOIN)/TA%ADR(IMACFLC)%P%R(IPOIN)
    IF(ISNAN(NC1(IPOIN)).OR.NC1(IPOIN).GT.HUGE(NC1(IPOIN))) THEN
     NC1(IPOIN)=NC_MAC%R(IPOIN)
    ENDIF
    NC_MAC%R(IPOIN) = MIN(MAX(NC1(IPOIN),2.D0),NC1_MAX)
    FLOCMAC_DEN%R(IPOIN) = RHO0+(FLOCMIC_DEN-RHO0)
   & *NC_MAC%R(IPOIN)**(1.D0-3.D0/FRACDIM_MAC)
    FLOCMAC_DIA%R(IPOIN) = 
   & NC_MAC%R(IPOIN)**(1.D0/FRACDIM_MAC)*FLOCMIC_DIA%R(IPOIN)
    NC2(IPOIN) = 
   & TA%ADR(IMICF_MEGF)%P%R(IPOIN)/TA%ADR(IMEGFLC)%P%R(IPOIN)
    IF(ISNAN(NC2(IPOIN)).OR.NC2(IPOIN).GT.HUGE(NC2(IPOIN))) THEN
     NC2(IPOIN)=NC_MEG%R(IPOIN)
    ENDIF
    NC_MEG%R(IPOIN) = 
  & MIN(MAX(NC2(IPOIN),2.D0*NC_MAC%R(IPOIN)),NC2_MAX)
    FLOCMEG_DEN%R(IPOIN) = RHO0+(FLOCMIC_DEN-RHO0)
  & *NC_MEG%R(IPOIN)**(1.D0-3.D0/FRACDIM_MEG)
    FLOCMEG_DIA%R(IPOIN) = 
   & NC_MEG%R(IPOIN)**(1.D0/FRACDIM_MEG)*FLOCMIC_DIA%R(IPOIN)
    CVOL(IPOIN) = (TA%ADR(IMICFLC)%P%R(IPOIN)
   & +TA%ADR(IMICF_MACF)%P%R(IPOIN)
   & +TA%ADR(IMICF_MEGF)%P%R(IPOIN))/FLOCMIC_DEN
! SETTLING VELOCITY WITH/WITHOUT HINDERED SETTLING
    IF(HINDER) THEN
     PHI_HS(IPOIN) = (1.D0-MIN(CVOL(IPOIN),0.7D0))**5.5D0
```
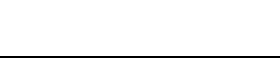

IF (DBPOIN\_MCPBE.GT.0.AND.MOD(LT,LISPRD).EQ.0) THEN

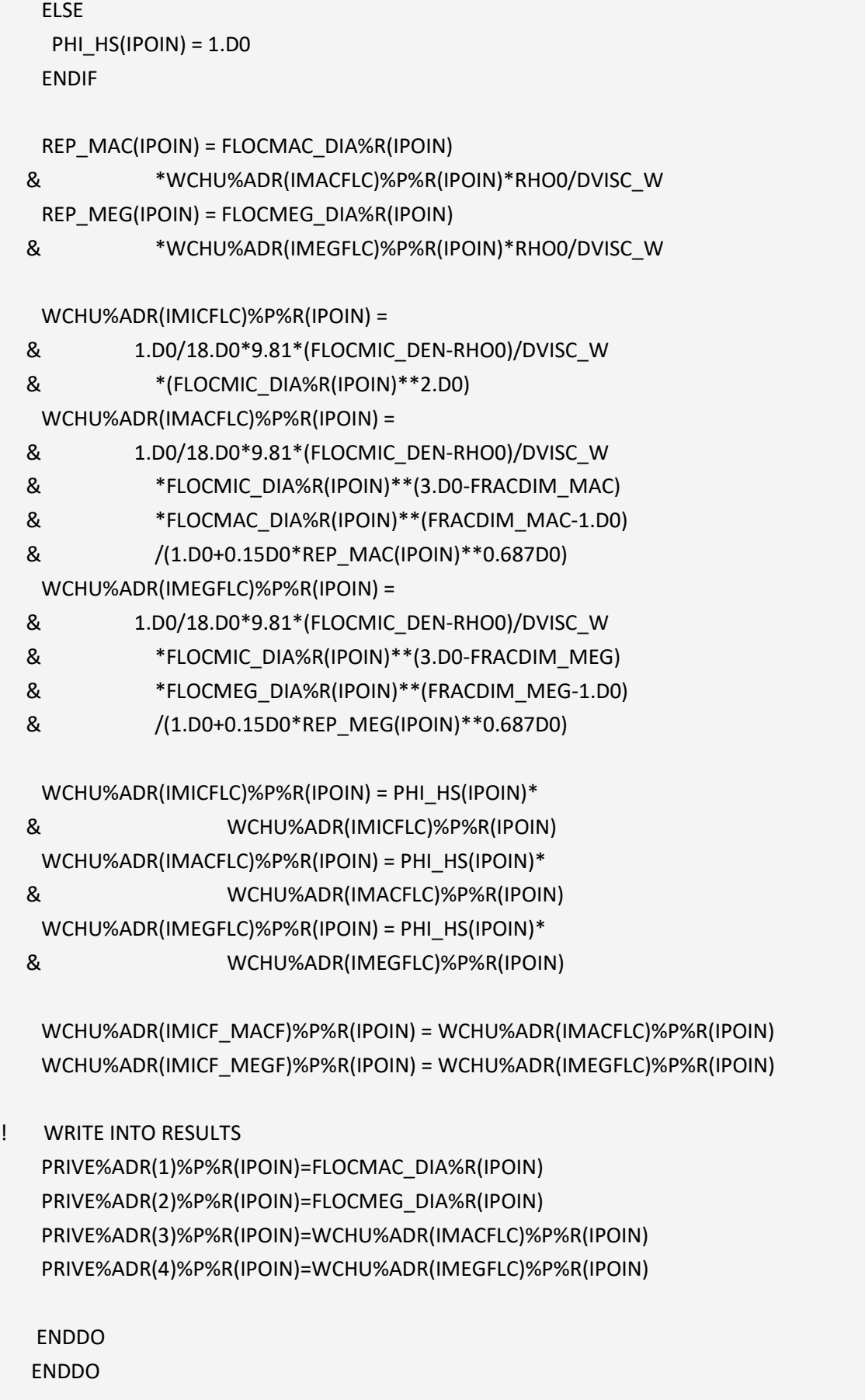

WRITE(LU,\*) 'WCHU\_MICFLC',WCHU%ADR(IMICFLC)%P%R(DBPOIN\_MCPBE),

- & 'WCHU\_MACFLC',WCHU%ADR(IMACFLC)%P%R(DBPOIN\_MCPBE),
- & 'WCHU\_MIC\_IN\_MAC',WCHU%ADR(IMICF\_MACF)%P%R(DBPOIN\_MCPBE),
- & 'WCHU\_MEGFLC',WCHU%ADR(IMEGFLC)%P%R(DBPOIN\_MCPBE),
- & 'WCHU\_MIC\_IN\_MEG',WCHU%ADR(IMICF\_MEGF)%P%R(DBPOIN\_MCPBE),
- & 'NC\_MAC',NC1(DBPOIN\_MCPBE),'NC\_MEG',NC2(DBPOIN\_MCPBE),
- & 'REP\_MAC',REP\_MAC(DBPOIN\_MCPBE),
- & 'REP\_MEG',REP\_MEG(DBPOIN\_MCPBE),
- & 'TA\_MICFLC',TA%ADR(IMICFLC)%P%R(DBPOIN\_MCPBE),
- & 'TA\_MACFLC',TA%ADR(IMACFLC)%P%R(DBPOIN\_MCPBE),
- & 'TA\_MIC\_IN\_MAC',TA%ADR(IMICF\_MACF)%P%R(DBPOIN\_MCPBE),
- & 'TA\_MEGFLC',TA%ADR(IMEGFLC)%P%R(DBPOIN\_MCPBE),
- & 'TA\_MIC\_IN\_MEG',TA%ADR(IMICF\_MEGF)%P%R(DBPOIN\_MCPBE),
- & 'FLOCMAC\_DEN',FLOCMAC\_DEN%R(DBPOIN\_MCPBE),
- & 'FLOCMAC\_DIA',FLOCMAC\_DIA%R(DBPOIN\_MCPBE),
- & 'FLOCMEG\_DEN',FLOCMEG\_DEN%R(DBPOIN\_MCPBE),
- & 'FLOCMEG\_DIA',FLOCMEG\_DIA%R(DBPOIN\_MCPBE)

## ENDIF

!

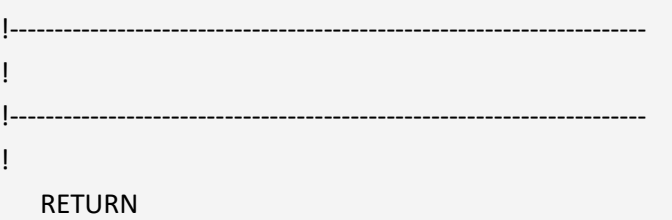

END

# <span id="page-68-0"></span>Appendix V. Subroutine floc\_kinetics\_2cpbe.f

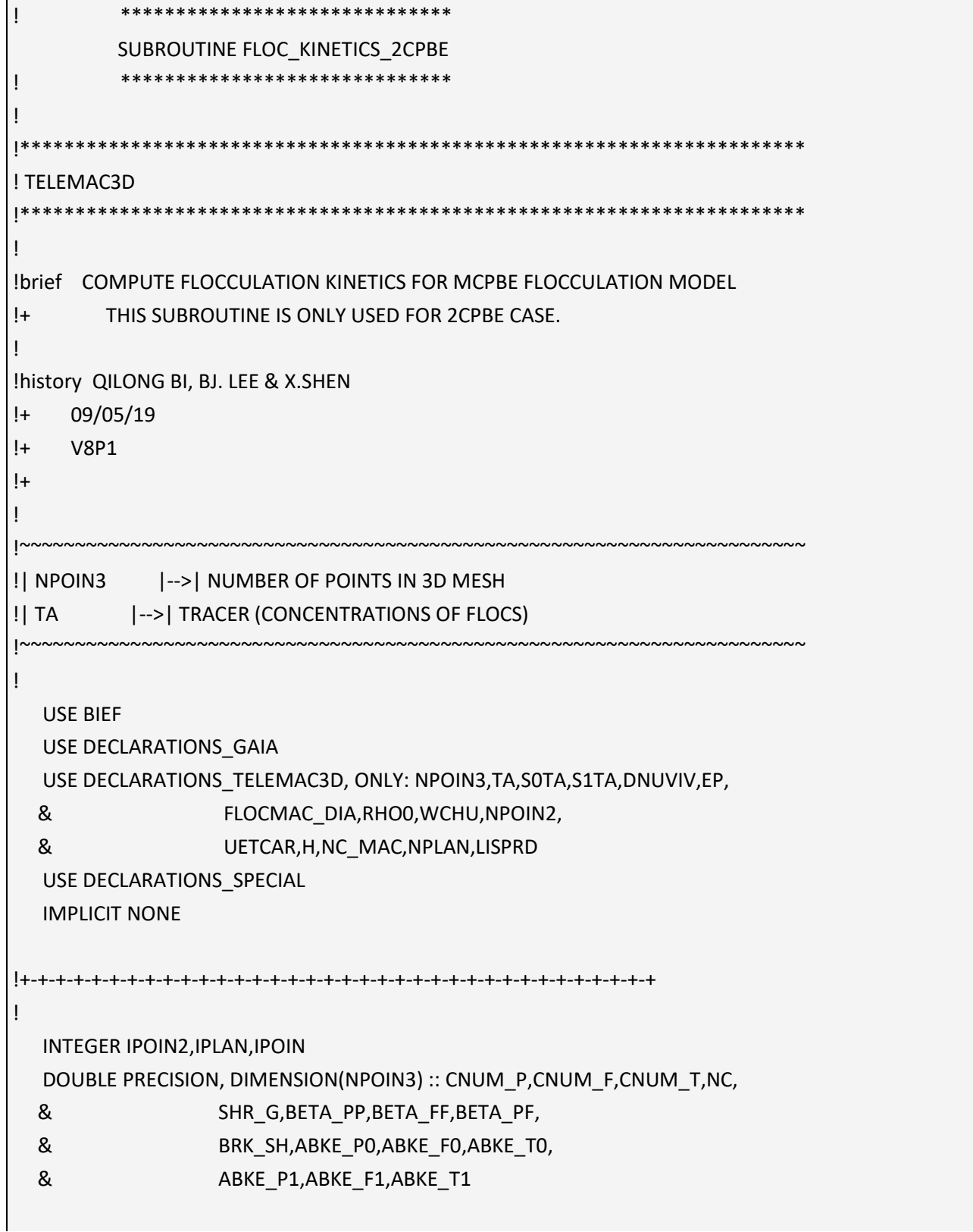

```
 DOUBLE PRECISION :: FLOCMIC_VOL,VMU,WCHU_P,WCHU_F
! 
!+-+-+-+-+-+-+-+-+-+-+-+-+-+-+-+-+-+-+-+-+-+-+-+-+-+-+-+-+-+-+-+-+-+-+-+ 
   IF(FLOC .AND. FLOC_TYPE.EQ.3 .AND. MCPBE_VER.EQ.1) THEN
! SOURCE TERM FOR MICROFLOCS
    S0TA%ADR(IMICFLC)%P%TYPR='Q'
    S1TA%ADR(IMICFLC)%P%TYPR='Q'
    CALL OS('X=C ',S0TA%ADR(IMICFLC)%P,C=0.D0)
    CALL OS('X=C ',S1TA%ADR(IMICFLC)%P,C=0.D0)
! SOURCE TERM FOR MACROFLOCS
    S0TA%ADR(IMACFLC)%P%TYPR='Q'
    S1TA%ADR(IMACFLC)%P%TYPR='Q'
    CALL OS('X=C ',S0TA%ADR(IMACFLC)%P,C=0.D0)
    CALL OS('X=C ',S1TA%ADR(IMACFLC)%P,C=0.D0)
! SOURCE TERM FOR MICROFLOCS INSIDE MACROFLOCS
    S0TA%ADR(IMICF_MACF)%P%TYPR='Q'
    S1TA%ADR(IMICF_MACF)%P%TYPR='Q'
    CALL OS('X=C ',S0TA%ADR(IMICF_MACF)%P,C=0.D0)
    CALL OS('X=C ',S1TA%ADR(IMICF_MACF)%P,C=0.D0)
   ENDIF
! COMPUTE FLOCCULATION KINETICS
   FLOCMIC_VOL=(1.D0/6.D0)*3.14159D0*FLOCMIC_DIAFIX**3.D0
   VMU = DNUVIV * RHO0
   DO IPLAN = 1,NPLAN
    DO IPOIN2 = 1,NPOIN2
    IPOIN=IPOIN2+(IPLAN-1)*NPOIN2
    IF(H%R(IPOIN2).LT.1.D-2) THEN
     S0TA%ADR(IMICFLC)%P%R(IPOIN)=0.D0
     S0TA%ADR(IMACFLC)%P%R(IPOIN)=0.D0
     S0TA%ADR(IMICF_MACF)%P%R(IPOIN)=0.D0
     S1TA%ADR(IMICFLC)%P%R(IPOIN)=0.D0
     S1TA%ADR(IMACFLC)%P%R(IPOIN)=0.D0
     S1TA%ADR(IMICF_MACF)%P%R(IPOIN)=0.D0
    ELSE
    CNUM_P(IPOIN) =
```
& TA%ADR(IMICFLC)%P%R(IPOIN)/(FLOCMIC\_VOL\*FLOCMIC\_DEN)

```
 CNUM_F(IPOIN) = 
   & TA%ADR(IMACFLC)%P%R(IPOIN)/(FLOCMIC_VOL*FLOCMIC_DEN)
    CNUM_T(IPOIN) = 
   & TA%ADR(IMICF_MACF)%P%R(IPOIN)/(FLOCMIC_VOL*FLOCMIC_DEN)
    NC(IPOIN) = CNUM_T(IPOIN)/CNUM_F(IPOIN)
    IF(ISNAN(NC(IPOIN)).OR.NC(IPOIN).GT.HUGE(NC(IPOIN))) THEN
     NC(IPOIN)=NC_MAC%R(IPOIN)
    ENDIF
    NC_MAC%R(IPOIN) = MIN(MAX(NC(IPOIN),2.D0),NC1_MAX)
! Modification for testing TCBPE kinetics only
! SHR_G(IPOIN)=50.0D0
! Here, Please create a depth and shear velocity dependent "SHR_G"
    SHR_G(IPOIN) = SQRT(EP%R(IPOIN)/DNUVIV)
! FOR THE BOTTOM NODE, EP COULD ALSO USE THEORETICAL VALUE (ML) 
! IF(IPOIN.LE.NPOIN2) THEN
! SHR_G(IPOIN) = SQRT(UETCAR%R(IPOIN)**1.5/(KARMAN*0.001)
! & *(1-0.001/MAX(H%R(IPOIN),0.001))/DNUVIV)
! ENDIF
I SHR_G(IPOIN) = MAX(SHR_G(IPOIN), 1.D0)
   WCHU_P = WCHU%ADR(IMICFLC)%P%R(IPOIN)
   WCHU_F = WCHU%ADR(IMACFLC)%P%R(IPOIN)
    BETA_PP(IPOIN) = 2.D0*KBOLZ*TEMPSTD/(3.D0*VMU)*4.D0
   & +(1.D0/6.D0)*(2.D0*FLOCMIC_DIAFIX)**3.D0*SHR_G(IPOIN)
    BETA_FF(IPOIN) = 2.D0*KBOLZ*TEMPSTD/(3.D0*VMU)*4.D0
   & +(1.D0/6.D0)*(2.D0*FLOCMAC_DIA%R(IPOIN))**3.D0*SHR_G(IPOIN)
    BETA_PF(IPOIN) = 2.D0*KBOLZ*TEMPSTD
   & *(1.D0/FLOCMIC_DIAFIX+1.D0/FLOCMAC_DIA%R(IPOIN))
   & *(FLOCMIC_DIAFIX+FLOCMAC_DIA%R(IPOIN))/(3.D0*VMU)
   & +(1.D0/6.D0)*(FLOCMIC_DIAFIX+FLOCMAC_DIA%R(IPOIN))**3.D0
   & *SHR_G(IPOIN)+3.14159D0/4.D0
   & *(FLOCMIC_DIAFIX+FLOCMAC_DIA%R(IPOIN))**2.D0
   & *ABS(WCHU_P-WCHU_F)
   ! Modification Proposed by Kyle Strom (2018) 
    BRK_SH(IPOIN) = BRK_EFF*SHR_G(IPOIN)*((FLOCMAC_DIA%R(IPOIN)
```

```
 ABKE_P1(IPOIN) = 0.5D0*AGG_ALPHA*BETA_PP(IPOIN)
 & *CNUM_P(IPOIN)*(NC_MAC%R(IPOIN)/(NC_MAC%R(IPOIN)-1.D0))
 & +AGG_ALPHA*BETA_PF(IPOIN)*CNUM_F(IPOIN)
 ABKE F1(IPOIN) =
 & 0.5D0*AGG_ALPHA*BETA_FF(IPOIN)*CNUM_F(IPOIN)
 ABKE T1(IPOIN) = & BRKFRAC_P1*NC_MAC%R(IPOIN)*BRK_SH(IPOIN)
 & *TA%ADR(IMACFLC)%P%R(IPOIN)
 & /MAX(TA%ADR(IMICF_MACF)%P%R(IPOIN),1.D-15)
  S0TA%ADR(IMICFLC)%P%R(IPOIN) = 
& ABKE_P0(IPOIN)*FLOCMIC_VOL*FLOCMIC_DEN
  S0TA%ADR(IMACFLC)%P%R(IPOIN) =
 & ABKE_F0(IPOIN)*FLOCMIC_VOL*FLOCMIC_DEN
  S0TA%ADR(IMICF_MACF)%P%R(IPOIN) =
 & ABKE_T0(IPOIN)*FLOCMIC_VOL*FLOCMIC_DEN
  S1TA%ADR(IMICFLC)%P%R(IPOIN) = 
 & ABKE_P1(IPOIN)
  S1TA%ADR(IMACFLC)%P%R(IPOIN) =
 & ABKE_F1(IPOIN)
  S1TA%ADR(IMICF_MACF)%P%R(IPOIN) =
 & ABKE_T1(IPOIN)
```

```
 & +BRK_SH(IPOIN)*CNUM_F(IPOIN)
  ABKE_T0(IPOIN) = 0.5D0*AGG_ALPHA*BETA_PP(IPOIN)*CNUM_P(IPOIN)
 & *CNUM_P(IPOIN)*(NC_MAC%R(IPOIN)/(NC_MAC%R(IPOIN)-1.D0))
 & +AGG_ALPHA*BETA_PF(IPOIN)*CNUM_P(IPOIN)*CNUM_F(IPOIN)
```
& \*(CNUM\_P(IPOIN)\*CNUM\_P(IPOIN))\*(1.D0/(NC\_MAC%R(IPOIN)-1.D0))

```
ABKE PO(IPOIN) = & BRKFRAC_P1*NC_MAC%R(IPOIN)*BRK_SH(IPOIN)*CNUM_F(IPOIN)
```

```
! CALCULATE THE AGGREGATION AND BREAKAGE KERNELS
```
ABKE\_F0(IPOIN) = 0.5D0\*AGG\_ALPHA\*BETA\_PP(IPOIN)

```
 & /EP%R(IPOIN))**0.25D0)
```

```
 & **(BRK_Q+BRK_QC*FLOCMAC_DIA%R(IPOIN)/(DNUVIV**3.D0
```

```
 & *(VMU*SHR_G(IPOIN)/(BRK_FY/FLOCMAC_DIA%R(IPOIN)**2.D0))
```

```
 & -FLOCMIC_DIAFIX)/FLOCMIC_DIAFIX)**(3.D0-FRACDIM_MAC)
```
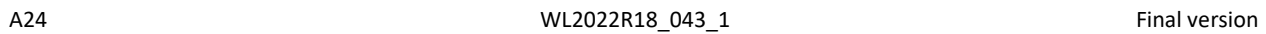

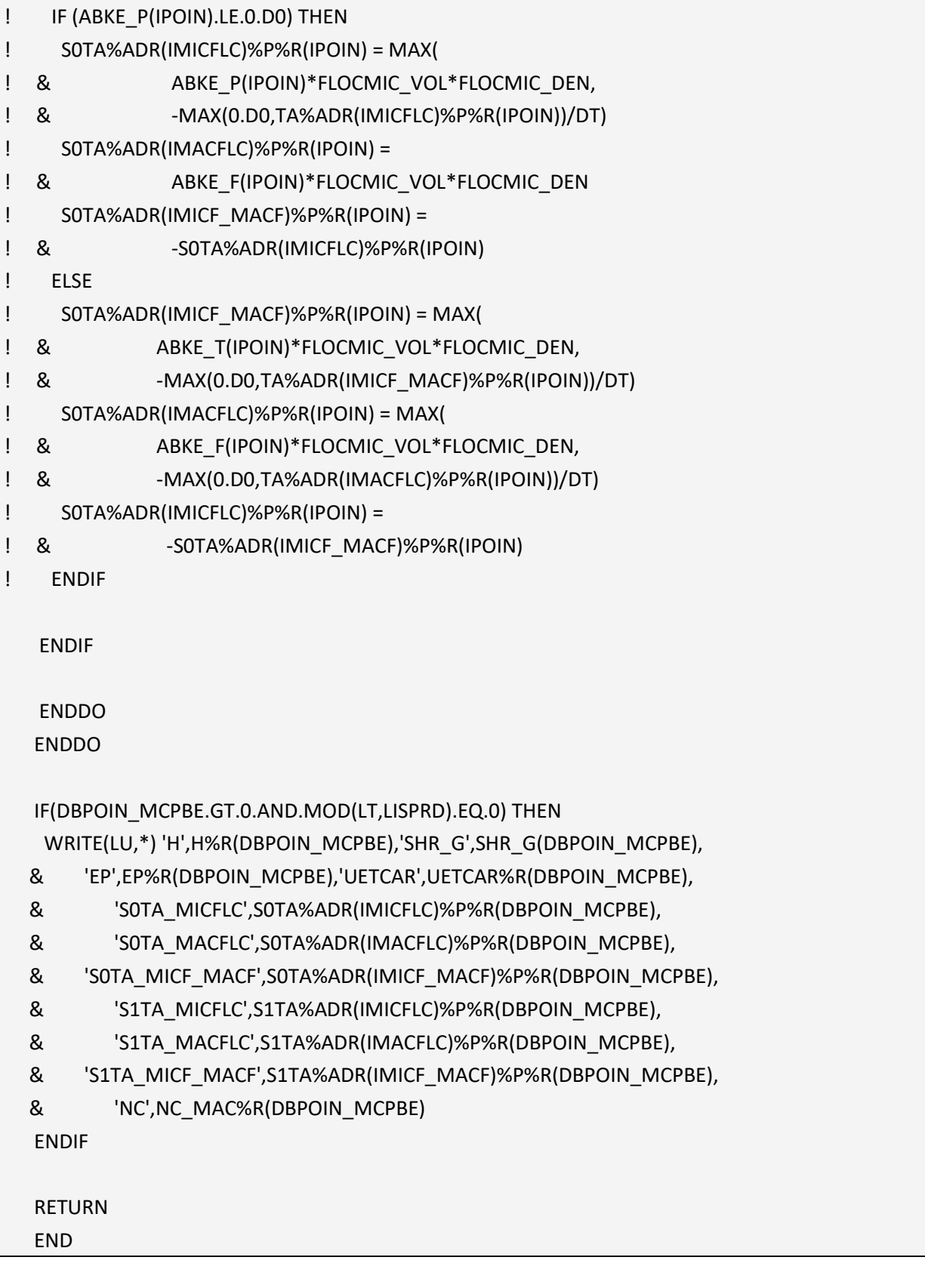

### Appendix VI. Subroutine floc\_kinetics\_3cpbe\_var1.f

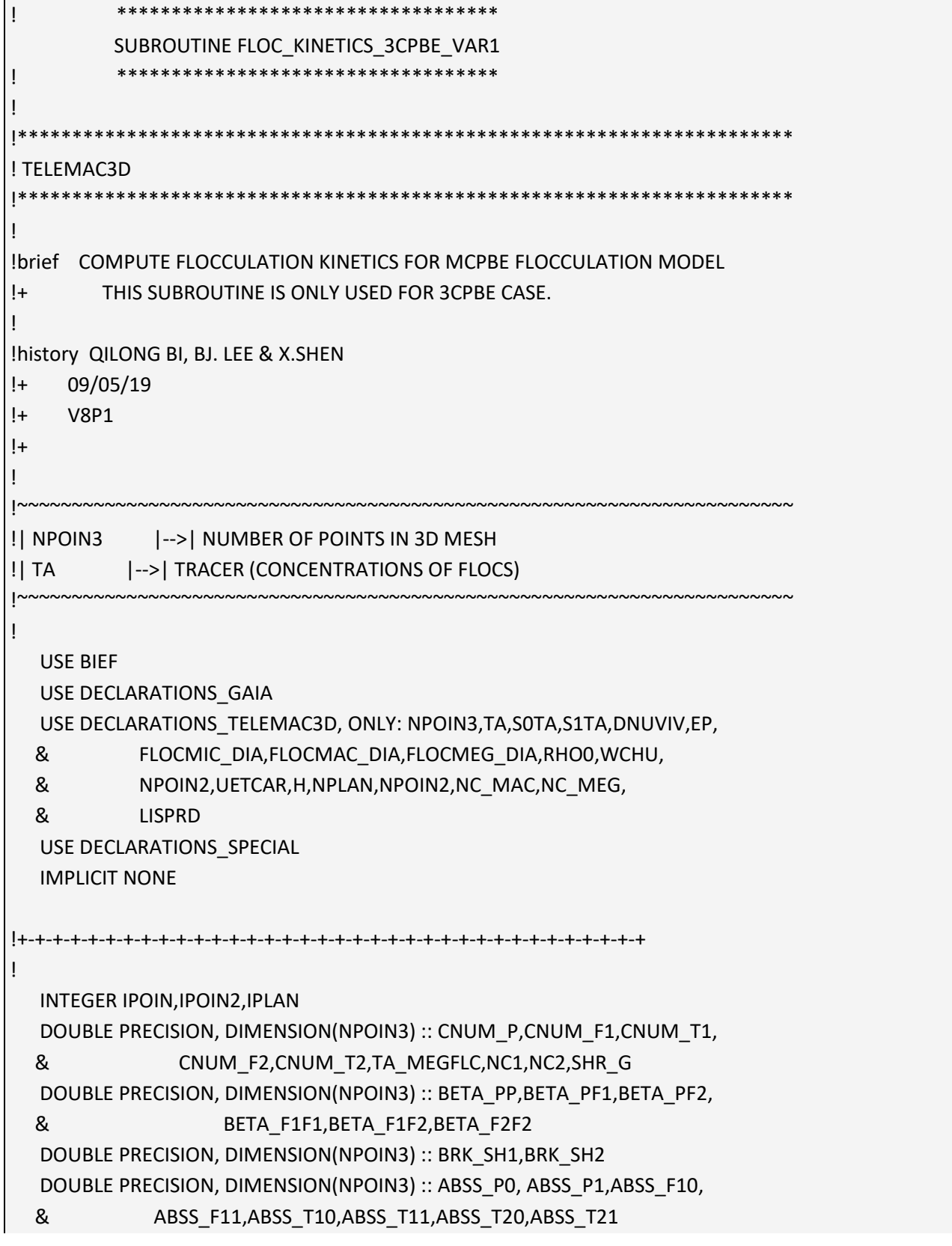

```
 DOUBLE PRECISION, DIMENSION(NPOIN3) :: DIN,KL_CAP,BIOGR
   DOUBLE PRECISION :: FLOCMIC_VOL,WCHU_P,WCHU_F1,WCHU_F2,VMU
! 
   DOUBLE PRECISION, PARAMETER :: BIOGR_MAX = 0.D0
   DOUBLE PRECISION, PARAMETER :: OMG1 = 0.0467D0
   DOUBLE PRECISION, PARAMETER :: GAMMA_F = 0.6D0
   DOUBLE PRECISION, PARAMETER :: DIN_HS = 0.D0
   DOUBLE PRECISION, PARAMETER :: CPF2 = 1.D0
   DOUBLE PRECISION, PARAMETER :: CF1F2 = 1.D0
   DOUBLE PRECISION, PARAMETER :: CF2F2 = 1.D0
! 
!+-+-+-+-+-+-+-+-+-+-+-+-+-+-+-+-+-+-+-+-+-+-+-+-+-+-+-+-+-+-+-+-+-+-+-+ 
   IF(FLOC .AND. FLOC_TYPE.EQ.3 .AND. MCPBE_VER.EQ.2) THEN
! SOURCE TERM FOR MICROFLOCS
    S0TA%ADR(IMICFLC)%P%TYPR='Q'
    S1TA%ADR(IMICFLC)%P%TYPR='Q'
    CALL OS('X=C ',S0TA%ADR(IMICFLC)%P,C=0.D0)
    CALL OS('X=C ',S1TA%ADR(IMICFLC)%P,C=0.D0)
! SOURCE TERM FOR MACROFLOCS
    S0TA%ADR(IMACFLC)%P%TYPR='Q'
    S1TA%ADR(IMACFLC)%P%TYPR='Q'
    CALL OS('X=C ',S0TA%ADR(IMACFLC)%P,C=0.D0)
    CALL OS('X=C ',S1TA%ADR(IMACFLC)%P,C=0.D0)
! SOURCE TERM FOR MICROFLOCS INSIDE MACROFLOCS
    S0TA%ADR(IMICF_MACF)%P%TYPR='Q'
    S1TA%ADR(IMICF_MACF)%P%TYPR='Q'
    CALL OS('X=C ',S0TA%ADR(IMICF_MACF)%P,C=0.D0)
    CALL OS('X=C ',S1TA%ADR(IMICF_MACF)%P,C=0.D0)
! SOURCE TERM FOR MICROFLOCS INSIDE MEGAFLOCS
    S0TA%ADR(IMICF_MEGF)%P%TYPR='Q'
    S1TA%ADR(IMICF_MEGF)%P%TYPR='Q'
    CALL OS('X=C ',S0TA%ADR(IMICF_MEGF)%P,C=0.D0)
    CALL OS('X=C ',S1TA%ADR(IMICF_MEGF)%P,C=0.D0)
! WRITE(LU,*) 'TIME STEP IN GAIA IS ',DT
    TA_MEGFLC = 0.D0
   ENDIF
! COMPUTE FLOCCULATION KINETICS
   VMU = DNUVIV * RHO0
! 
   DO IPLAN = 1,NPLAN
    DO IPOIN2 = 1,NPOIN2
    IPOIN=IPOIN2+(IPLAN-1)*NPOIN2
```

```
! Modification for testing TCBPE kinetics only
! SHR_G(IPOIN) = 7.31D0 !FOR VAL LEUSSEN'S SETTLING COLUMN EXPERIMENTS
! Here, Please create a depth and shear velocity dependent "SHR_G" 
    SHR_G(IPOIN) = SQRT(EP%R(IPOIN)/DNUVIV)
! FOR THE BOTTOM NODE, EP COULD ALSO USE THEORETICAL VALUE (ML) 
! IF(IPOIN.LE.NPOIN2) THEN
! SHR_G(IPOIN) = SQRT(UETCAR%R(IPOIN)**1.5/(KARMAN*0.001)
! & *(1-0.001/MAX(H%R(IPOIN),0.001))/DNUVIV)
! ENDIF
   SHR G(IPOIN) = MAX(SHR G(IPOIN),1.DO) IF(BIOGR_MAX .NE. 0.D0) THEN
     KL_CAP(IPOIN) = GAMMA_F*(1+OMG1)*(1.D-6/SHR_G(IPOIN))**0.5D0
  & /NC_MEG%R(IPOIN)**(1.D0/FRACDIM_MEG)
    DIN(IPOIN) = 2.D-3 BIOGR(IPOIN) = BIOGR_MAX*DIN(IPOIN)/(DIN(IPOIN)+DIN_HS)
! DT IN GAIA CAN BE DIFFERENT FROM DT_TEL IF MORFAC IS APPLIED
     FLOCMIC_DIA%R(IPOIN) = FLOCMIC_DIA%R(IPOIN)
   & +DT*BIOGR(IPOIN)*FLOCMIC_DIA%R(IPOIN) 
   & *(1.D0-FLOCMIC_DIA%R(IPOIN)/KL_CAP(IPOIN))
    ELSE
     FLOCMIC_DIA%R(IPOIN) = FLOCMIC_DIAFIX
    ENDIF
    FLOCMIC_VOL=(1.D0/6.D0)*PI*FLOCMIC_DIA%R(IPOIN)**3.D0
    CNUM_P(IPOIN) = 
   & TA%ADR(IMICFLC)%P%R(IPOIN)/(FLOCMIC_VOL*FLOCMIC_DEN)
   CNUM F1(IPOIN) = & TA%ADR(IMACFLC)%P%R(IPOIN)/(FLOCMIC_VOL*FLOCMIC_DEN)
   CNUM T1(IPOIN) = & TA%ADR(IMICF_MACF)%P%R(IPOIN)/(FLOCMIC_VOL*FLOCMIC_DEN)
   CNUM T2(IPOIN) = & TA%ADR(IMICF_MEGF)%P%R(IPOIN)/(FLOCMIC_VOL*FLOCMIC_DEN)
    NC1(IPOIN) = 
   & TA%ADR(IMICF_MACF)%P%R(IPOIN)/TA%ADR(IMACFLC)%P%R(IPOIN)
    IF(ISNAN(NC1(IPOIN)).OR.NC1(IPOIN).GT.HUGE(NC1(IPOIN))) THEN
     NC1(IPOIN)=NC_MAC%R(IPOIN)
    ENDIF
    NC_MAC%R(IPOIN) = MIN(MAX(NC1(IPOIN),2.D0),NC1_MAX)
! FIXED 3RD CLASS
    NC2(IPOIN)=(FLOCMEG_DIAFIX/FLOCMIC_DIA%R(IPOIN))**FRACDIM_MEG
    IF(ISNAN(NC2(IPOIN)).OR.NC2(IPOIN).GT.HUGE(NC2(IPOIN))) THEN
```
BETA\_F2F2(IPOIN) = CF2F2\*(SHR\_G(IPOIN)\*(1.D0/6.D0)

- & \*\*2.D0\*ABS(WCHU\_F1-WCHU\_F2))
- & +PI/4.D0\*(FLOCMAC\_DIA%R(IPOIN)+FLOCMEG\_DIA%R(IPOIN))
- & \*(FLOCMAC\_DIA%R(IPOIN)+FLOCMEG\_DIA%R(IPOIN))
- & \*(1.D0/FLOCMAC\_DIA%R(IPOIN)+1.D0/FLOCMEG\_DIA%R(IPOIN))
- & +2.D0\*KBOLZ\*TEMPSTD/(3.D0\*VMU)
- & \*(FLOCMAC\_DIA%R(IPOIN)+FLOCMEG\_DIA%R(IPOIN))\*\*3.D0
- BETA\_F1F2(IPOIN) = CF1F2\*(SHR\_G(IPOIN)\*(1.D0/6.D0)
- & +2.D0\*KBOLZ\*TEMPSTD/(3.D0\*VMU)\*4.D0
- & \*(FLOCMAC\_DIA%R(IPOIN)+FLOCMAC\_DIA%R(IPOIN))\*\*3.D0

BETA\_F1F1(IPOIN) = SHR\_G(IPOIN)\*(1.D0/6.D0)

- & \*\*2.D0\*ABS(WCHU\_P-WCHU\_F2))
- & +PI/4.D0\*(FLOCMIC\_DIA%R(IPOIN)+FLOCMEG\_DIA%R(IPOIN))
- & \*(FLOCMIC\_DIA%R(IPOIN)+FLOCMEG\_DIA%R(IPOIN))
- & \*(1.D0/FLOCMIC\_DIA%R(IPOIN)+1.D0/FLOCMEG\_DIA%R(IPOIN))
- & +2.D0\*KBOLZ\*TEMPSTD/(3.D0\*VMU)
- & +FLOCMEG\_DIA%R(IPOIN))\*\*3.D0\*SHR\_G(IPOIN)

BETA\_PF2(IPOIN) = CPF2\*((1.D0/6.D0)\*(FLOCMIC\_DIA%R(IPOIN)

- & \*\*2.D0\*ABS(WCHU\_P-WCHU\_F1) ! DIFFERENTIAL SETTLING
- & +PI/4.D0\*(FLOCMIC\_DIA%R(IPOIN)+FLOCMAC\_DIA%R(IPOIN))
- & \*(FLOCMIC\_DIA%R(IPOIN)+FLOCMAC\_DIA%R(IPOIN))
- & \*(1.D0/FLOCMIC\_DIA%R(IPOIN)+1.D0/FLOCMAC\_DIA%R(IPOIN))
- & +2.D0\*KBOLZ\*TEMPSTD/(3.D0\*VMU) ! BROWIAN MOTION
- & +FLOCMAC\_DIA%R(IPOIN))\*\*3.D0\*SHR\_G(IPOIN) ! TURBULENT SHEAR

BETA\_PF1(IPOIN) = (1.D0/6.D0)\*(FLOCMIC\_DIA%R(IPOIN)

WCHU\_P = WCHU%ADR(IMICFLC)%P%R(IPOIN) WCHU\_F1 = WCHU%ADR(IMACFLC)%P%R(IPOIN) WCHU\_F2 = WCHU%ADR(IMICF\_MEGF)%P%R(IPOIN) ! COLLISION FREQUENCY BETA\_PP(IPOIN) = (1.D0/6.D0)\*(FLOCMIC\_DIA%R(IPOIN) & +FLOCMIC\_DIA%R(IPOIN))\*\*3.D0\*SHR\_G(IPOIN) ! TURBULENT SHEAR & +2.D0\*KBOLZ\*TEMPSTD/(3.D0\*VMU)\*4.D0 ! BROWIAN MOTION

 CNUM\_F2(IPOIN)=CNUM\_T2(IPOIN)/NC\_MEG%R(IPOIN) TA\_MEGFLC(IPOIN)=TA%ADR(IMICF\_MEGF)%P%R(IPOIN)/NC\_MEG%R(IPOIN)

& MIN(MAX(NC2(IPOIN),2.D0\*NC\_MAC%R(IPOIN)),NC2\_MAX)

NC\_MEG%R(IPOIN) =

 NC2(IPOIN)=NC\_MEG%R(IPOIN) ENDIF

Implementation of Multi-class Flocculation Model in TELEMAC Modelling System - Sub report 1 – The code development

- & \*BRK\_SH2(IPOIN)\*CNUM\_F2(IPOIN)
- & +(1.D0-BRKFRAC\_P2-BRKFRAC\_F2)\*NC\_MEG%R(IPOIN)
- & +AGG\_ALPHA\*BETA\_PF1(IPOIN)\*CNUM\_P(IPOIN)\*CNUM\_F1(IPOIN)
- & \*NC\_MAC%R(IPOIN)/(NC\_MAC%R(IPOIN)-1.D0)
- & \*(CNUM\_P(IPOIN)\*CNUM\_P(IPOIN))
- ABSS\_T10(IPOIN) = 0.5D0\*AGG\_ALPHA\*BETA\_PP(IPOIN)
- & +AGG\_ALPHA\*BETA\_F1F2(IPOIN)\*CNUM\_F2(IPOIN)
- & /(NC\_MEG%R(IPOIN)/NC\_MAC%R(IPOIN)-1.D0)
- & \*CNUM\_F1(IPOIN)\*(NC\_MEG%R(IPOIN)/NC\_MAC%R(IPOIN))
- ABSS\_F11(IPOIN) = 0.5D0\*AGG\_ALPHA\*BETA\_F1F1(IPOIN)
- & +BRK\_K2\*BRK\_SH2(IPOIN)\*CNUM\_F2(IPOIN)
- & +(BRK\_K1-1.D0)\*BRK\_SH1(IPOIN)\*CNUM\_F1(IPOIN)
- & \*CNUM\_P(IPOIN)\*CNUM\_P(IPOIN)/(NC\_MAC%R(IPOIN)-1.D0)
- ABSS\_F10(IPOIN) = 0.5D0\*AGG\_ALPHA\*BETA\_PP(IPOIN)
- & +AGG\_ALPHA\*BETA\_PF2(IPOIN)\*CNUM\_F2(IPOIN)
- & +AGG\_ALPHA\*BETA\_PF1(IPOIN)\*CNUM\_F1(IPOIN)
- & \*CNUM\_P(IPOIN)\*(NC\_MAC%R(IPOIN)/(NC\_MAC%R(IPOIN)-1.D0))
- ABSS\_P1(IPOIN) = 0.5D0\*AGG\_ALPHA\*BETA\_PP(IPOIN)
- & +BRKFRAC\_P2\*NC\_MEG%R(IPOIN)\*BRK\_SH2(IPOIN)\*CNUM\_F2(IPOIN)
- ABSS\_P0(IPOIN) = & BRKFRAC\_P1\*NC\_MAC%R(IPOIN)\*BRK\_SH1(IPOIN)\*CNUM\_F1(IPOIN)
- ! CALCULATE THE AGGREGATION AND BREAKAGE KERNELS
- & /(DNUVIV\*\*3.D0/EP%R(IPOIN))\*\*0.25D0)
- & \*\*(BRK\_Q+BRK\_QC\*FLOCMEG\_DIA%R(IPOIN)
- & \*FLOCMEG\_DIA%R(IPOIN)\*\*2.D0/BRK\_FY)
- & \*\*(3.D0-FRACDIM\_MEG)\*(VMU\*SHR\_G(IPOIN)
- & -FLOCMIC\_DIA%R(IPOIN))/FLOCMIC\_DIA%R(IPOIN))
- BRK\_SH2(IPOIN) = BRK\_EFF\*SHR\_G(IPOIN)\*((FLOCMEG\_DIA%R(IPOIN)
- & /(DNUVIV\*\*3.D0/EP%R(IPOIN))\*\*0.25D0)
- & \*\*(BRK\_Q+BRK\_QC\*FLOCMAC\_DIA%R(IPOIN)
- & \*FLOCMAC\_DIA%R(IPOIN)\*\*2.D0/BRK\_FY)
- & \*\*(3.D0-FRACDIM\_MAC)\*(VMU\*SHR\_G(IPOIN)
- 
- & -FLOCMIC\_DIA%R(IPOIN))/FLOCMIC\_DIA%R(IPOIN))
- BRK\_SH1(IPOIN) = BRK\_EFF\*SHR\_G(IPOIN)\*((FLOCMAC\_DIA%R(IPOIN)

& \*(FLOCMEG\_DIA%R(IPOIN)+FLOCMEG\_DIA%R(IPOIN))\*\*3.D0

- ! Modification Proposed by Kyle Strom (2018)
- ! BREAKAGE FREQUENCY
- 
- 
- & +2.D0\*KBOLZ\*TEMPSTD/(3.D0\*VMU)\*4.D0)
- Implementation of Multi-class Flocculation Model in TELEMAC Modelling System Sub report 1 The code development

```
 & *CNUM_F1(IPOIN)*CNUM_F2(IPOIN)
    ABSS_T21(IPOIN) = (1.D0-BRKFRAC_F2) !BRKFRAC_F2=0
   & *NC_MEG%R(IPOIN)*BRK_SH2(IPOIN)*TA_MEGFLC(IPOIN)
   & /MAX(TA%ADR(IMICF_MEGF)%P%R(IPOIN),1.D-15)
! ASSEMBLE THE SINK AND SOURCE TERMS
    S0TA%ADR(IMICFLC)%P%R(IPOIN) = 
   & ABSS_P0(IPOIN)*FLOCMIC_VOL*FLOCMIC_DEN
    S0TA%ADR(IMACFLC)%P%R(IPOIN) = 
   & ABSS_F10(IPOIN)*FLOCMIC_VOL*FLOCMIC_DEN
    S0TA%ADR(IMICF_MACF)%P%R(IPOIN) = 
   & ABSS_T10(IPOIN)*FLOCMIC_VOL*FLOCMIC_DEN
    S0TA%ADR(IMICF_MEGF)%P%R(IPOIN) =
   & ABSS_T20(IPOIN)*FLOCMIC_VOL*FLOCMIC_DEN
    S1TA%ADR(IMICFLC)%P%R(IPOIN) = ABSS_P1 (IPOIN)
    S1TA%ADR(IMACFLC)%P%R(IPOIN) = ABSS_F11(IPOIN)
    S1TA%ADR(IMICF_MACF)%P%R(IPOIN) = ABSS_T11(IPOIN)
    S1TA%ADR(IMICF_MEGF)%P%R(IPOIN) = ABSS_T21(IPOIN)
! CONSERVATION OF MASS
! S0TA%ADR(IMICFLC)%P%R(IPOIN) = MAX(
! & ABSS_P(IPOIN)*FLOCMIC_VOL*FLOCMIC_DEN,
! & -TA%ADR(IMICFLC)%P%R(IPOIN)/DT)
! S0TA%ADR(IMACFLC)%P%R(IPOIN) = MAX(
! & ABSS_F1(IPOIN)*FLOCMIC_VOL*FLOCMIC_DEN,
! & -TA%ADR(IMACFLC)%P%R(IPOIN)/DT)
! S0TA%ADR(IMICF_MACF)%P%R(IPOIN) = MAX(
! & ABSS_T1(IPOIN)*FLOCMIC_VOL*FLOCMIC_DEN,
! & -TA%ADR(IMICF_MACF)%P%R(IPOIN)/DT)
```
- & +NC\_MAC%R(IPOIN)\*AGG\_ALPHA\*BETA\_F1F2(IPOIN)
- & /(NC\_MEG%R(IPOIN)/NC\_MAC%R(IPOIN)-1.D0))
- & \*CNUM\_F1(IPOIN)\*(NC\_MEG%R(IPOIN)
- & +0.5D0\*AGG\_ALPHA\*BETA\_F1F1(IPOIN)\*CNUM\_F1(IPOIN)
- ABSS  $T20(IPOIN) =$ & AGG\_ALPHA\*BETA\_PF2(IPOIN)\*CNUM\_P(IPOIN)\*CNUM\_F2(IPOIN)
- & /MAX(TA%ADR(IMICF\_MACF)%P%R(IPOIN),1.D-15)
- & \*TA%ADR(IMACFLC)%P%R(IPOIN))
- & +BRKFRAC\_P1\*NC\_MAC%R(IPOIN)\*BRK\_SH1(IPOIN)
- & \*TA%ADR(IMACFLC)%P%R(IPOIN)\*CNUM\_F2(IPOIN)
- & +NC\_MAC%R(IPOIN)\*AGG\_ALPHA\*BETA\_F1F2(IPOIN)
- & \*(NC\_MEG%R(IPOIN)/(NC\_MEG%R(IPOIN)/NC\_MAC%R(IPOIN)-1.D0))
- & \*CNUM\_F1(IPOIN)\*TA%ADR(IMACFLC)%P%R(IPOIN)
- ABSS\_T11(IPOIN) = (0.5D0\*AGG\_ALPHA\*BETA\_F1F1(IPOIN)

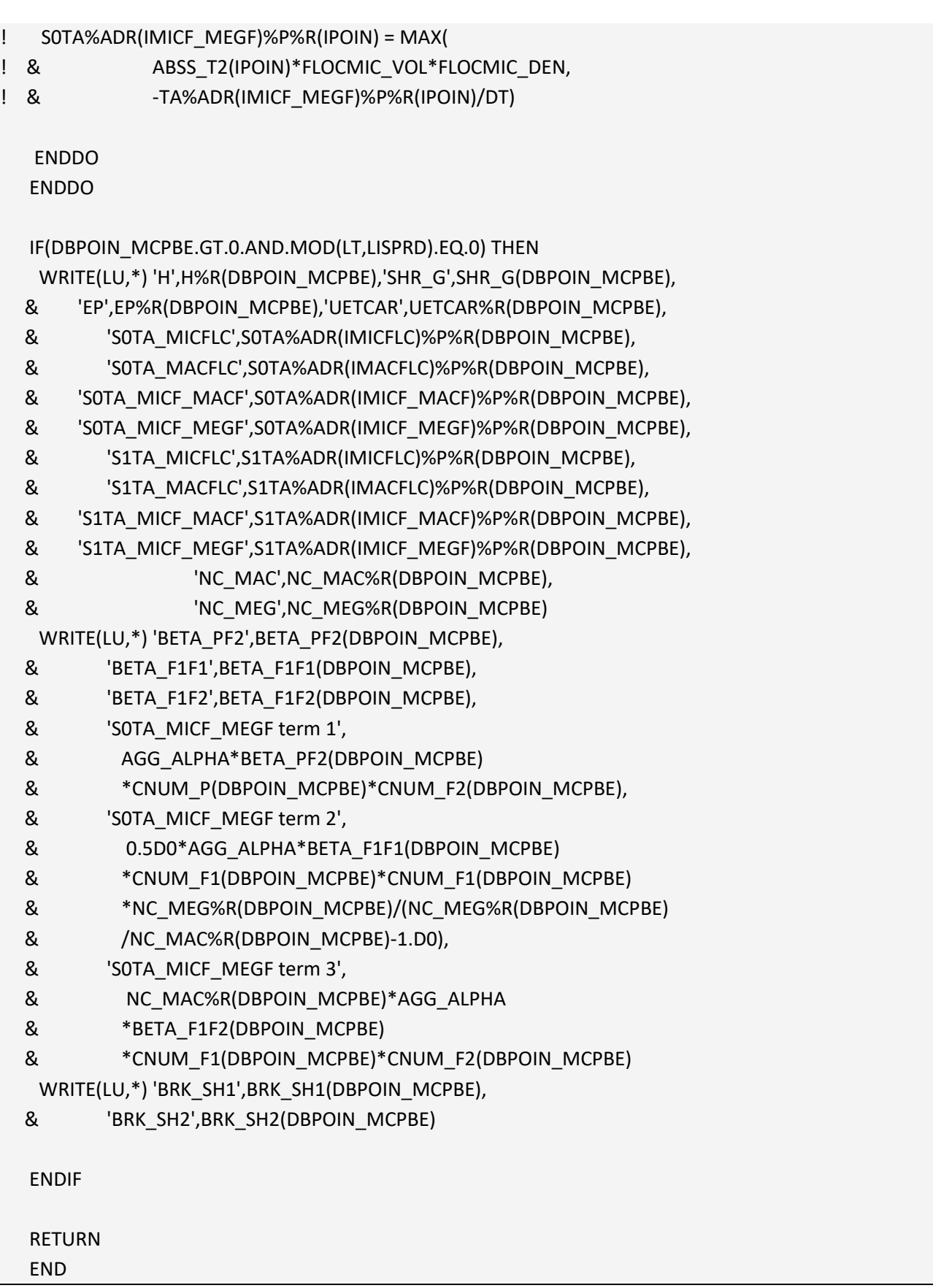

# Appendix VII. Subroutine floc\_kinetics\_3cpbe\_var2.f

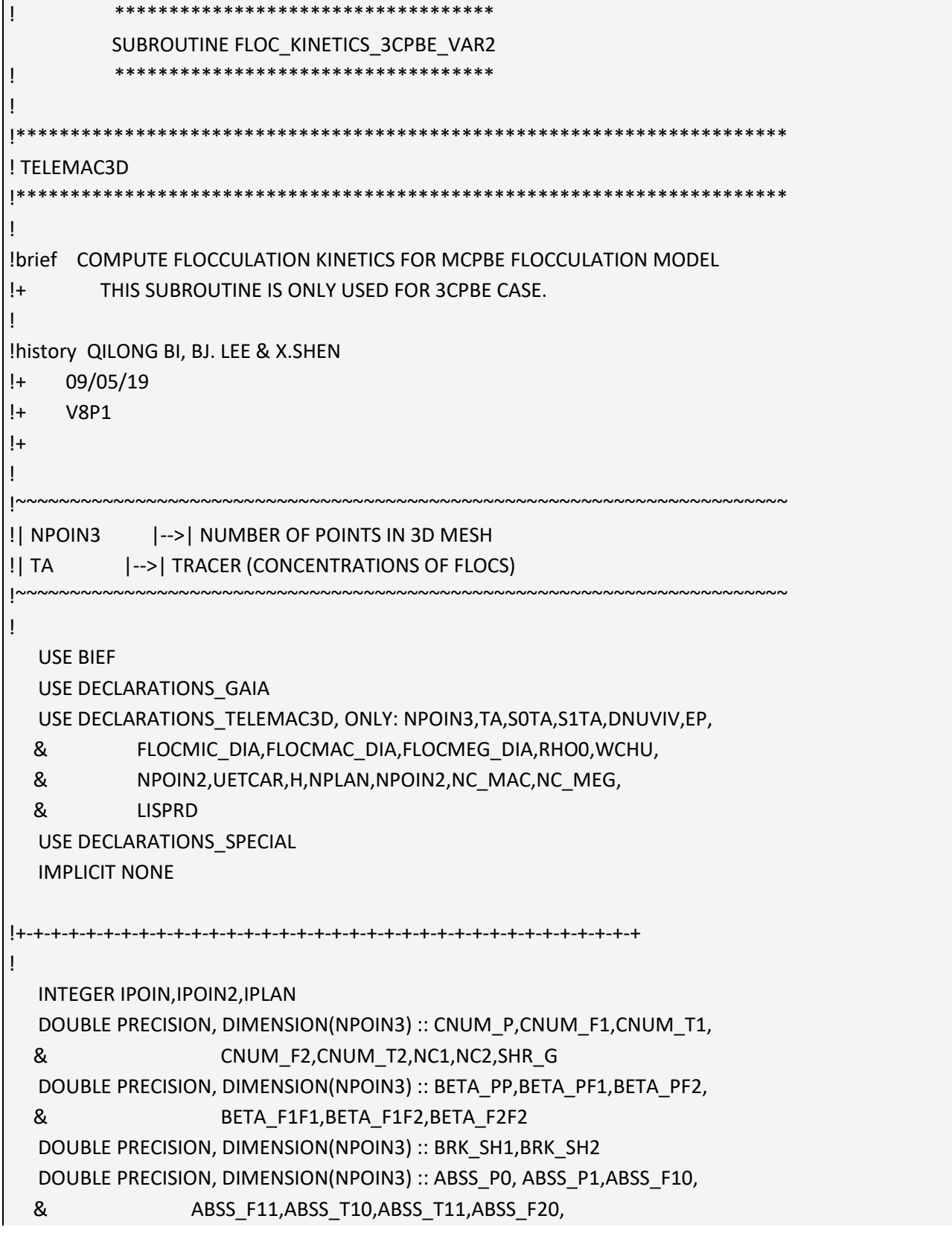

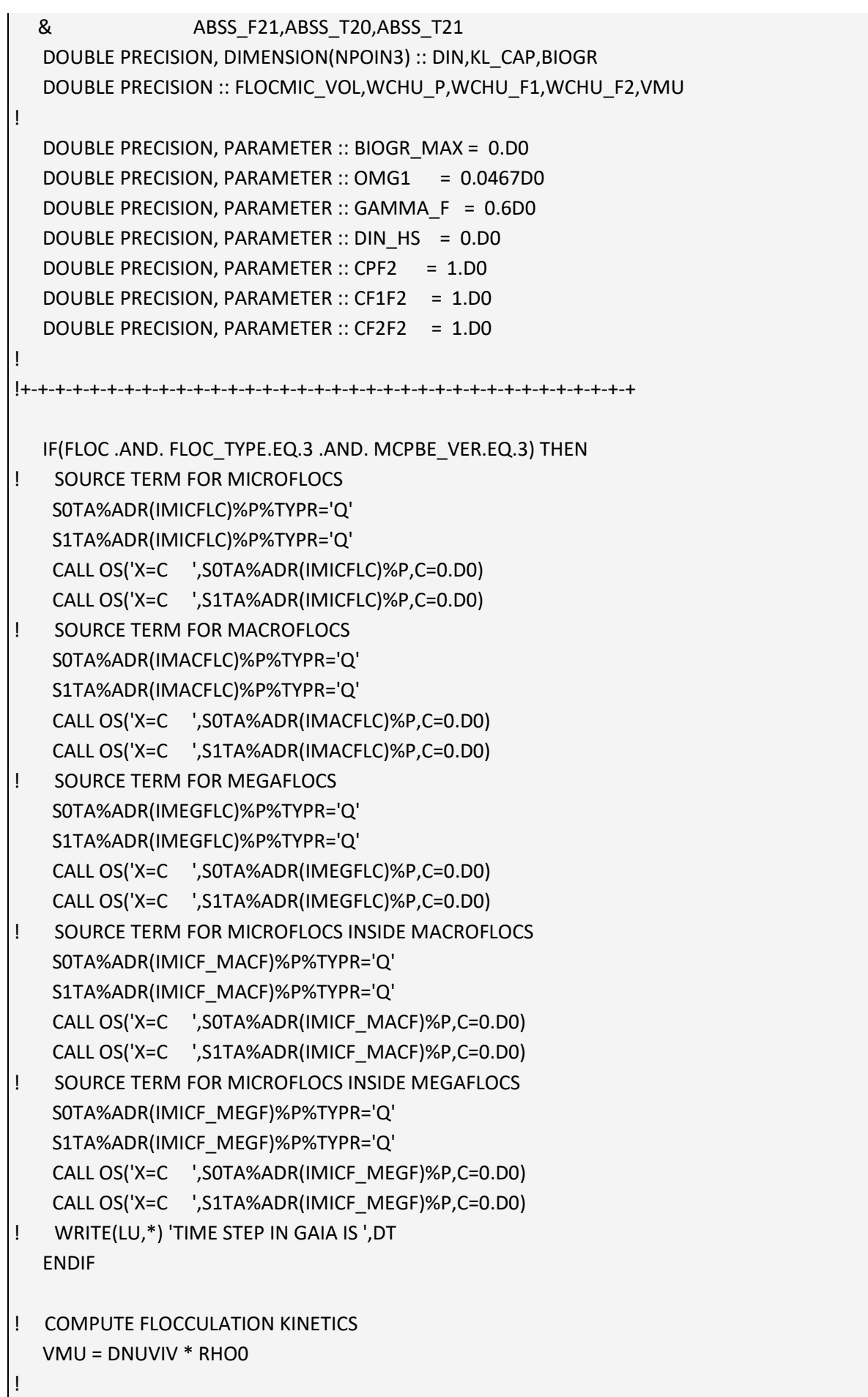

```
 DO IPLAN = 1,NPLAN
    DO IPOIN2 = 1,NPOIN2
    IPOIN=IPOIN2+(IPLAN-1)*NPOIN2
! Modification for testing TCBPE kinetics only
! SHR_G(IPOIN) = 7.31D0 !FOR VAL LEUSSEN'S SETTLING COLUMN EXPERIMENTS
! Here, Please create a depth and shear velocity dependent "SHR_G" 
    SHR_G(IPOIN) = SQRT(EP%R(IPOIN)/DNUVIV)
! FOR THE BOTTOM NODE, EP COULD ALSO USE THEORETICAL VALUE (ML) 
! IF(IPOIN.LE.NPOIN2) THEN
! SHR_G(IPOIN) = SQRT(UETCAR%R(IPOIN)**1.5/(KARMAN*0.001)
! & *(1-0.001/MAX(H%R(IPOIN),0.001))/DNUVIV)
! ENDIF
   SHR G(IPOIN) = MAX(SHR G(IPOIN),1.DO) IF(BIOGR_MAX .NE. 0.D0) THEN
    KL CAP(IPOIN) = GAMMA F*(1+OMG1)*(1.D-6/SHR_G(IPOIN))**0.5D0 & /NC_MEG%R(IPOIN)**(1.D0/FRACDIM_MEG)
    DIN(IPOIN) = 2.D-3 BIOGR(IPOIN) = BIOGR_MAX*DIN(IPOIN)/(DIN(IPOIN)+DIN_HS)
    DT IN GAIA CAN BE DIFFERENT FROM DT_TEL IF MORFAC IS APPLIED
     FLOCMIC_DIA%R(IPOIN) = FLOCMIC_DIA%R(IPOIN)
   & +DT*BIOGR(IPOIN)*FLOCMIC_DIA%R(IPOIN) 
   & *(1.D0-FLOCMIC_DIA%R(IPOIN)/KL_CAP(IPOIN))
    ELSE
     FLOCMIC_DIA%R(IPOIN) = FLOCMIC_DIAFIX
    ENDIF
    FLOCMIC_VOL=(1.D0/6.D0)*PI*FLOCMIC_DIA%R(IPOIN)**3.D0
    CNUM_P(IPOIN) = 
   & TA%ADR(IMICFLC)%P%R(IPOIN)/(FLOCMIC_VOL*FLOCMIC_DEN)
   CNUM F1(IPOIN) =
   & TA%ADR(IMACFLC)%P%R(IPOIN)/(FLOCMIC_VOL*FLOCMIC_DEN)
   CNUM T1(IPOIN) =
   & TA%ADR(IMICF_MACF)%P%R(IPOIN)/(FLOCMIC_VOL*FLOCMIC_DEN)
   CNUM T2(IPOIN) = & TA%ADR(IMICF_MEGF)%P%R(IPOIN)/(FLOCMIC_VOL*FLOCMIC_DEN)
    NC1(IPOIN) = 
   & TA%ADR(IMICF_MACF)%P%R(IPOIN)/TA%ADR(IMACFLC)%P%R(IPOIN)
    IF(ISNAN(NC1(IPOIN)).OR.NC1(IPOIN).GT.HUGE(NC1(IPOIN))) THEN
     NC1(IPOIN)=NC_MAC%R(IPOIN)
    ENDIF
```
Implementation of Multi-class Flocculation Model in TELEMAC Modelling System - Sub report 1 – The code development

& +2.D0\*KBOLZ\*TEMPSTD/(3.D0\*VMU)

& \*(1.D0/FLOCMAC\_DIA%R(IPOIN)+1.D0/FLOCMEG\_DIA%R(IPOIN))

 $NC$  MAC%R(IPOIN) = MIN(MAX(NC1(IPOIN),2.D0),NC1\_MAX) ! VARYING 3RD CLASS  $CNUM$   $F2(IPOIN) =$  & TA%ADR(IMEGFLC)%P%R(IPOIN)/(FLOCMIC\_VOL\*FLOCMIC\_DEN) NC2(IPOIN) = & TA%ADR(IMICF\_MEGF)%P%R(IPOIN)/TA%ADR(IMEGFLC)%P%R(IPOIN) IF(ISNAN(NC2(IPOIN)).OR.NC2(IPOIN).GT.HUGE(NC2(IPOIN))) THEN NC2(IPOIN)=NC\_MEG%R(IPOIN) ENDIF NC\_MEG%R(IPOIN) = & MIN(MAX(NC2(IPOIN),2.D0\*NC\_MAC%R(IPOIN)),NC2\_MAX) WCHU\_P = WCHU%ADR(IMICFLC)%P%R(IPOIN) WCHU\_F1 = WCHU%ADR(IMACFLC)%P%R(IPOIN) WCHU\_F2 = WCHU%ADR(IMEGFLC)%P%R(IPOIN) ! COLLISION FREQUENCY BETA\_PP(IPOIN) = (1.D0/6.D0)\*(FLOCMIC\_DIA%R(IPOIN) & +FLOCMIC\_DIA%R(IPOIN))\*\*3.D0\*SHR\_G(IPOIN) ! TURBULENT SHEAR & +2.D0\*KBOLZ\*TEMPSTD/(3.D0\*VMU)\*4.D0 ! BROWIAN MOTION BETA\_PF1(IPOIN) = (1.D0/6.D0)\*(FLOCMIC\_DIA%R(IPOIN) & +FLOCMAC\_DIA%R(IPOIN))\*\*3.D0\*SHR\_G(IPOIN) ! TURBULENT SHEAR & +2.D0\*KBOLZ\*TEMPSTD/(3.D0\*VMU) ! BROWIAN MOTION & \*(1.D0/FLOCMIC\_DIA%R(IPOIN)+1.D0/FLOCMAC\_DIA%R(IPOIN)) & \*(FLOCMIC\_DIA%R(IPOIN)+FLOCMAC\_DIA%R(IPOIN)) & +PI/4.D0\*(FLOCMIC\_DIA%R(IPOIN)+FLOCMAC\_DIA%R(IPOIN)) & \*\*2.D0\*ABS(WCHU\_P-WCHU\_F1) ! DIFFERENTIAL SETTLING BETA\_PF2(IPOIN) = CPF2\*((1.D0/6.D0)\*(FLOCMIC\_DIA%R(IPOIN) & +FLOCMEG\_DIA%R(IPOIN))\*\*3.D0\*SHR\_G(IPOIN) & +2.D0\*KBOLZ\*TEMPSTD/(3.D0\*VMU) & \*(1.D0/FLOCMIC\_DIA%R(IPOIN)+1.D0/FLOCMEG\_DIA%R(IPOIN)) & \*(FLOCMIC\_DIA%R(IPOIN)+FLOCMEG\_DIA%R(IPOIN)) & +PI/4.D0\*(FLOCMIC\_DIA%R(IPOIN)+FLOCMEG\_DIA%R(IPOIN)) & \*\*2.D0\*ABS(WCHU\_P-WCHU\_F2)) BETA\_F1F1(IPOIN) = SHR\_G(IPOIN)\*(1.D0/6.D0) & \*(FLOCMAC\_DIA%R(IPOIN)+FLOCMAC\_DIA%R(IPOIN))\*\*3.D0 & +2.D0\*KBOLZ\*TEMPSTD/(3.D0\*VMU)\*4.D0 BETA\_F1F2(IPOIN) = CF1F2\*(SHR\_G(IPOIN)\*(1.D0/6.D0) & \*(FLOCMAC\_DIA%R(IPOIN)+FLOCMEG\_DIA%R(IPOIN))\*\*3.D0

Implementation of Multi-class Flocculation Model in TELEMAC Modelling System - Sub report 1 – The code development

```
 ABSS_P1(IPOIN) = 0.5D0*AGG_ALPHA*BETA_PP(IPOIN)
 & +AGG_ALPHA*BETA_PF1(IPOIN)*CNUM_F1(IPOIN)
 & +AGG_ALPHA*BETA_PF2(IPOIN)*CNUM_F2(IPOIN)
  ABSS_F10(IPOIN) = 0.5D0*AGG_ALPHA*BETA_PP(IPOIN)
 & *CNUM_P(IPOIN)*CNUM_P(IPOIN)/(NC_MAC%R(IPOIN)-1.D0)
 & +(BRK_K1-1.D0)*BRK_SH1(IPOIN)*CNUM_F1(IPOIN) 
 & +BRK_K2*BRK_SH2(IPOIN)*CNUM_F2(IPOIN)
  ABSS_F11(IPOIN) = 0.5D0*AGG_ALPHA*BETA_F1F1(IPOIN)
 & *CNUM_F1(IPOIN)*(NC_MEG%R(IPOIN)/NC_MAC%R(IPOIN))
 & /(NC_MEG%R(IPOIN)/NC_MAC%R(IPOIN)-1.D0)
 & +AGG_ALPHA*BETA_F1F2(IPOIN)*CNUM_F2(IPOIN)
  ABSS_T10(IPOIN) = 0.5D0*AGG_ALPHA*BETA_PP(IPOIN)
```
& \*(CNUM\_P(IPOIN)\*CNUM\_P(IPOIN))

```
 & *CNUM_P(IPOIN)*(NC_MAC%R(IPOIN)/(NC_MAC%R(IPOIN)-1.D0))
```

```
 & +BRKFRAC_P2*NC_MEG%R(IPOIN)*BRK_SH2(IPOIN)*CNUM_F2(IPOIN)
```

```
CALCULATE THE AGGREGATION AND BREAKAGE KERNELS
  ABSS_P0(IPOIN) = 
 & BRKFRAC_P1*NC_MAC%R(IPOIN)*BRK_SH1(IPOIN)*CNUM_F1(IPOIN)
```

```
 & /(DNUVIV**3.D0/EP%R(IPOIN))**0.25D0)
```

```
 & **(BRK_Q+BRK_QC*FLOCMEG_DIA%R(IPOIN)
```

```
 & *FLOCMEG_DIA%R(IPOIN)**2.D0/BRK_FY)
```

```
 & **(3.D0-FRACDIM_MEG)*(VMU*SHR_G(IPOIN)
```

```
 & -FLOCMIC_DIA%R(IPOIN))/FLOCMIC_DIA%R(IPOIN))
```

```
 BRK_SH2(IPOIN) = BRK_EFF*SHR_G(IPOIN)*((FLOCMEG_DIA%R(IPOIN)
```

```
 & /(DNUVIV**3.D0/EP%R(IPOIN))**0.25D0)
```

```
 & **(BRK_Q+BRK_QC*FLOCMAC_DIA%R(IPOIN)
```

```
 & *FLOCMAC_DIA%R(IPOIN)**2.D0/BRK_FY)
```

```
 & **(3.D0-FRACDIM_MAC)*(VMU*SHR_G(IPOIN)
```

```
 & -FLOCMIC_DIA%R(IPOIN))/FLOCMIC_DIA%R(IPOIN))
```

```
 BRK_SH1(IPOIN) = BRK_EFF*SHR_G(IPOIN)*((FLOCMAC_DIA%R(IPOIN)
```

```
! BREAKAGE FREQUENCY
! Modification Proposed by Kyle Strom (2018)
```

```
 & +2.D0*KBOLZ*TEMPSTD/(3.D0*VMU)*4.D0)
```
& \*\*2.D0\*ABS(WCHU\_F1-WCHU\_F2))

```
 & *(FLOCMEG_DIA%R(IPOIN)+FLOCMEG_DIA%R(IPOIN))**3.D0
```
& +PI/4.D0\*(FLOCMAC\_DIA%R(IPOIN)+FLOCMEG\_DIA%R(IPOIN))

```
 BETA_F2F2(IPOIN) = CF2F2*(SHR_G(IPOIN)*(1.D0/6.D0)
```
& \*(FLOCMAC\_DIA%R(IPOIN)+FLOCMEG\_DIA%R(IPOIN))

```
Implementation of Multi-class Flocculation Model in TELEMAC Modelling System - Sub report 1 – The code development
```

```
 ABSS_T11(IPOIN) = (0.5D0*AGG_ALPHA*BETA_F1F1(IPOIN)
 & *CNUM_F1(IPOIN)*TA%ADR(IMACFLC)%P%R(IPOIN)
 & *(NC_MEG%R(IPOIN)/(NC_MEG%R(IPOIN)/NC_MAC%R(IPOIN)-1.D0))
 & +NC_MAC%R(IPOIN)*AGG_ALPHA*BETA_F1F2(IPOIN)
 & *TA%ADR(IMACFLC)%P%R(IPOIN)*CNUM_F2(IPOIN)
 & +BRKFRAC_P1*NC_MAC%R(IPOIN)*BRK_SH1(IPOIN)
 & *TA%ADR(IMACFLC)%P%R(IPOIN))
 & /MAX(TA%ADR(IMICF_MACF)%P%R(IPOIN),1.D-15)
  IF(BRK_K3.LT.1.D0) THEN 
   ABSS_F20(IPOIN) = 0.5D0*AGG_ALPHA*BETA_F1F1(IPOIN)
 & *CNUM_F1(IPOIN)*CNUM_F1(IPOIN)
 & /(NC_MEG%R(IPOIN)/NC_MAC%R(IPOIN)-1.D0)
   ABSS_F21(IPOIN) = 0.5D0*AGG_ALPHA*BETA_F2F2(IPOIN)
 & *CNUM_F2(IPOIN)
 & +(1.D0-BRK_K3)*BRK_SH2(IPOIN)
  ELSE
   ABSS_F20(IPOIN) = 0.5D0*AGG_ALPHA*BETA_F1F1(IPOIN)
 & *CNUM_F1(IPOIN)*CNUM_F1(IPOIN)
 & /(NC_MEG%R(IPOIN)/NC_MAC%R(IPOIN)-1.D0)
 & +(BRK_K3-1.D0)*BRK_SH2(IPOIN)*CNUM_F2(IPOIN)
   ABSS_F21(IPOIN) = 0.5D0*AGG_ALPHA*BETA_F2F2(IPOIN)
 & *CNUM_F2(IPOIN)
  ENDIF
  ABSS_T20(IPOIN) = AGG_ALPHA*BETA_PF2(IPOIN)
 & *CNUM_P(IPOIN)*CNUM_F2(IPOIN)
 & +0.5D0*AGG_ALPHA*BETA_F1F1(IPOIN)
 & *CNUM_F1(IPOIN)*CNUM_F1(IPOIN)
 & *NC_MEG%R(IPOIN)
 & /(NC_MEG%R(IPOIN)/NC_MAC%R(IPOIN)-1.D0)
 & +NC_MAC%R(IPOIN)*AGG_ALPHA*BETA_F1F2(IPOIN)
 & *CNUM_F1(IPOIN)*CNUM_F2(IPOIN)
 ABSS_T21(IPOIN) = (1.D0-BRKFRAC_F2)*NC_MEG%R(IPOIN) !BRKFRAC_F2=0
 & *BRK_SH2(IPOIN)*TA%ADR(IMEGFLC)%P%R(IPOIN)
 & /MAX(TA%ADR(IMICF_MEGF)%P%R(IPOIN),1.D-15)
```
- & \*BRK\_SH2(IPOIN)\*CNUM\_F2(IPOIN)
- & +(1.D0-BRKFRAC\_P2-BRKFRAC\_F2)\*NC\_MEG%R(IPOIN)
- & +AGG\_ALPHA\*BETA\_PF1(IPOIN)\*CNUM\_P(IPOIN)\*CNUM\_F1(IPOIN)
- & \*NC\_MAC%R(IPOIN)/(NC\_MAC%R(IPOIN)-1.D0)

S0TA%ADR(IMICFLC)%P%R(IPOIN) =

```
 & ABSS_P0(IPOIN)*FLOCMIC_VOL*FLOCMIC_DEN
    S0TA%ADR(IMACFLC)%P%R(IPOIN) = 
   & ABSS_F10(IPOIN)*FLOCMIC_VOL*FLOCMIC_DEN
    S0TA%ADR(IMICF_MACF)%P%R(IPOIN) = 
   & ABSS_T10(IPOIN)*FLOCMIC_VOL*FLOCMIC_DEN
    S0TA%ADR(IMEGFLC)%P%R(IPOIN) = 
   & ABSS_F20(IPOIN)*FLOCMIC_VOL*FLOCMIC_DEN
    S0TA%ADR(IMICF_MEGF)%P%R(IPOIN) =
   & ABSS_T20(IPOIN)*FLOCMIC_VOL*FLOCMIC_DEN
    S1TA%ADR(IMICFLC)%P%R(IPOIN) = ABSS_P1 (IPOIN)
    S1TA%ADR(IMACFLC)%P%R(IPOIN) = ABSS_F11(IPOIN)
    S1TA%ADR(IMICF_MACF)%P%R(IPOIN) = ABSS_T11(IPOIN)
    S1TA%ADR(IMEGFLC)%P%R(IPOIN) = ABSS_F21(IPOIN)
    S1TA%ADR(IMICF_MEGF)%P%R(IPOIN) = ABSS_T21(IPOIN)
! CONSERVATION OF MASS
! S0TA%ADR(IMICFLC)%P%R(IPOIN) = MAX(
! & ABSS_P(IPOIN)*FLOCMIC_VOL*FLOCMIC_DEN,
! & -TA%ADR(IMICFLC)%P%R(IPOIN)/DT)
! S0TA%ADR(IMACFLC)%P%R(IPOIN) = MAX(
! & ABSS_F1(IPOIN)*FLOCMIC_VOL*FLOCMIC_DEN,
! & -TA%ADR(IMACFLC)%P%R(IPOIN)/DT)
! S0TA%ADR(IMICF_MACF)%P%R(IPOIN) = MAX(
! & ABSS_T1(IPOIN)*FLOCMIC_VOL*FLOCMIC_DEN,
! & -TA%ADR(IMICF_MACF)%P%R(IPOIN)/DT)
! S0TA%ADR(IMEGFLC)%P%R(IPOIN) = MAX(
! & ABSS_F2(IPOIN)*FLOCMIC_VOL*FLOCMIC_DEN,
! & -TA%ADR(IMEGFLC)%P%R(IPOIN)/DT)
! S0TA%ADR(IMICF_MEGF)%P%R(IPOIN) = MAX(
! & ABSS_T2(IPOIN)*FLOCMIC_VOL*FLOCMIC_DEN,
! & -TA%ADR(IMICF_MEGF)%P%R(IPOIN)/DT)
    ENDDO
   ENDDO
   IF(DBPOIN_MCPBE.GT.0.AND.MOD(LT,LISPRD).EQ.0) THEN
   WRITE(LU,*) 'H', H%R(DBPOIN_MCPBE), 'SHR_G',SHR_G(DBPOIN_MCPBE),
   & 'EP',EP%R(DBPOIN_MCPBE),'UETCAR',UETCAR%R(DBPOIN_MCPBE),
   & 'S0TA_MICFLC',S0TA%ADR(IMICFLC)%P%R(DBPOIN_MCPBE),
   & 'S0TA_MACFLC',S0TA%ADR(IMACFLC)%P%R(DBPOIN_MCPBE),
   & 'S0TA_MICF_MACF',S0TA%ADR(IMICF_MACF)%P%R(DBPOIN_MCPBE),
   & 'S0TA_MEGFLC',S0TA%ADR(IMEGFLC)%P%R(DBPOIN_MCPBE),
   & 'S0TA_MICF_MEGF',S0TA%ADR(IMICF_MEGF)%P%R(DBPOIN_MCPBE),
   & 'S1TA_MICFLC',S1TA%ADR(IMICFLC)%P%R(DBPOIN_MCPBE),
```
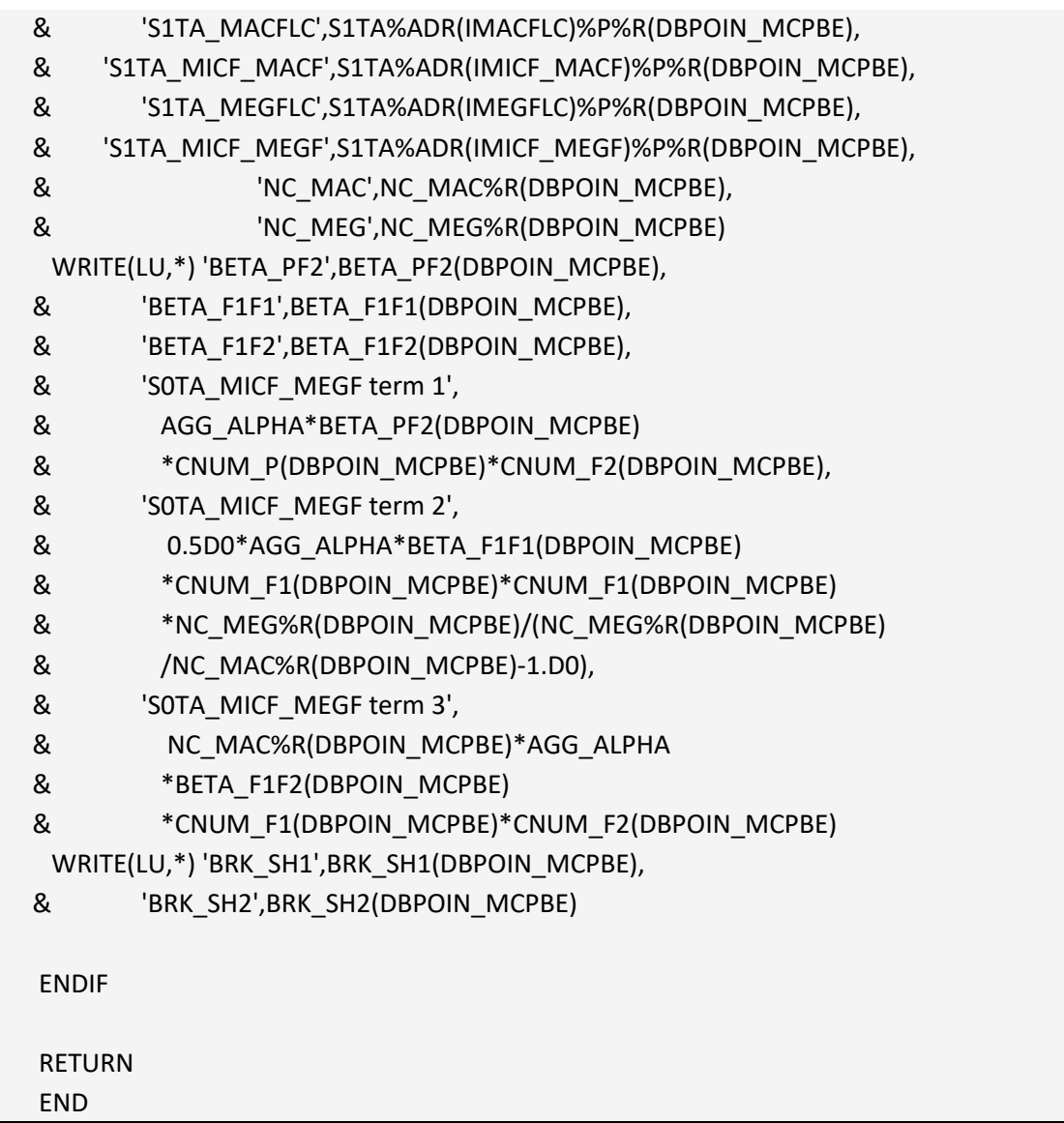

# Appendix VIII. Subroutine floc\_deposition\_mcpbe.f

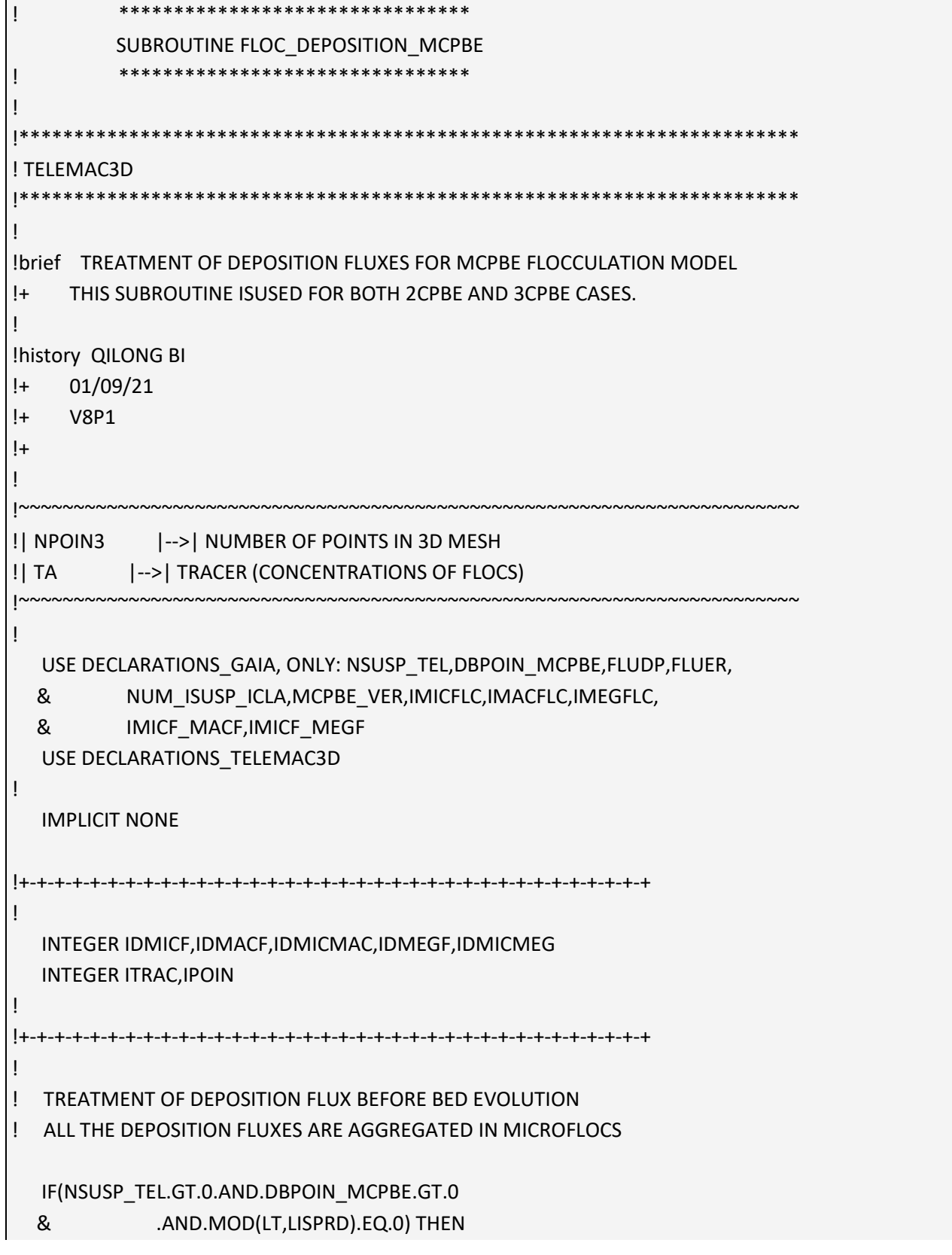

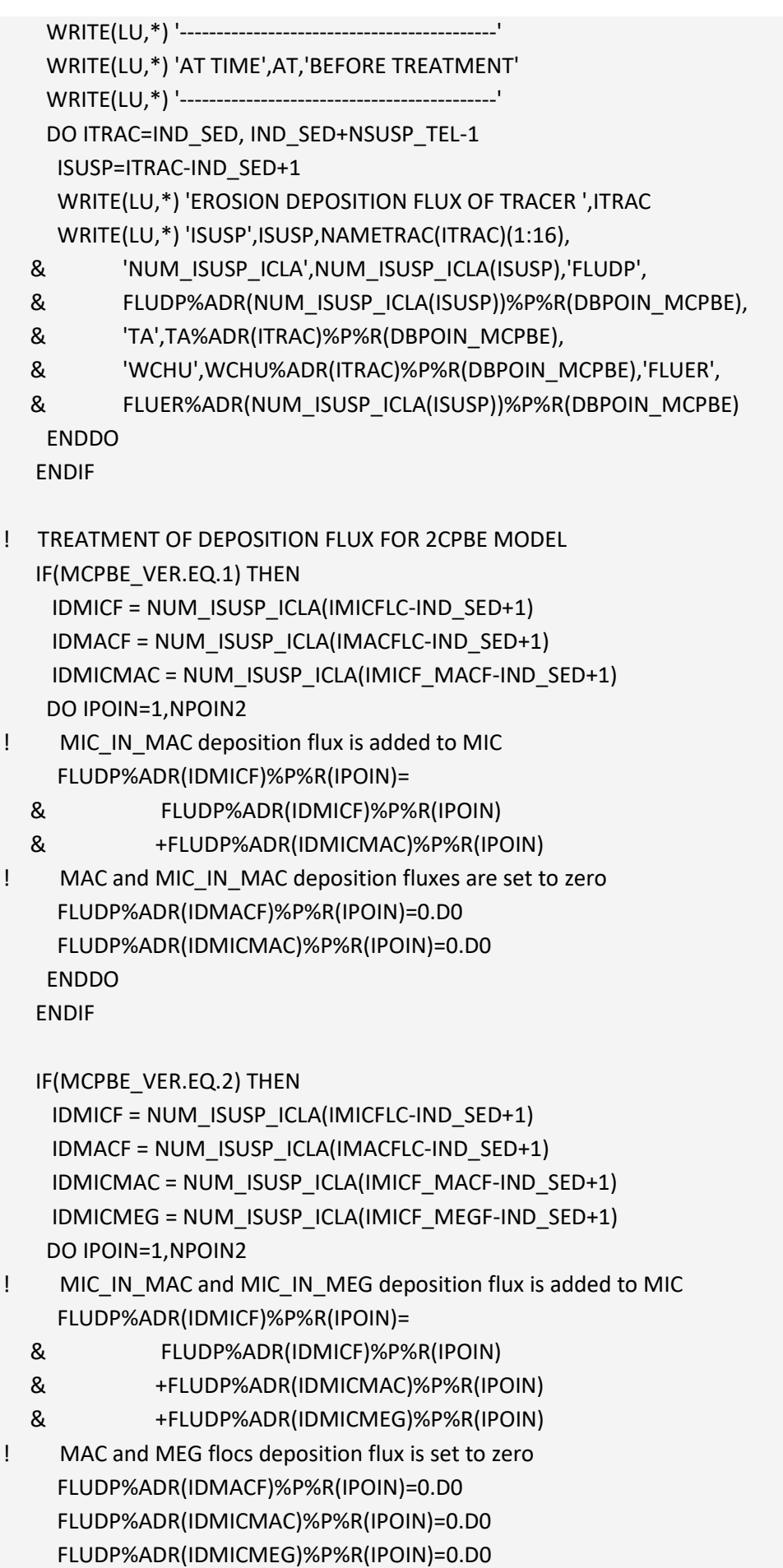

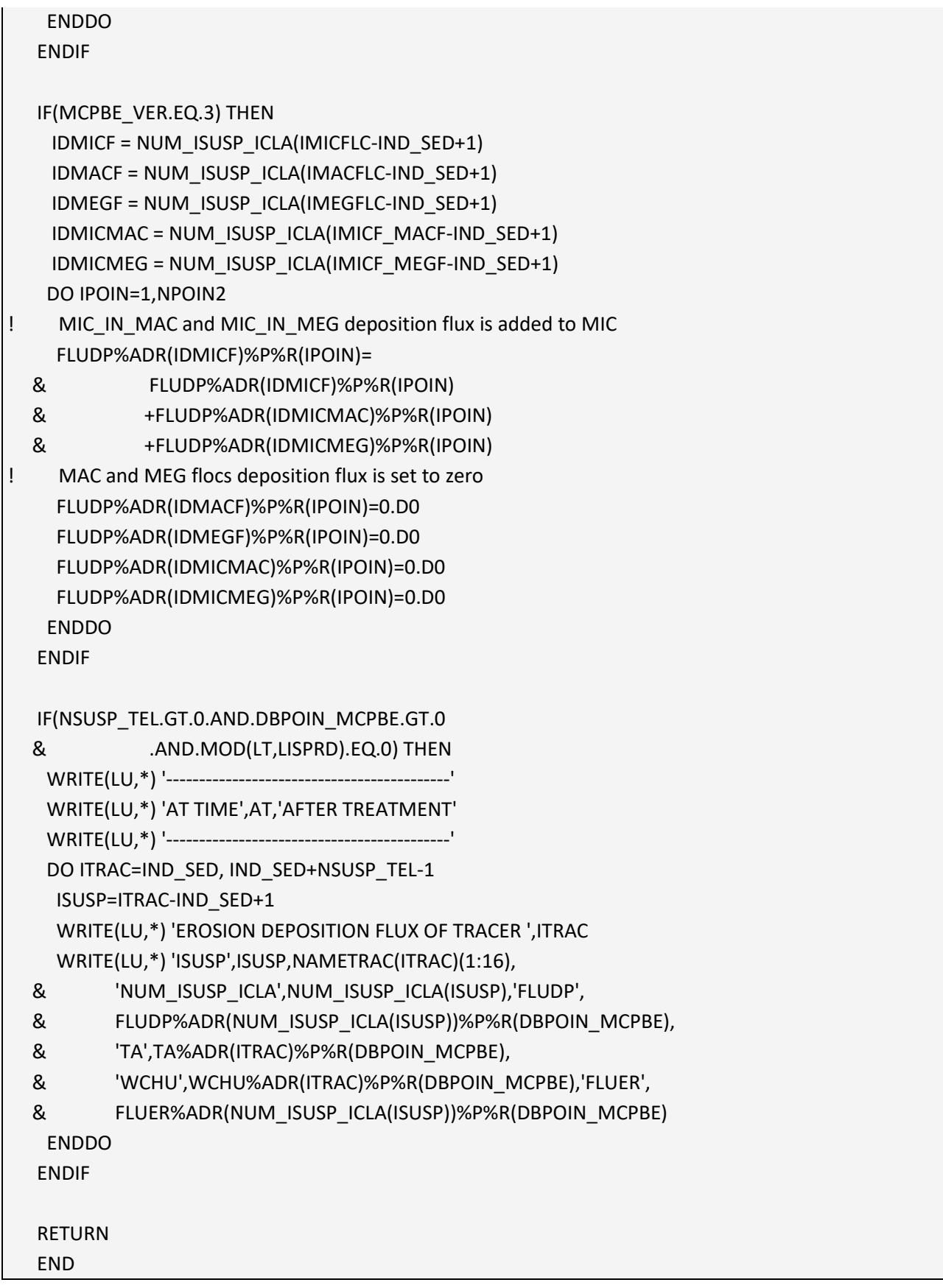

# Appendix IX. Example of .cas files for GAIA

#### **2CPBE**

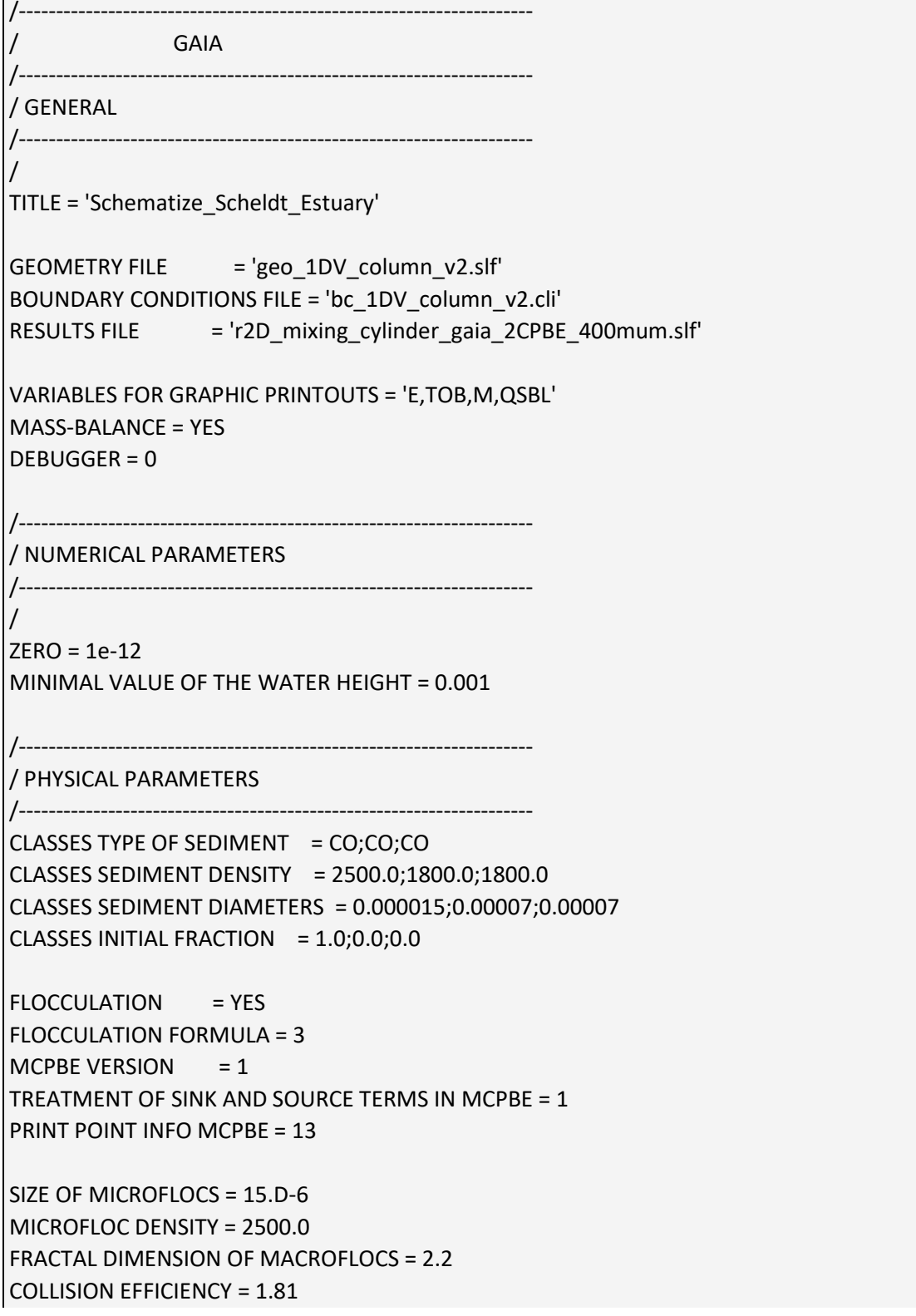

BREAKUP EFFICIENCY = 5.0E-05 FLOC BREAKUP FREQUENCY = 0.5 FLOC BREAKUP FREQUENCY COEFFICIENT = 0.5 FRACTION OF CREATED MICROFLOCS BY MACROFLOC BREAKUP = 0.1 NUMBER OF CREATED MACROFLOCS BY MACROFLOC BREAKUP = 2.0 INI. NUMBER OF MICROFLOCS BOUNDED IN MACROFLOCS = 2 NUMBER OF LAYERS FOR INITIAL STRATIFICATION = 1 LAYERS INITIAL THICKNESS  $= 0.000$ /Bedload computation BED LOAD FOR ALL SANDS = NO  $SLOPF FFFFT = YFS$ BED-LOAD TRANSPORT FORMULA FOR ALL SANDS = 7 LAYERS NON COHESIVE BED POROSITY = 0.375  $CLASSS$  SHIELDS PARAMETERS  $= 0.2$ /Suspended load computation SUSPENSION FOR ALL SANDS = NO /EQUILIBRIUM INFLOW CONCENTRATION = YES SCHEME FOR ADVECTION OF SUSPENDED SEDIMENTS=5;5;5 SCHEME OPTION FOR ADVECTION OF SUSPENDED SEDIMENTS=4;4;4 SOLVER FOR DIFFUSION OF SUSPENSION=1;1;1 INITIAL SUSPENDED SEDIMENTS CONCENTRATION VALUES=0.3999;0.00005;0.0001 PRESCRIBED SUSPENDED SEDIMENTS CONCENTRATION VALUES= 0.09;0.001;0.01;0.09;0.001;0.01 VERTICAL PROFILES OF SUSPENDED SEDIMENTS=1;1;1 COEFFICIENT FOR HORIZONTAL DIFFUSION OF SUSPENDED SEDIMENTS= 1.E-6;1.E-6;1.E-6 COEFFICIENT FOR VERTICAL DIFFUSION OF SUSPENDED SEDIMENTS= 2.E-1;2.E-1;2.E-1 MAXIMUM NUMBER OF ITERATIONS FOR SOLVER FOR SUSPENSION = 200 LAYERS MUD CONCENTRATION  $= 500.0$ LAYERS CRITICAL EROSION SHEAR STRESS OF THE MUD = 0.1 CLASSES CRITICAL SHEAR STRESS FOR MUD DEPOSITION = 1000.0 LAYERS PARTHENIADES CONSTANT = 2.D-03 SKIN FRICTION CORRECTION = 0 ADVECTION-DIFFUSION SCHEME WITH SETTLING VELOCITY = 0 /

#### **3CPBE\_var1**

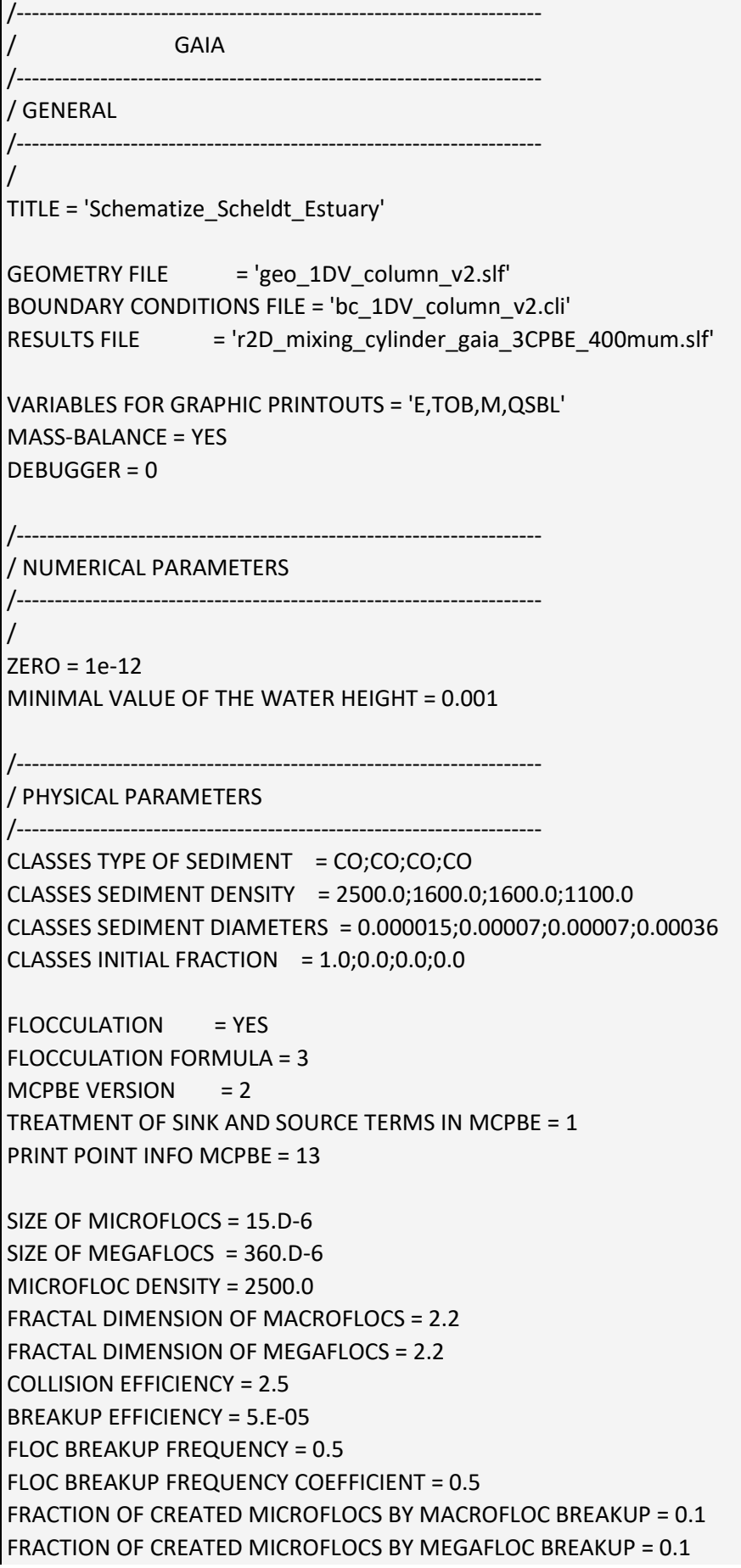

FRACTION OF REMAINING MEGAFLOCS DURING MEGAFLOC BREAKUP = 0.0 NUMBER OF CREATED MACROFLOCS BY MACROFLOC BREAKUP = 2.0 NUMBER OF CREATED MACROFLOCS BY MEGAFLOC BREAKUP = 2.0 NUMBER OF CREATED MEGAFLOCS BY MEGAFLOC BREAKUP = 0.0 INI. NUMBER OF MICROFLOCS BOUNDED IN MACROFLOCS = 2 INI. NUMBER OF MICROFLOCS BOUNDED IN MEGAFLOCS = 500 NUMBER OF LAYERS FOR INITIAL STRATIFICATION = 1 LAYERS INITIAL THICKNESS  $= 0.000$ /Bedload computation BED LOAD FOR ALL SANDS = NO  $SLOPF FFFFT = YFS$ BED-LOAD TRANSPORT FORMULA FOR ALL SANDS = 7 LAYERS NON COHESIVE BED POROSITY = 0.375  $CLASSS$  SHIELDS PARAMETERS  $= 0.2$ /Suspended load computation SUSPENSION FOR ALL SANDS = NO /EQUILIBRIUM INFLOW CONCENTRATION = YES SCHEME FOR ADVECTION OF SUSPENDED SEDIMENTS=5;5;5;5 SCHEME OPTION FOR ADVECTION OF SUSPENDED SEDIMENTS=4;4;4;4 SOLVER FOR DIFFUSION OF SUSPENSION=1;1;1;1 PRECONDITIONING FOR DIFFUSION OF SUSPENSION=2;2;2;2 INITIAL SUSPENDED SEDIMENTS CONCENTRATION VALUES= 0.3998;0.00005;0.0001;0.0001 PRESCRIBED SUSPENDED SEDIMENTS CONCENTRATION VALUES= 0.04;0.032;0.32;0.04;0.04;0.032;0.32;0.04 VERTICAL PROFILES OF SUSPENDED SEDIMENTS=1;1;1;1 COEFFICIENT FOR HORIZONTAL DIFFUSION OF SUSPENDED SEDIMENTS= 1.E-6;1.E-6;1.E-6;1.E-6 COEFFICIENT FOR VERTICAL DIFFUSION OF SUSPENDED SEDIMENTS= 2.E-1;2.E-1;2.E-1;2.E-1 MAXIMUM NUMBER OF ITERATIONS FOR SOLVER FOR SUSPENSION = 200 LAYERS MUD CONCENTRATION  $= 500.0$ LAYERS CRITICAL EROSION SHEAR STRESS OF THE MUD = 0.1 CLASSES CRITICAL SHEAR STRESS FOR MUD DEPOSITION = 1000.0 LAYERS PARTHENIADES CONSTANT = 2.D-03 SKIN FRICTION CORRECTION =  $0$ ADVECTION-DIFFUSION SCHEME WITH SETTLING VELOCITY = 0

/

#### **3CPBE\_var2**

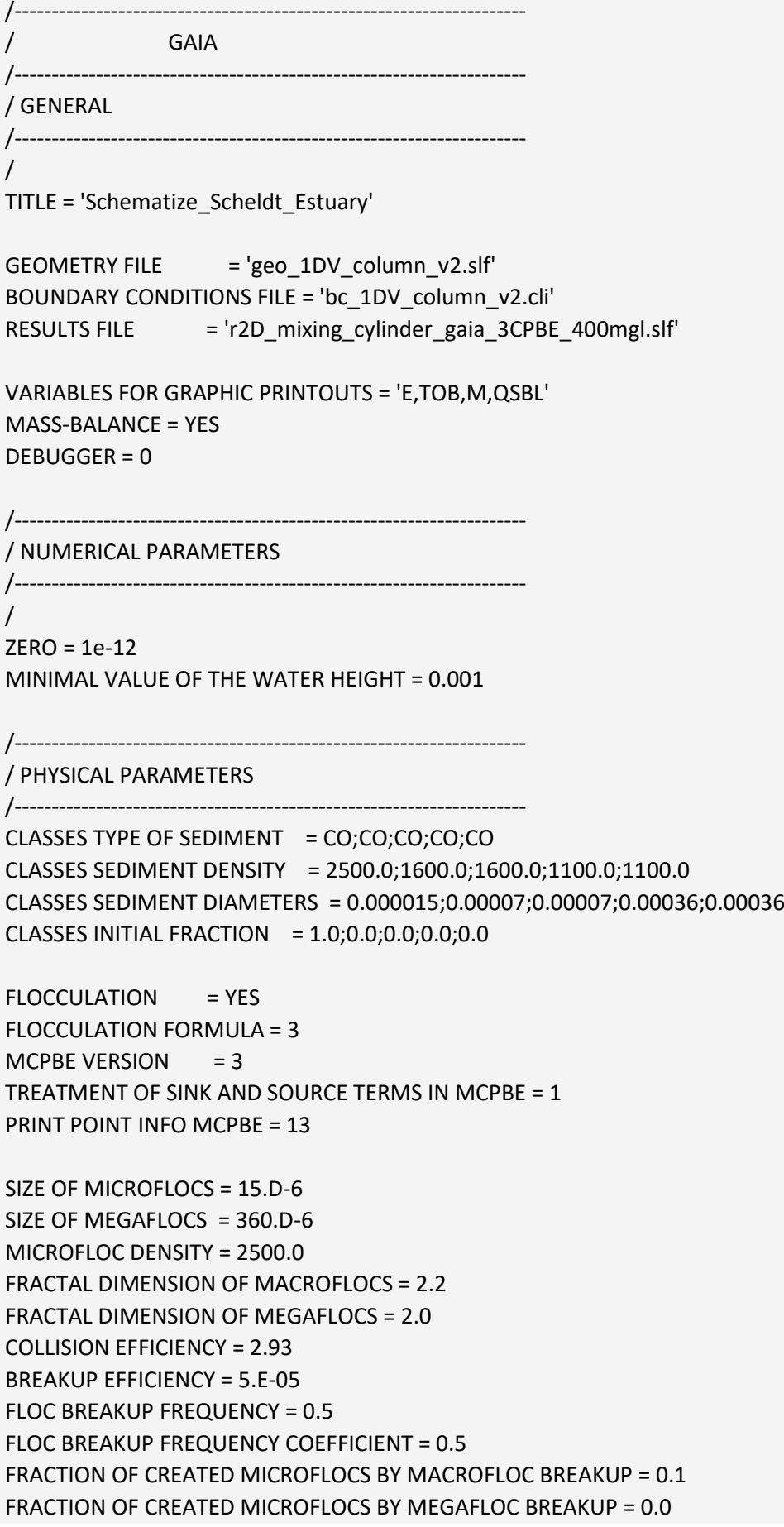

FRACTION OF REMAINING MEGAFLOCS DURING MEGAFLOC BREAKUP = 0.1 NUMBER OF CREATED MACROFLOCS BY MACROFLOC BREAKUP = 2.0 NUMBER OF CREATED MACROFLOCS BY MEGAFLOC BREAKUP = 2.0 NUMBER OF CREATED MEGAFLOCS BY MEGAFLOC BREAKUP = 0.2 INI. NUMBER OF MICROFLOCS BOUNDED IN MACROFLOCS = 2 INI. NUMBER OF MICROFLOCS BOUNDED IN MEGAFLOCS = 4 MAX NUMBER OF MICROFLOCS BOUNDED IN MEGAFLOCS = 2000 NUMBER OF LAYERS FOR INITIAL STRATIFICATION = 1 LAYERS INITIAL THICKNESS  $= 0.000$ /Bedload computation BED LOAD FOR ALL SANDS = NO SLOPE EFFECT = YES BED-LOAD TRANSPORT FORMULA FOR ALL SANDS = 7 LAYERS NON COHESIVE BED POROSITY = 0.375 CLASSES SHIELDS PARAMETERS = 0.2 /Suspended load computation SUSPENSION FOR ALL SANDS = NO /EQUILIBRIUM INFLOW CONCENTRATION = YES SCHEME FOR ADVECTION OF SUSPENDED SEDIMENTS=5;5;5;5;5 SCHEME OPTION FOR ADVECTION OF SUSPENDED SEDIMENTS=4;4;4;4;4 SOLVER FOR DIFFUSION OF SUSPENSION=1:1:1:1:1 PRECONDITIONING FOR DIFFUSION OF SUSPENSION=2;2;2;2;2 INITIAL SUSPENDED SEDIMENTS CONCENTRATION VALUES= 0.3998;0.00005;0.0001;0.000025;0.0001 PRESCRIBED SUSPENDED SEDIMENTS CONCENTRATION VALUES= 0.04;0.032;0.32;0.00008;0.04;0.04;0.032;0.32;0.00008;0.04 VERTICAL PROFILES OF SUSPENDED SEDIMENTS=1;1;1;1;1 COEFFICIENT FOR HORIZONTAL DIFFUSION OF SUSPENDED SEDIMENTS= 1.E-6;1.E-6;1.E-6;1.E-6;1.E-6 COEFFICIENT FOR VERTICAL DIFFUSION OF SUSPENDED SEDIMENTS= 2.E-1;2.E-1;2.E-1;2.E-1;2.E-1 MAXIMUM NUMBER OF ITERATIONS FOR SOLVER FOR SUSPENSION = 200 LAYERS MUD CONCENTRATION  $= 500.0$ LAYERS CRITICAL EROSION SHEAR STRESS OF THE MUD = 0.1 CLASSES CRITICAL SHEAR STRESS FOR MUD DEPOSITION = 1000.0 LAYERS PARTHENIADES CONSTANT = 2.D-03 SKIN FRICTION CORRECTION = 0 ADVECTION-DIFFUSION SCHEME WITH SETTLING VELOCITY = 0

/

DEPARTMENT MOBILITY & PUBLIC WORKS Flanders hydraulics Research

Berchemlei 115, 2140 Antwerp T +32 (0)3 224 60 35 F +32 (0)3 224 60 36 waterbouwkundiglabo@vlaanderen.be www.flandershydraulicsresearch.be